**UNIVERSIDADE DE TAUBATÉ Jalmir Machado da Silva**

# **APROVEITAMENTO DE ENERGIA RESIDUAL DO PROCESSO DE GERAÇÃO FOTOVOLTAICA, UTILIZANDO TERMOELETRICIDADE**

**Taubaté – SP 2010** 

# **Livros Grátis**

http://www.livrosgratis.com.br

Milhares de livros grátis para download.

**Jalmir Machado da Silva** 

# **APROVEITAMENTO DE ENERGIA RESIDUAL DO PROCESSO DE GERAÇÃO FOTOVOLTAICA, UTILIZANDO TERMOELETRICIDADE**

Dissertação apresentada para obtenção do título de mestre pelo curso Engenharia Mecânica do departamento de Engenharia Mecânica da Universidade de Taubaté. Área de concentração: Automação industrial

Orientador: Prof. Dr. José Rui Camargo

**Taubaté – SP 2010** 

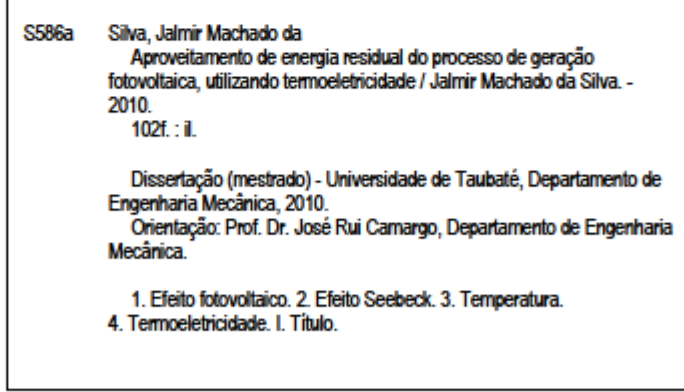

Dissertação apresentada para obtenção do título de mestre pelo curso Engenharia Mecânica do departamento de Engenharia Mecânica da Universidade de Taubaté. Área de concentração: Automação industrial Orientador: Prof. Dr. José Rui Camargo

Data: 05 de março de 2010

Resultado: \_\_\_\_\_\_\_\_\_\_\_\_\_\_\_\_\_\_\_\_\_\_\_\_\_\_\_\_\_\_\_\_

### **BANCA EXAMINADORA**

Prof. Dr. José Rui Camargo Universidade de Taubaté

Assinatura \_\_\_\_\_\_\_\_\_\_\_\_\_\_\_\_\_\_\_\_\_\_\_\_\_\_\_\_\_\_

Prof. Dr. João Bosco Gonçalves Universidade de Taubaté

Assinatura \_\_\_\_\_\_\_\_\_\_\_\_\_\_\_\_\_\_\_\_\_\_\_\_\_\_\_\_\_\_

Assinatura \_\_\_\_\_\_\_\_\_\_\_\_\_\_\_\_\_\_\_\_\_\_\_\_\_\_\_\_\_\_

Prof. Dr. Edilson Alexandre Camargo ITA - Instituto Tecnológico de Aeronáutica

**Dedico este trabalho** 

**Aos meus nobres pais Joaquim e Glória, a minha grande namorada e companheira Camila e, sobretudo a Deus sem eles não haveria força suficiente para superar este desafio.** 

# **AGRADECIMENTOS**

Este trabalho estaria incompleto sem a menção às pessoas, cujo apoio e incentivo influenciaram-me de vários modos durante a sua elaboração.

Ao Professor Dr. José Rui Camargo pela orientação, determinação e apoio fornecido durante a elaboração deste trabalho.

A toda equipe de assistentes e estagiários pelo apoio constante.

À minha namorada e companheira Camila, pela valiosa força, apoio e sabedoria durante todo este trabalho.

À minha família, motivação e também aos momentos em que fiquei ausente.

Aos amigos de mestrado pela ajuda e companheirismo.

Aos amigos de trabalho pela força e compreensão.

Aos demais professores do mestrado que desde o primeiro momento não mediram esforços para busca do resultado.

A mente que se abre a uma nova idéia jamais voltará ao seu tamanho original.

Albert Einstein

#### **RESUMO**

Este trabalho aborda a geração de energia elétrica através dos efeitos fotovoltaico e termoelétrico. O efeito fotovoltaico consiste na conversão direta de energia luminosa em energia elétrica e foi descoberto em 1839 por Edmond Becquerel. O efeito termoelétrico para geração de energia elétrica que acontece através do efeito Seebeck consiste na conversão direta da energia térmica em energia elétrica e foi descoberto em 1821 por Thomas Johann Seebeck. Um dos problemas encontrados em um sistema de geração de energia fotovoltaica através da energia solar é o aquecimento das células que gera perdas e consequentemente reduz a potência elétrica de saída. Estuda-se neste trabalho a influência da temperatura nos processos de geração envolvidos e o desejado aproveitamento da energia térmica residual do processo de geração fotovoltaica, utilizando termoeletricidade. Desta forma, na avaliação teórica, são apresentados os modelos matemáticos dos sistemas fotovoltaico e termoelétrico levantando as curvas de tensão, corrente e potência elétrica gerada, e a partir daí a influência da variação da temperatura é observada em cada modelo. Para obtenção das curvas é feito simulação utilizando o MATLAB<sup>®</sup> 5.3, levando em consideração os parâmetros de módulos termoelétricos e células fotovoltaicas reais. Na avaliação prática, um protótipo é montado contendo módulo termoelétrico acoplado na parte inferior de um painel solar fotovoltaico, de forma a aproveitar a energia térmica absorvida pelo painel. Para as medições de variáveis no sistema protótipo, utilizam-se amperímetros, voltímetros e medidores de temperatura no intuito de obter amostras dos dados de: temperatura ambiente, temperatura do painel fotovoltaico, temperaturas dos lados quente e frio do módulo termoelétrico, corrente e tensão de saída dos dois sistemas com e sem carga. Os dados obtidos são armazenados e analisados, sendo possível a observação da influência da temperatura nos dois sistemas, validando a modelagem matemática. Após análise, problemas foram apontados no protótipo e possíveis soluções para correção e melhoria foram propostas e implementadas. Conclui-se a aplicabilidade do modelo matemático face aos resultados obtidos com o sistema protótipo. Sugere-se a continuidade da pesquisa para ampliar e melhorar o desenvolvimento e aproveitamento da idéia central.

Palavras chaves: Efeito fotovoltaico. Efeito Seebeck. Temperatura. Termoletricidade.

#### **ABSTRACT**

## **Utilization of waste energy in the process of photovoltaic generation, using thermoelectricity**

This paper addresses the generation of electricity through the photovoltaic and thermoelectric effects. The photovoltaic effect is the direct conversion of light energy into electrical energy and was discovered in 1839 by Edmond Becquerel. The thermoelectric effect to generate electricity that happens trough the Seebeck effect is the direct conversion of thermal energy into electrical energy and was discovered in 1821 by Thomas Johann Seebeck. One of the problems encountered in a system of photovoltaic power generation by solar energy is the heating of the cells that generate losses and therefore reduces the electrical power output. In this paper is studied the influence of temperature on the generation processes involved and the desired use of the residual heat in the process of photovoltaic generation using thermoelectricity. Thus, in the theoretical evaluation, we present the mathematical models of photovoltaic systems and thermoelectric rising curves of voltage, current and electrical power generated, and from there the influence of temperature variation is observed in each model. To obtain the simulation curves is done using MATLAB<sup>®</sup> 5.3, taking into account the parameters of thermoelectric modules and photovoltaic cells real. In the practical evaluation, a prototype is assembled containing thermoelectric module attached to the bottom of a photovoltaic solar panel, in order to take advantage of the heat absorbed by the panel. For measurements of the prototype system are used ammeters, voltmeters and temperature gauges in order to obtain samples of data: ambient temperature, temperature of the photovoltaic panel, temperatures of hot and cold sides of thermoelectric module, current and output voltage of two systems with and without load. The data are stored and analyzed, it is possible to observe the influence of temperature in both systems, validating the mathematical model. After analysis, problems were highlighted in the prototype and possible solutions for correction and improvement have been proposed and implemented. It is the applicability of the mathematical model to the results obtained with the prototype system. It is suggested continuity of the research to extend and to improve the development and use of the central idea.

Key words: Photovoltaic effect. Seebeck effect. Temperature. Thermoelectricity.

## **LISTA DE FIGURAS**

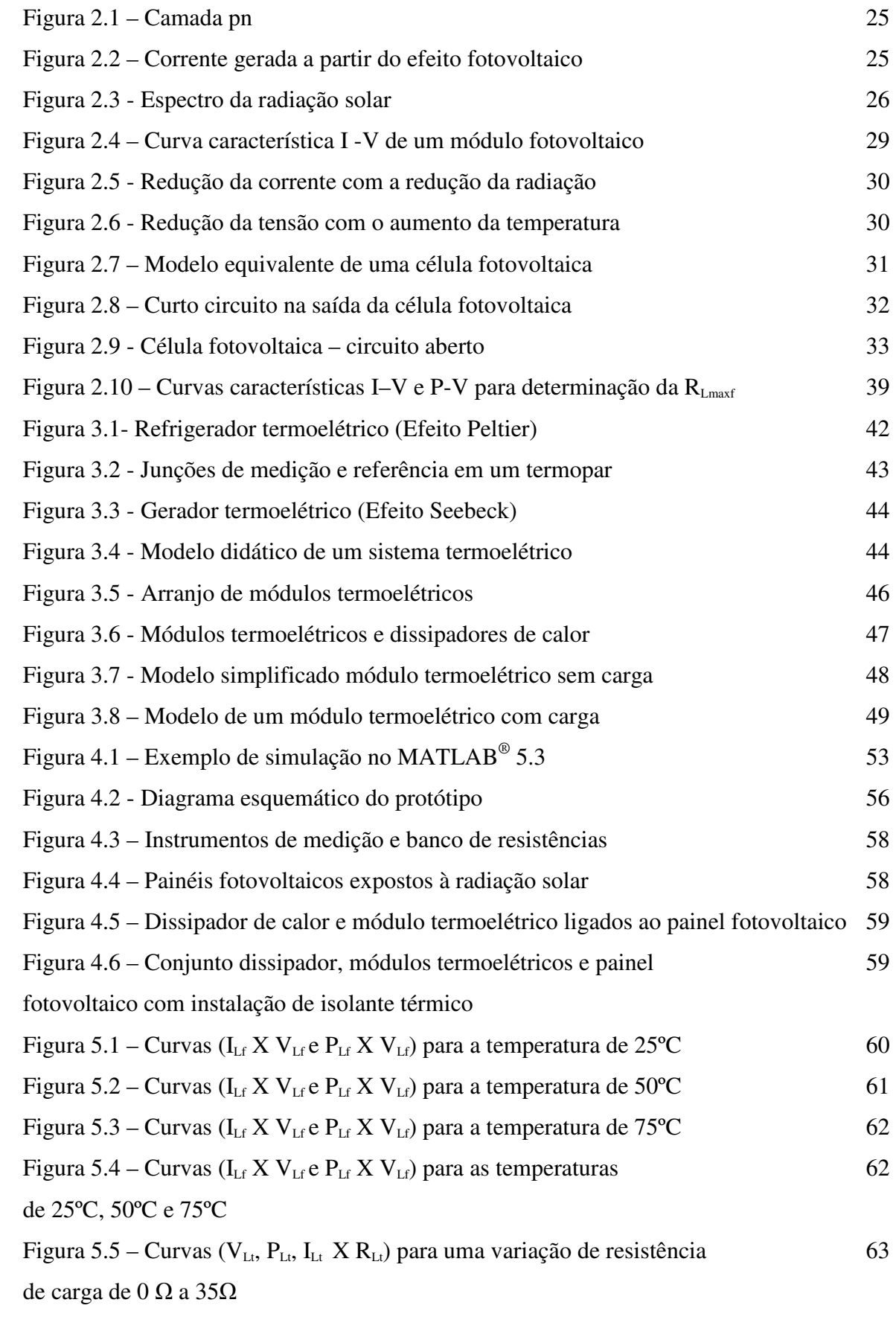

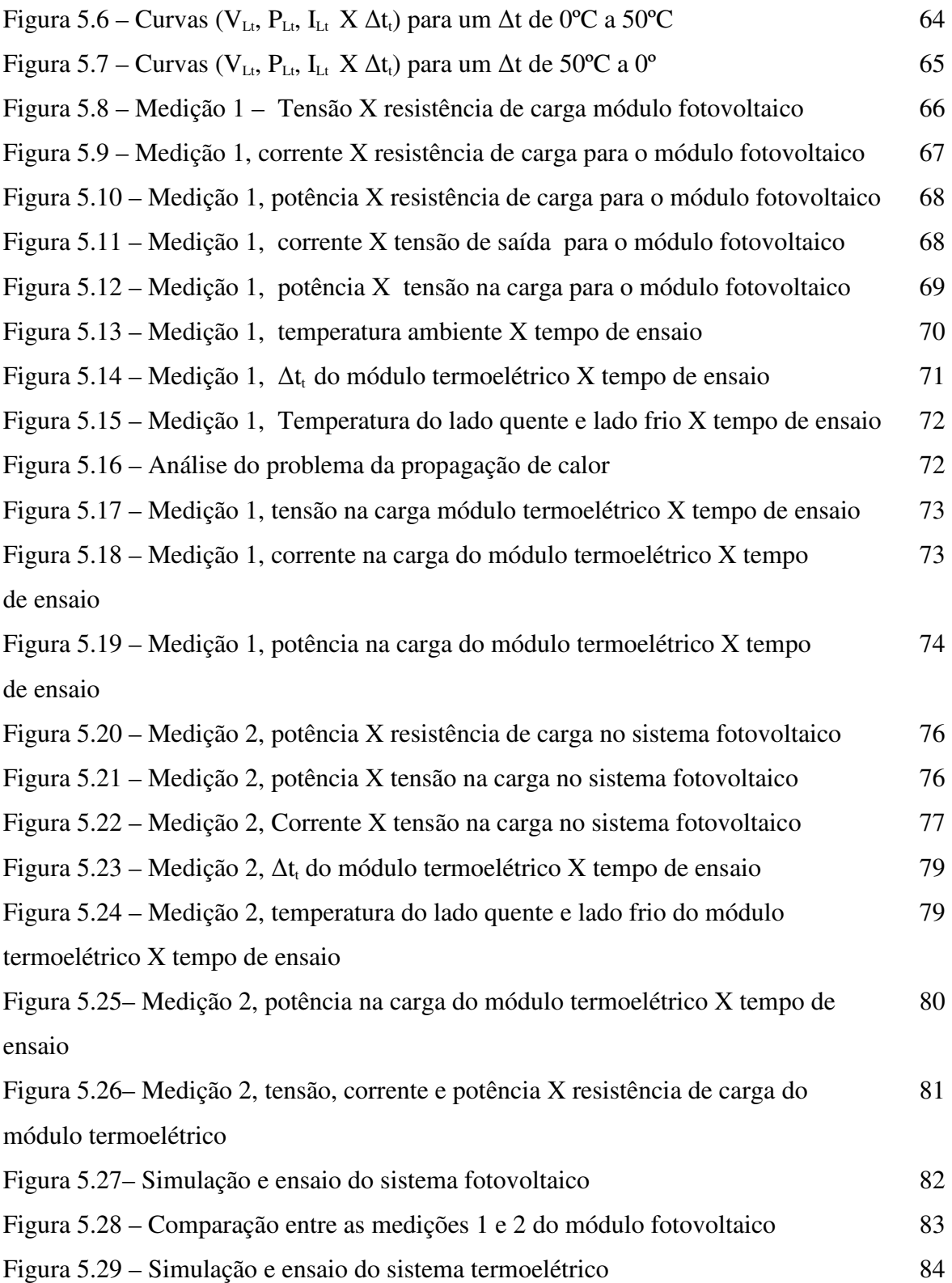

## **LISTA DE TABELAS**

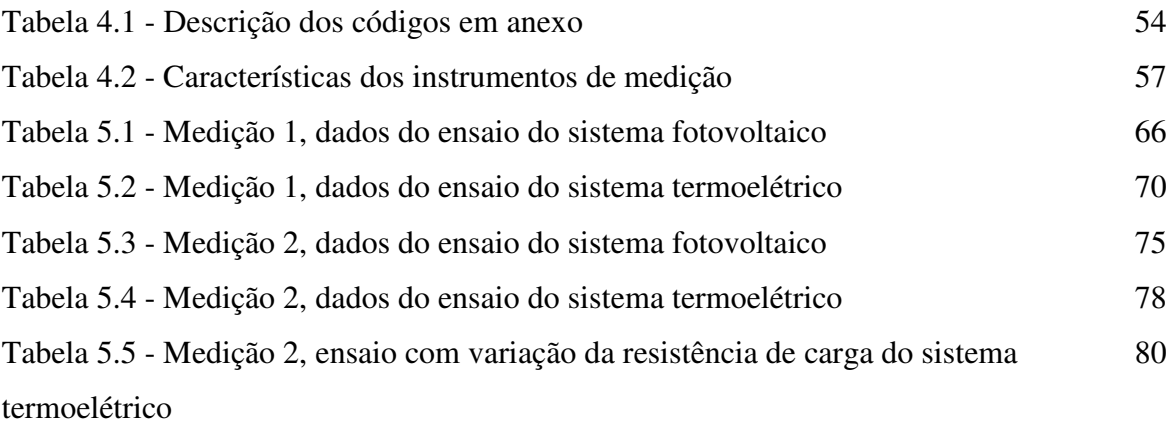

#### **LISTA DE ANEXOS**

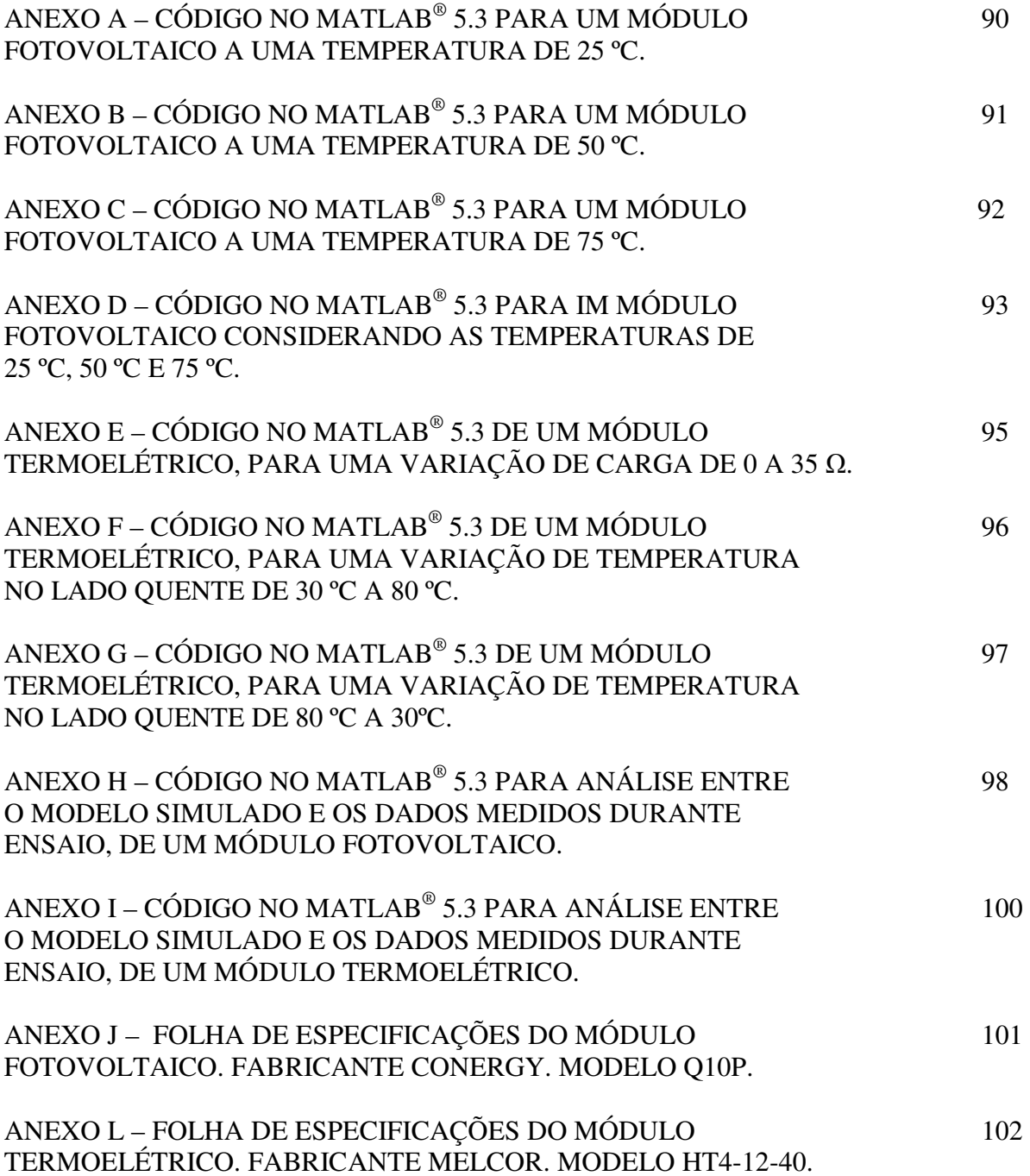

# **LISTA DE SÍMBOLOS**

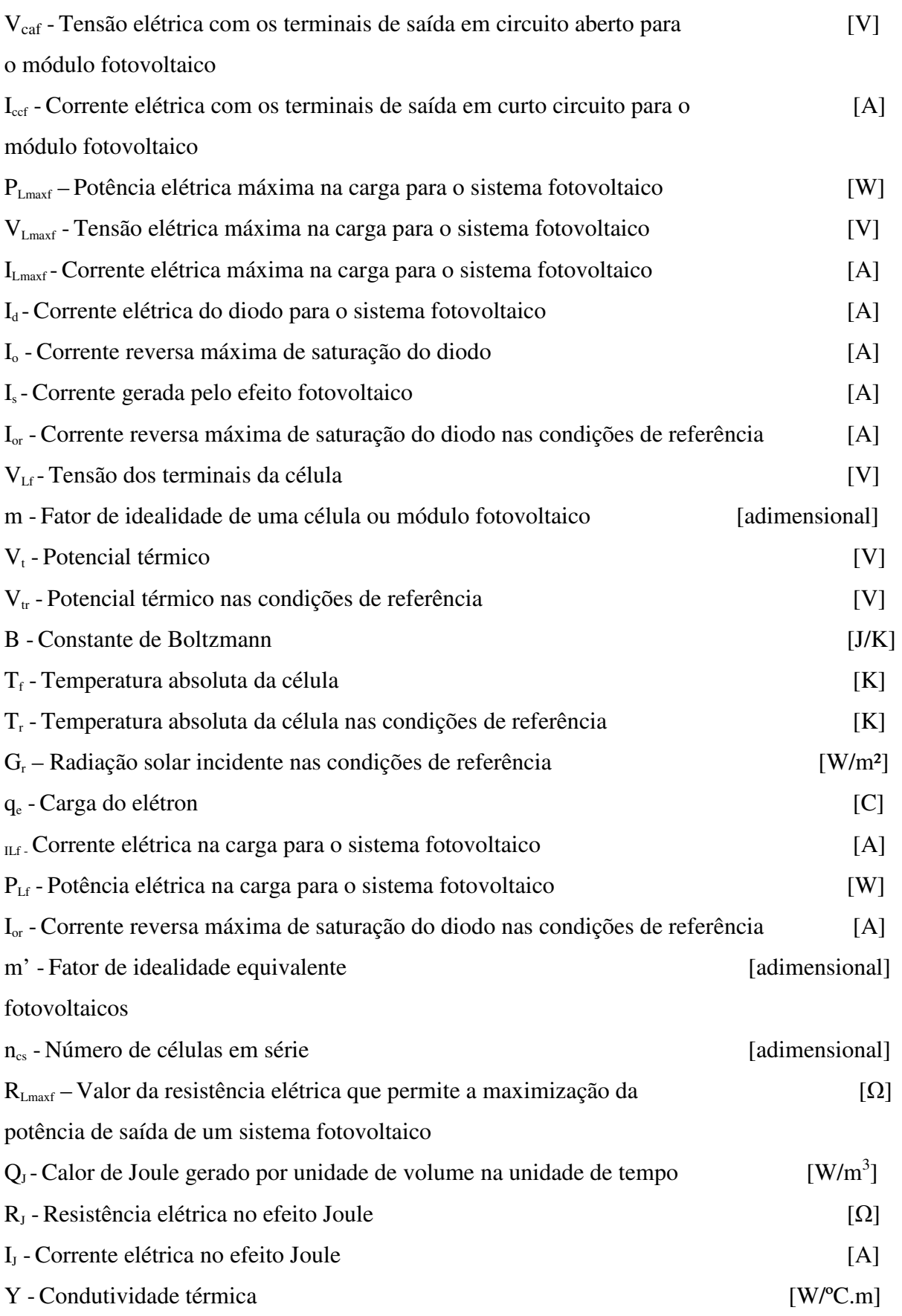

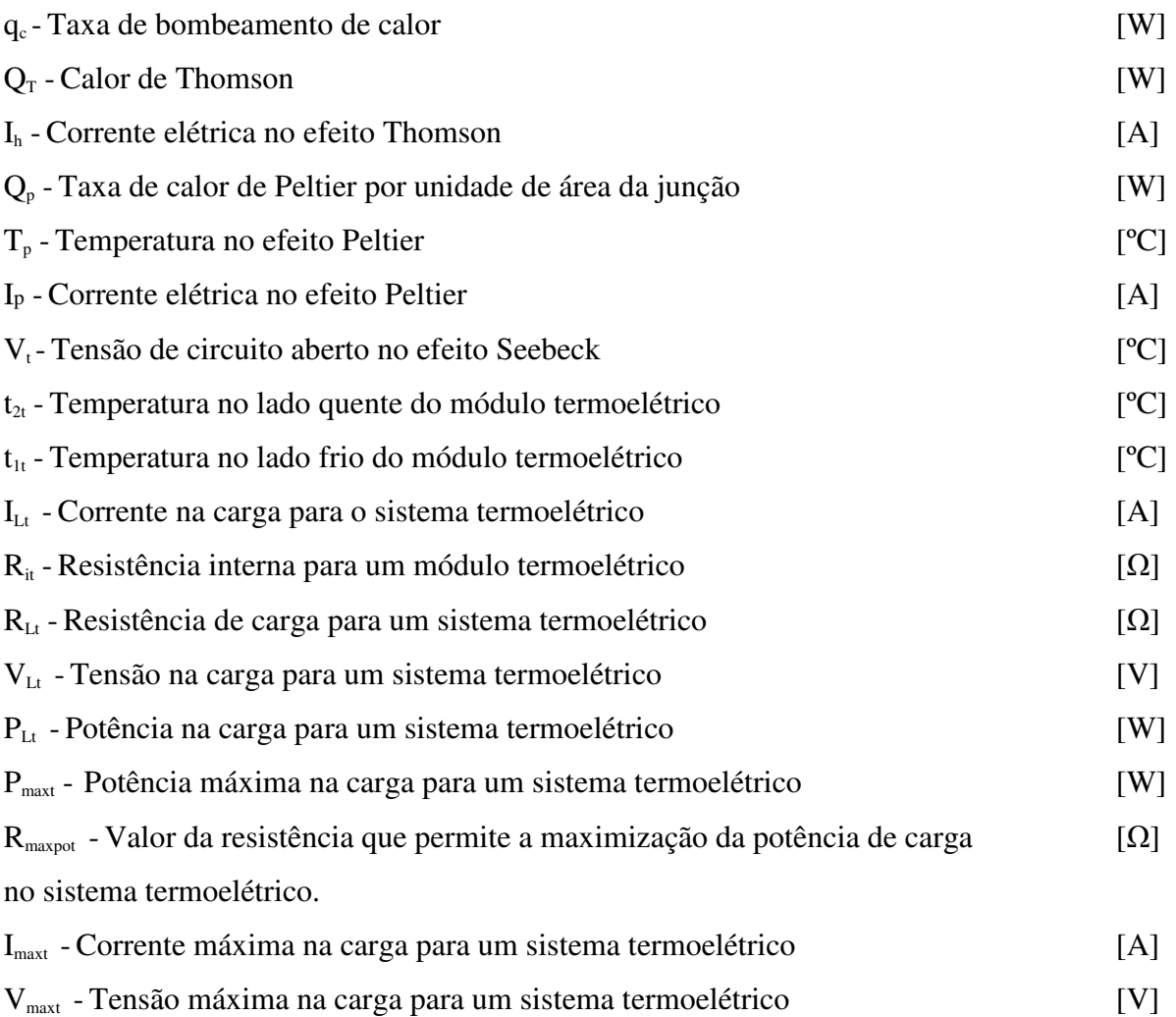

## **SIMBOLOGIA GREGA**

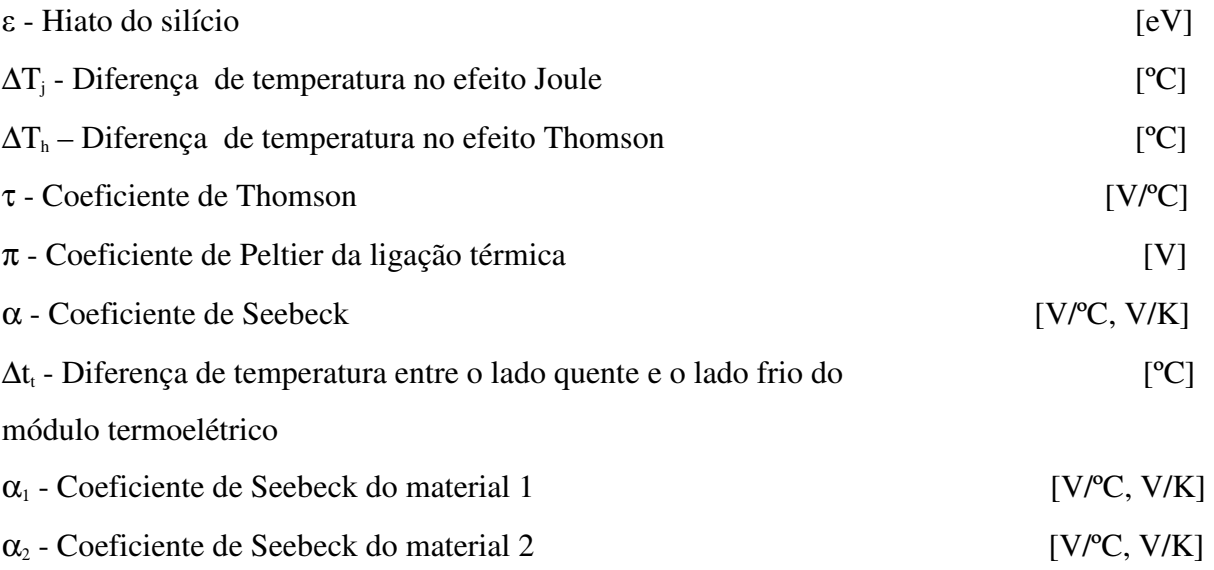

# **SUMÁRIO**

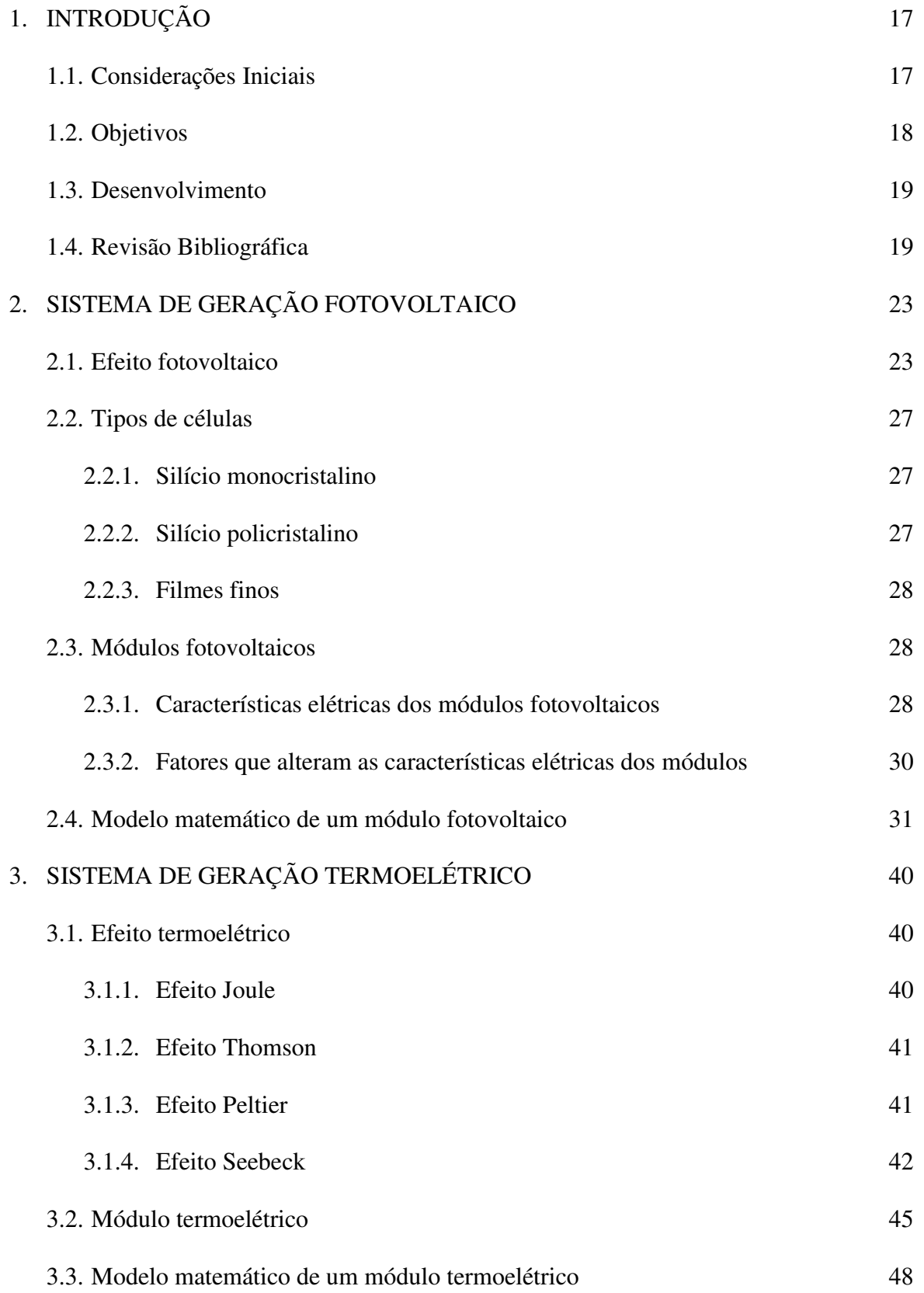

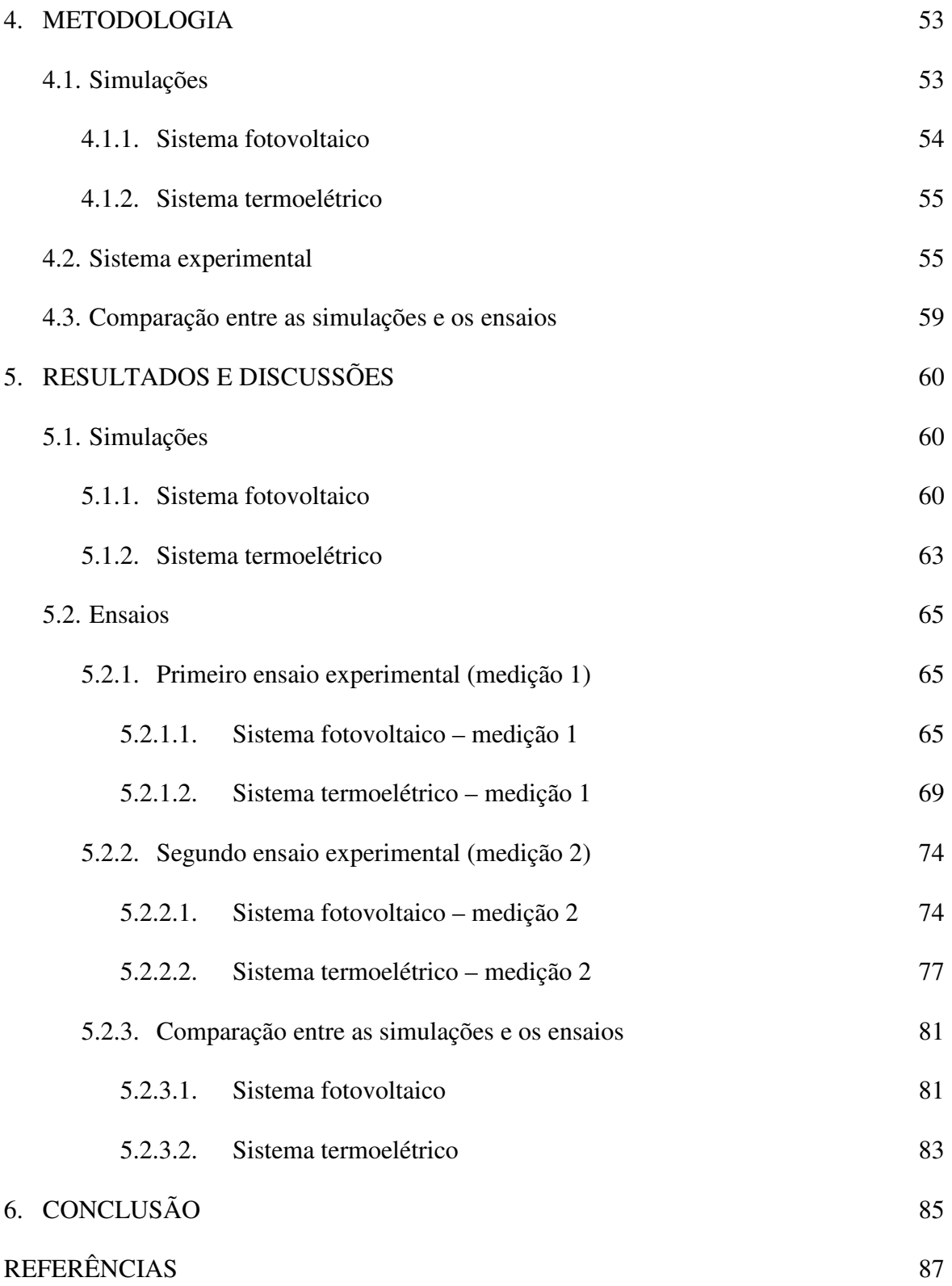

### **1 INTRODUÇÃO**

#### **1.1 CONSIDERAÇÕES INICIAIS**

Com a crescente preocupação com o meio ambiente, aumenta-se a busca por energias alternativas limpas e viáveis. Neste cenário alguns tipos de energias renováveis podem ganhar espaço, como é o caso da energia fotovoltaica e da energia termoelétrica.

O aproveitamento da energia solar, tanto como fonte de luz quanto de calor, é hoje uma das alternativas energéticas mais promissoras do milênio. Quando se fala em energia, deve-se lembrar que o Sol é o responsável ou está envolvido na origem de praticamente todas as outras fontes de energia. Os combustíveis fósseis foram gerados a partir de organismos que obtiveram a energia do Sol. A energia hidrelétrica depende diretamente do ciclo das águas quer tem origem na evaporação através da energia solar. A energia eólica é possível, pois a radiação solar participa do processo de circulação atmosférica produzindo os ventos. O álcool combustível deriva-se da cana-de-açúcar que necessita da luz solar para se desenvolver.

A energia solar fotovoltaica e a energia termoelétrica são energias que podem ser derivadas a partir da energia solar, este é o objeto de estudo deste trabalho.

O planeta Terra recebe anualmente  $1.5x10^{18}$  kWh de energia solar, o que corresponde a 10.000 vezes o consumo de energia neste período (CRESESB e CEPEL, 1999). Este fato vem indicar que, além de ser responsável pela manutenção da vida na Terra, a radiação solar constitui-se numa inesgotável fonte energética, havendo um enorme potencial de utilização por meio de sistemas de captação e conversão em outra forma de energia como, por exemplo, a térmica e a elétrica.

A energia solar fotovoltaica é obtida através da conversão direta da luz em eletricidade (Efeito Fotovoltaico). O efeito fotovoltaico, relatado por Edmond Becquerel, em 1839 consiste no surgimento de uma diferença de potencial, nos extremos de uma estrutura de material semicondutor, produzida pela absorção da luz (HECKTHEUER, 2001).

No passado e ainda nos dias de hoje o custo das células solares é um grande desafio para a indústria e o principal obstáculo para a difusão e consolidação dos sistemas fotovoltaicos em larga escala. Com os problemas ambientais atuais, o custo da energia solar fotovoltaica já se torna em alguns países mais atrativa do que o custo de energias mais difundidas, isto porque parâmetros como as poluições do ar e das águas que não eram levados em conta no passado estão cada vez mais presentes e representam ameaças a vida orgânica na Terra.

A energia termoelétrica é obtida através da conversão direta do calor em eletricidade (Efeito Seebeck). O efeito Seebeck, fenômeno descoberto pelo físico alemão Thomas Johann Seebeck, em 1821, e consiste no surgimento de uma diferença de potencial entre duas junções de condutores ou semicondutores, compostos de materiais diferentes, quando estão a diferentes temperaturas (ALVES, 2007).

A energia termoelétrica estava fora do foco científico durante anos, pois inicialmente era empregada apenas com metais condutores com o objetivo de medição de temperatura, porém com a descoberta dos semicondutores, a termoeletricidade começou a ser estudada com objetivo de geração de energia. Uma das grandes dificuldades desse sistema é o desenvolvimento de materiais que propiciem um melhor rendimento. Atualmente a energia termoelétrica possui aplicações em algumas áreas como: geração de energia para sistemas de comunicação militar e aeroespacial, geração de energia elétrica para estações de monitoramento remoto na área de petróleo.

#### **1.2 OBJETIVOS**

A energia térmica em um sistema de geração fotovoltaico é dada pelo aquecimento das células e painéis perante a exposição à radiação solar, a elevação da temperatura do painel reduz a potência elétrica de saída do sistema fotovoltaico quando o mesmo está ligado a uma carga. Assim o primeiro objetivo deste trabalho é o desenvolvimento de um sistema protótipo composto de um painel fotovoltaico e um módulo termoelétrico, onde o módulo termoelétrico tem seu lado quente em contato com a superfície inferior do painel fotovoltaico que se aquece com a exposição a radiação solar, de forma a proporcionar uma geração de energia elétrica pelo módulo termoelétrico através do efeito Seebeck.

Serão apresentados os modelos matemáticos para os sistemas fotovoltaico e termoelétrico e os resultados obtidos após ensaios realizados, para um sistema protótipo de aproveitamento de energia térmica residual proveniente do processo de geração fotovoltaica. A modelagem é utilizada para analisar o comportamento do sistema de forma a validar os dados práticos obtidos nos ensaios com o protótipo.

Os dados obtidos e analisados deverão servir como fator de decisão para a continuidade ou não da pesquisa para trabalhos futuros.

#### **1.3 DESENVOLVIMENTO**

O trabalho apresenta-se desenvolvido em seis capítulos.

O primeiro capítulo refere-se às considerações iniciais e traz na introdução uma breve descrição sobre o efeito termoelétrico e o efeito fotovoltaico. Na seqüência apresenta-se o objetivo que direciona a linha de desenvolvimento do trabalho, apresentando a revisão bibliográfica sobre as literaturas estudadas e analisadas.

Apresenta-se no segundo capítulo o sistema de geração fotovoltaico, descrevendo o efeito fotovoltaico, os tipos de células: monocristalino, policristalino e de filmes finos e uma breve descrição sobre as mesmas. Na sequência é apresentado o conceito de módulo fotovoltaico e sua importância descrevendo brevemente os arranjos possíveis. Ainda neste capítulo aborda-se o modelo matemático de um módulo fotovoltaico, que é à base da simulação.

O terceiro capítulo traz o sistema de geração termoelétrico. Inicialmente são apresentados os conceitos de efeito termoelétrico, dentro de efeitos termoelétricos são abordados os efeitos: Joule, Thomson, Peltier e Seebeck, este último de maior relevância para a abordagem da geração de energia. Apresenta-se o módulo termoelétrico, suas características e funcionamento. Finalmente é abordado o modelo matemático do módulo termoelétrico para geração de energia elétrica, este modelo é a base da simulação.

O quarto capítulo traz a metodologia utilizada no trabalho que consiste na simulação e ensaios realizados para os sistemas apresentados.

O quinto capítulo traz os resultados e discussões provenientes da simulação e dos ensaios realizados com o protótipo.

O sexto capítulo traz a conclusão do trabalho.

### **1.4 REVISÃO BIBLIOGRÁFICA**

Vashtsevanos (1986), descreve um simulador híbrido para sistema de geração fotovoltaica utilizando conceitos de eletrônica analógica e digital no desenvolvimento de sua pesquisa. Um simulador baseado nestes princípios foi criado e seu comportamento apresentava-se muito próximo de algumas células fotovoltaicas reais, porém nem todo o conjunto de células fotovoltaicas era possível de serem simuladas. Foi sugerida a utilização deste simulador por estudantes da área de energias renováveis.

Wagner (1991), descreve uma simulação de sistemas fotovoltaicos autônomos, com objetivo de prever de forma rápida e segura o desempenho do sistema sob diferentes condições de funcionamento. O desvio entre os dados simulados e os medidos em campo não foram significativos mostrando uma concordância da simulação com a prática.

Wu (1996) fez um estudo sobre geradores termoelétricos usando o calor dissipado nas placas como fonte para geração de energia, incluído os diferentes modelos, suas características, as equações que determinam as variáveis para especificação de cada modelo, bem como o estudo de alguns casos.

Freire (2001), faz um estudo comparativo entre o modelo de células fotovoltaicas utilizando dois diodos e um diodo e quatro parâmetros, e verifica uma grande semelhança entre os resultados obtidos pelos dois modelos, concluindo assim que a aproximação oferecida pelo modelo de um diodo é suficiente para a maioria das aplicações.

Paghi e Güths (2001) propuseram algumas alterações para o circuito de detecção do sinal Seebeck no anemômetro a efeito Peltier. Primeiramente, uma breve introdução ao princípio de funcionamento é apresentada. Depois, os problemas do circuito original de detecção são comentados. Finalmente, dois novos circuitos são propostos e resultados obtidos através de simulações são apresentados.

Chen et al (2001) analisaram as equações que determinam a potência de saída e o rendimento de um gerador termoelétrico composto de multi-elementos, considerando irreversível a troca de calor entre o gerador e o reservatório. Nesse trabalho foram analisados também os efeitos da transferência de calor e a influencia na quantidade de elementos.

Chen et al (2004) fizeram um estudo sobre a performance ótima de um gerador termoelétrico com dois estágios semicondutores, onde foram apresentadas as principais características. O estudo foi baseado na lei de Newton "Transferência de calor". O gráfico da potência de saída e da eficiência térmica pela corrente de carga, de acordo com a quantidade de placas, são apresentados no estudo.

Chen et al (2005) estudaram a performance de um gerador termoelétrico multielementos assumindo a transferência de calor irreversível, a qual obedece à lei da transferência de calor. Nesse estudo combinou-se a termodinâmica de tempo finito com o desequilíbrio termodinâmico. Foram apresentados ainda a performance, através de exemplos numéricos das características do gerador, tais como: potência de saída, rendimento e a corrente elétrica de trabalho.

Tessaro (2005) faz um estudo sobre o desempenho de um painel fotovoltaico aplicado a um rastreador solar e demonstra que o sistema de geração tem seu desempenho elevado quando o mesmo tem a capacidade de rastrear o Sol, maximizando assim a radiação sobre as células solares.

Gnoatto et al. (2005), Concluem que para realizar a curva característica de um painel fotovoltaico, pode-se utilizar a fonte natural de radiação solar ou através de um simulador sendo que o procedimento padrão internacional é baseado na norma IEC 904-1, para uma célula ou conjunto de células.

Longat (2005), apresenta um sistema de módulos fotovoltaicos de 60W, simulados no MATLAB. Através da entrada de dados de radiação solar e temperatura, o modelo é capaz de calcular uma corrente para uma determinada carga. O modelo representa o primeiro trabalho para o desenvolvimento de um sistema fotovoltaico de geração de energia elétrica completa com inversores, acumuladores e demais itens que compõem o sistema.

Kathab e Shenawy (2006) fizeram um estudo sobre a possibilidade de usar um gerador solar termoelétrico (TEG) para alimentar pequenas maquinas de resfriamento termoelétrico (TEC). Nesse trabalho foi dado ênfase na especificação da quantidade de módulos TEG que eram necessários para fornecer a potência requerida pelo TEC. São apresentados também alguns modelos experimentais, bem como os resultados obtidos.

DenHerder (2006), desenvolve a simulação de um sistema fotovoltaico completo utilizando o SIMULINK e comprova com dados reais a efetividade do modelo simulado.

Ciobotaru et al (2007) descrevem utilizando MATLAB o algoritmo para controle de um sistema com inversor para sistemas fotovoltaicos. É utilizado a simulação como fator determinante para aplicação prática do experimento.

Campbell (2007), propõe um modelo de módulos fotovoltaicos para uso em conversores para o estudo de transitórios do sistema. Apresenta um modelo simples e com parâmetros suficientes para desenvolvimento de estudantes na área e que pode ser implementado em vários softwares computacionais.

Camargo et al (2008), propuseram um modelo experimental para avaliação de performance de um módulo termoelétrico utilizado na geração de energia elétrica. O sistema foi avaliado em condições de circuito aberto e com uma carga de 51Ω. Foram apresentadas as curvas de performance baseado nas duas situações de teste mencionadas anteriormente.

Camargo et al (2009) avaliaram o efeito Peltier através de um sistema experimental de condicionamento de ar e os parâmetros envolvidos na maximização do coeficiente de desempenho. Foi montado um sistema de refrigeração com base nos módulos termoelétricos, e foram medidas as temperaturas de entrada e saída do ar do sistema de refrigeração termoelétrico; voltímetros e amperímetros também foram utilizados para medir as variáveis da fonte de energia elétrica e de consumo por parte do módulo termoelétrico.

Este trabalho apresenta uma proposta de utilização de um sistema protótipo, onde um módulo termoelétrico é acoplado a um painel fotovoltaico, com objetivo de aproveitamento da energia térmica proveniente do aquecimento do painel fotovoltaico quando exposto à radiação solar durante sua operação. Desta forma através do módulo termoelétrico, que trabalha segundo o efeito Seebeck, é possível converter energia térmica em energia elétrica. Portanto os efeitos fotovoltaico e termoelétrico são empregados em conjunto formando o sistema protótipo, que gera energia elétrica através dos dois princípios.

#### **2 SISTEMA DE GERAÇÃO FOTOVOLTAICO**

A conversão de energia solar em energia elétrica foi verificada pela primeira vez por Edmond Becquerel, em 1839 onde constatou uma diferença de potencial nos extremos de uma estrutura de material semicondutor quando exposto à luz (HECKTHEUER, 2001). Em 1876 foi montado o primeiro aparato fotovoltaico resultado de estudos das estruturas no estado sólido, e apenas em 1956 iniciou-se a produção industrial seguindo o desenvolvimento da microeletrônica (CRESESB e CEPEL, 1999). Atualmente, os sistemas fotovoltaicos vêm sendo utilizados geralmente em instalações remotas. É pertinente citar algumas vantagens de um sistema fotovoltaico tais como: baixo custo de manutenção e vida útil longa, isto faz com que sejam de grande importância para instalações em lugares remotos onde é inviável a aplicação de um projeto de infra-estrutura convencional de energia elétrica.

#### **2.1 EFEITO FOTOVOLTAICO**

Os semicondutores são a base do funcionamento do efeito fotovoltaico, estes possuem características como condutividade elétrica entre o isolante e o condutor e que diferentemente dos condutores, aumenta sua condutividade com a elevação da temperatura.

Cada átomo de cobre possui um elétron livre posicionado na banda de condução. Este percorre uma órbita extremamente grande (alto nível de energia), assim a força de atração do núcleo é baixa. Estes elétrons livres são capazes de produzir correntes altas.

Para o átomo de silício a situação é diferente, este possui quatro elétrons na camada de valência. Em um cristal de silício um determinado átomo forma quatro ligações covalentes. Isto quer dizer que este átomo compartilha cada elétron da camada de valência com diferentes camadas de valência de outros quatro átomos de silício. Para o estabelecimento de um cenário que possibilite o surgimento de uma corrente elétrica, visto que o silício não possui elétrons livres na banda de condução, é necessário realizar a dopagem do cristal. A dopagem consiste na introdução em um cristal de silício de elementos positivos em uma metade e negativos na outra. Um cristal de silício puro (aquele no qual cada átomo é um átomo de silício) é conhecido como semicondutor intrínseco já quando um cristal é dopado, ele passa a ser chamado semicondutor extrínseco (MALVINO, 1987).

Dessa forma a metade negativa designada por n, recebe átomos de elementos químicos que possuem cinco elétrons na sua camada de valência, assim um elétron fica livre na estrutura. Diz-se que este elemento é um doador de elétrons ou dopante n, assim o lado n fica com excesso de elétrons caracterizando o lado negativo. O lado positivo designado por p recebe, átomos de elementos químicos que possuem apenas três elétrons na sua camada de valência, este lado faltará um elétron para criar a ligação assim temos uma lacuna ou região tipo p. Diz-se que este elemento é um dopante tipo p, assim o lado p fica com falta de elétrons, ou melhor, fica com excesso de lacunas caracterizando o lado positivo (CASTRO, 2009).

Diferentemente do condutor o semicondutor possui componentes provenientes da banda de condução e valência, assim ele oferece dois trajetos para o surgimento da corrente: um através da banda de condução semelhante a corrente em um condutor e outro através da banda de valência que também é chamado de corrente de lacunas.

De uma maneira simplificada é possível entender o que ocorre num cristal de semicondutor, a Figura 2.1 ilustra a junção entre os elementos p e n onde inicialmente ocorre a difusão dos elétrons do lado n para o lado p, esses elétrons encontram as lacunas no lado p que os capturam, a este fato dá-se o nome de recombinação. A saída destes elétrons gera o surgimento de íons positivos no lado n representados com um círculo com um sinal de +, e faz com que haja um acúmulo de elétrons no lado p, estes elétrons no lado p logo se recombinam com as lacunas formando os íons negativos representados pelo círculo com o símbolo de -. À medida que o número de íons aumenta, a região próxima à junção está totalmente deplecionada de elétrons livres e lacunas. Chamamos esta região de camada de depleção. Até um certo ponto, a camada de depleção age como uma barreira impedindo a difusão de elétrons livres através da junção. A intensidade da camada de depleção aumenta com cada elétron que a atravessa até que se atinja o equilíbrio. Nesse ponto a repulsão interna da camada de depleção interrompe a difusão dos elétrons livres através da junção. Assim se forma um campo elétrico na região de junção. A diferença de potencial através da camada de depleção é chamada de barreira de potencial (MALVINO, 1987).

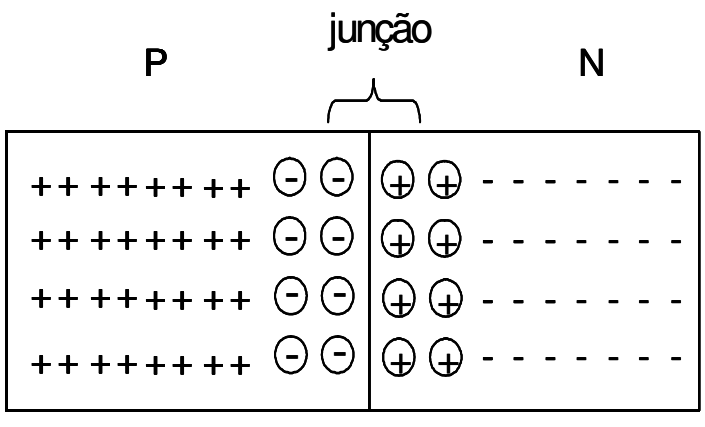

Figura 2.1 – Camada pn

Se fótons com energia suficiente para excitar os elétrons livres entrarem em contato com a camada n, estes elétrons através dos dois trajetos de formação de corrente em um semicondutor podem chegar a extremidade p do cristal, neste momento é possível verificar uma diferença de potencial nos terminais de saída pelo efeito fotovoltaico. Se for conectada uma resistência de carga aos terminais, os elétrons que estão na extremidade da camada p abandonam o cristal e percorrem o percurso determinado pela carga, o circuito é fechado com o retorno dos elétrons da carga para a camada n, assim tem-se o surgimento de uma corrente elétrica pelo efeito fotovoltaico. A Figura 2.2 ilustra o processo de surgimento de corrente elétrica através do efeito fotovoltaico.

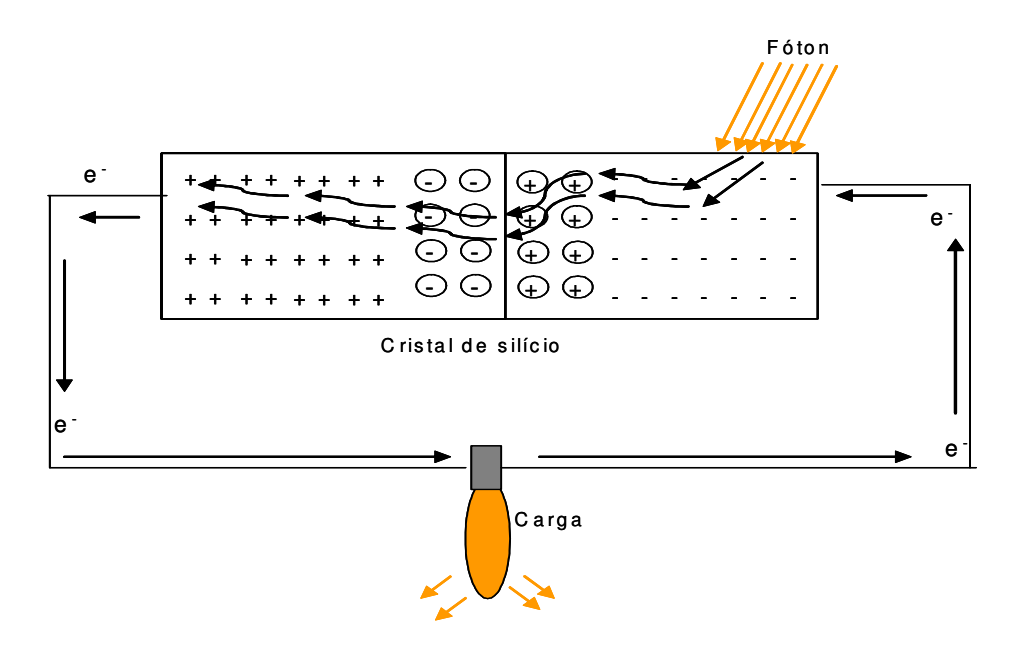

Figura 2.2 – Corrente gerada a partir do efeito fotovoltaico

 Um dos fatores limitantes no processo de conversão de energia solar em eletricidade é o espectro da radiação.

A radiação apresenta-se como uma forma de transferência de calor em que a energia é transferida de um corpo para outro, sem que o espaço entre ambos seja, necessariamente aquecido. A energia radiante solar percorre o espaço sob a forma de ondas eletromagnéticas e aquece a superfície terrestre sem causar um aumento significativo da temperatura do ar. De fato, diferentes corpos absorvem energia de formas diferentes. Sem necessitar de um meio de propagação as ondas eletromagnéticas se deslocam à velocidade da luz no vácuo e ao penetrarem na atmosfera sofrem uma redução na sua velocidade. A luz viaja no universo por pequenas partículas chamadas de fótons. Os mesmos formam as ondas eletromagnéticas da radiação solar. O comprimento de cada onda é à distância entre uma crista e outra de uma mesma onda.

A radiação solar se espalha numa ampla faixa, e apenas a parcela com comprimento de onda inferior a aproximadamente 1µm, é capaz de excitar os elétrons em células de silício (PROCLIRA, 2010).

Cada fóton só consegue excitar um elétron, portanto, para fótons com energia superior a energia do gap (hiato), haverá um excesso de energia que será convertida em calor (absorção pelo corpo). Através de desenvolvimento de materiais, fabricantes tentam minimizar estes efeitos que, como já foi visto, influenciam na redução de potência de saída. A Figura 2.3 ilustra o espectro da radiação solar, evidenciando que aproximadamente 22% do espectro amostrado pode ser aproveitado na conversão de energia solar em energia elétrica (CRESESB e CEPEL, 2001).

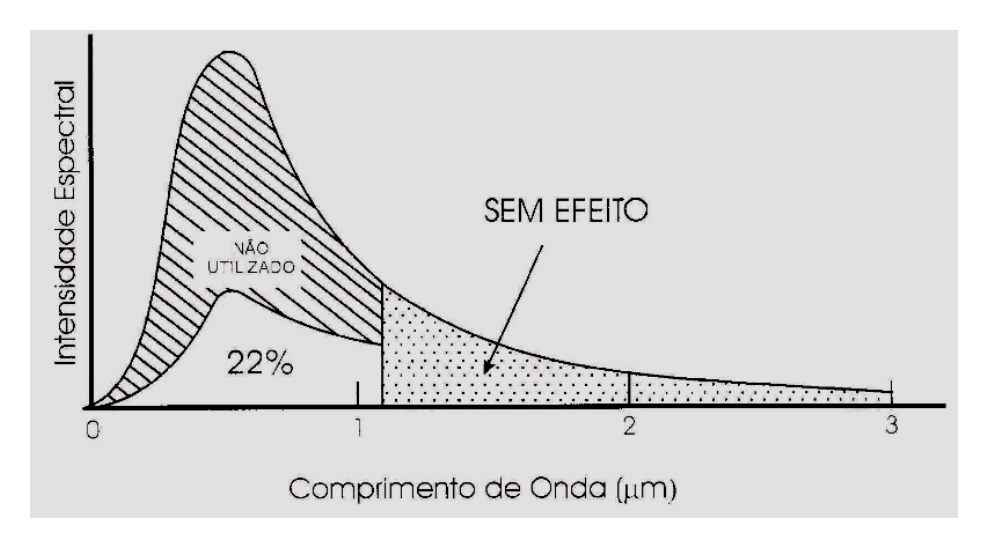

Figura 2.3 - Espectro da radiação solar (CRESESB e CEPEL, 2001).

#### **2.2 TIPOS DE CÉLULAS**

O silício está presente na fabricação da maioria das células fotovoltaicas que podem ser constituídas de cristais monocristalinos, policristalinos ou de filmes finos. De uma maneira geral o silício deve passar por uma etapa de purificação, e em seguida por uma etapa de dopagem, através da introdução de impurezas, dosadas na quantidade certa.

### **2.2.1 SILÍCIO MONOCRISTALINO**

A célula de silício monocristalino é historicamente a mais usada e comercializada como conversor direto de energia solar em eletricidade. A fabricação da célula de silício começa com a extração do cristal de dióxido de silício. Este material é desoxidado em grandes fornos, purificado e solidificado.

Para se utilizar o silício na indústria eletrônica além do alto grau de pureza, o material deve ter a estrutura monocristalina e baixa densidade de defeitos na rede. (CRESESB e CEPEL, 2001)

Devido ao seu processo de fabricação e pureza, as células monocristalinas são, as que apresentam as maiores eficiências, em contrapartida possuem o maior custo de aquisição. As células comerciais obtidas com o processo descrito atingem uma eficiência de até 15% podendo chegar em 18% em células feitas em laboratórios. (CRESESB e CEPEL, 2001)

#### **2.2.2 SILÍCIO POLICRISTALINO**

As células de silício policristalino são mais baratas que as de silício monocristalino por exigirem um processo de preparação das células menos rigoroso. A eficiência, no entanto, cai um pouco em comparação às células de silício monocristalino. O processo de pureza do silício utilizado na produção das células de plocristalinas é similar ao processo das monocristalinas, o que permite a obtenção de níveis de eficiência compatíveis. Basicamente, as técnicas de fabricação de células policristalinas são as mesmas da fabricação das células monocristalinas, porém com menores rigores de controle. Ao longo dos anos, o processo de fabricação tem alcançado eficiência máxima de 12,5% em escalas industriais. As células de silício policristalino tem custo menor do que as de monocristalino (CRESESB e CEPEL, 2001).

#### **2.2.3 FILMES FINOS**

Com a intenção de busca de formas alternativas de fabricação de células fotovoltaicas com confiabilidade e baixo custo, alguns trabalhos de pesquisa estão sendo realizados. Um dos principais campos de pesquisa é sobre as células de filmes finos. O exemplo é a célula de silício amorfo que são obtidas por meio da deposição de camadas muito finas de silício ou outros materiais semicondutores sobre superfícies de vidro ou metal. Sua eficiência na conversão de luz solar em eletricidade varia entre 5% e 7% (CASTRO, 2009).

#### **2.3 MÓDULOS FOTOVOLTAICOS**

Células fotovoltaicas apresentam baixa tensão e corrente de saída, dessa forma para aplicação, é necessário o arranjo dessas células formando um módulo. O arranjo pode ser série ou em paralelo.

Na ligação em paralelo a corrente total é a soma das correntes de cada módulo, já a tensão é igual a tensão de um módulo. Pelas características típicas de uma célula monocristalina, tem-se 3A de corrente e tensão em torno de 0,7V. Em função da baixa tensão, esse arranjo isoladamente é pouco utilizado (CRESESB e CEPEL, 2001).

Já a ligação em série, somam-se as tensões dos módulos e a corrente será igual à de um módulo. Neste tipo de arranjo é possível carregar baterias de 7V, 12V (CRESESB e CEPEL, 2001).

### **2.3.1 CARACTERÍSTICAS ELÉTRICAS DOS MÓDULOS FOTOVOLTAICOS**

A potência dos módulos é dada pela potência máxima ou potência nominal. As características fornecidas pelos fabricantes são:

- Tensão de circuito aberto  $(V_{\text{car}})$ ;
- Corrente de curto circuito  $(I_{\text{ccf}})$ ;
- Potência máxima  $(P_{L_{max}})$ ;
- Tensão de potência máxima  $(V_{Lmax})$ ;
- Corrente de potência máxima  $(I<sub>L</sub>_{maxf})$ ;

A condição padrão para se obter as curvas características dos módulos é definida para radiação de 1000W/m<sup>2</sup> (radiação recebida na superfície da Terra em dia claro, ao meio dia), e temperatura de 25ºC na célula. A Figura 2.4 ilustra uma curva I V - característica de um módulo fotovoltaico.

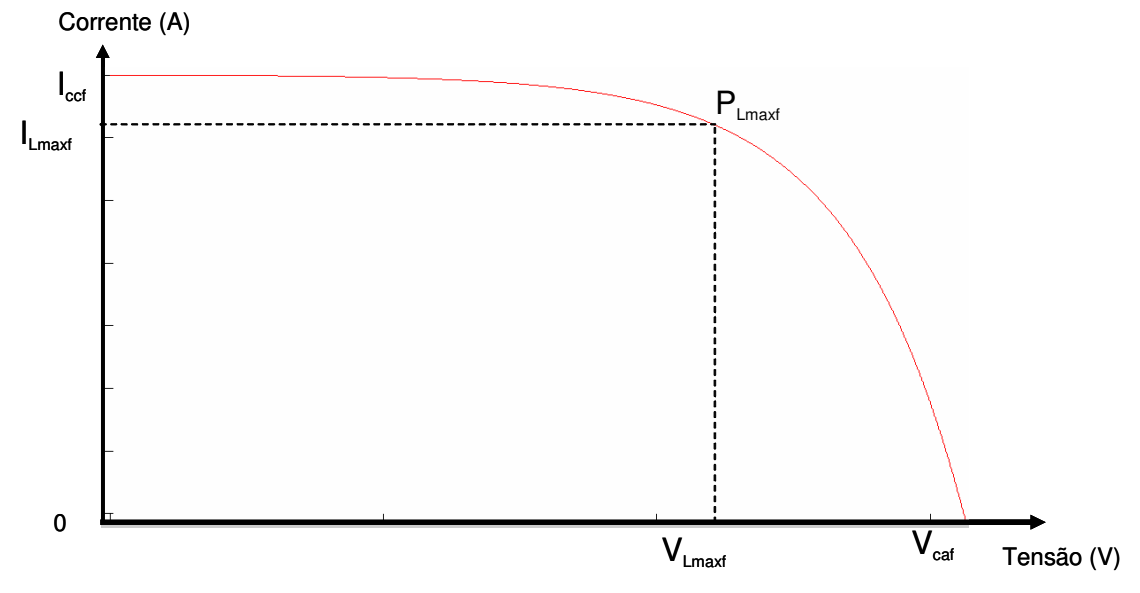

Figura 2.4 – Curva característica I-V de um módulo fotovoltaico.

Os pontos descritos na Figura 2.4 são:

Corrente de curto circuito  $(I_{\text{ccf}})$ : máxima corrente que pode entregar um dispositivo sob condições determinadas de radiação e temperatura correspondendo a tensão nula e consequentemente a potência nula.

Tensão de circuito aberto  $(V_{\text{caf}})$ : máxima tensão que pode entregar um dispositivo sob condições determinadas de radiação e temperatura correspondendo à circulação de corrente nula e consequentemente a potência nula.

Potência máxima (P<sub>Lmaxf</sub>): é o valor máximo de potência que pode entregar o dispositivo. Corresponde ao ponto da curva no qual o produto  $V_{L, max}$  x  $I_{L, max}$  é máximo.

Corrente a máxima potência ( $I_{Lmax}$ ): corrente que entrega o dispositivo a potência máxima sob condições determinadas de radiação e temperatura. É utilizada como corrente nominal do mesmo.

Tensão a máxima potência  $(V_{Lmax})$ : tensão que entrega o dispositivo a potência máxima sob condições determinadas de radiação e temperatura. É utilizada como tensão nominal do mesmo.

# **2.3.2 FATORES QUE AFETAM AS CARACTERÍSTICAS ELÉTRICAS DOS MÓDULOS**

Os principais fatores que influenciam as características elétricas de um painel são a radiação solar e a temperatura das células. A corrente gerada nos módulos aumenta linearmente com o aumento da intensidade luminosa. Por outro lado, o aumento da temperatura na célula faz com que a tensão gerada pelo módulo caia reduzindo assim o produto da tensão pela corrente gerada e consequentemente ocorre uma redução no ponto de máxima potência gerada. A Figura 2.5 mostra a influência da radiação na corrente de saída; a Figura 2.6 mostra a influência da temperatura na redução de tensão de saída de um módulo fotovoltaico. Este trabalho limita-se a análise da influência da temperatura.

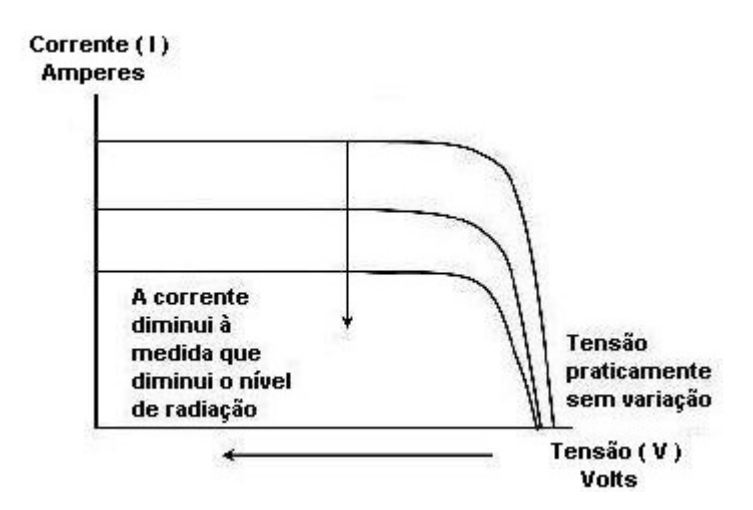

Figura 2.5 - Redução da corrente com a redução da radiação (CRESESB e CEPEL, 1999)

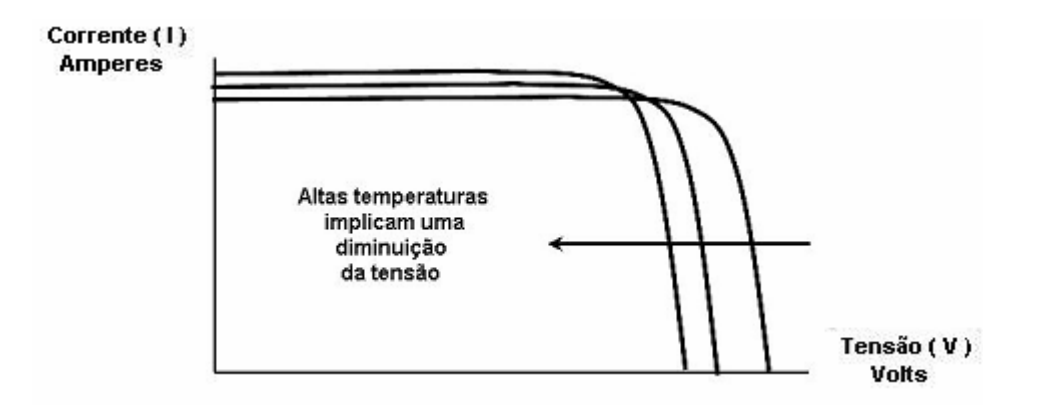

Figura 2.6 - Redução da tensão com o aumento da temperatura (CRESESB e CEPEL, 1999)

### **2.4 MODELO MATEMÁTICO DE UM MÓDULO FOTOVOLTAICO**

A modelagem matemática pode ser realizada descrevendo-se uma célula e seu circuito elétrico equivalente conforme Figura 2.7.

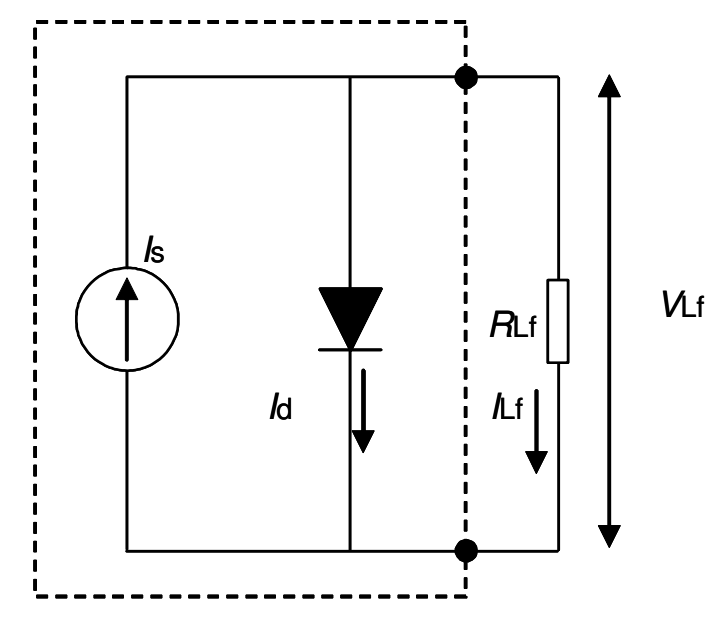

Figura 2.7 – Modelo equivalente de uma célula fotovoltaica

A fonte de corrente I<sub>s</sub> representa a corrente elétrica gerada pelo feixe de radiação luminosa, constituído por fótons ao atingir a superfície da célula (efeito fotovoltaico); esta corrente é constante para uma dada radiação incidente. A junção pn funciona como um diodo que é atravessado por uma corrente  $I_d$ , que depende da tensão  $V_{Lf}$ , aplicado aos terminais da célula. A corrente  $I_d$  que se fecha através do diodo é (CASTRO, 2009):

$$
I_{d} = I_{o} (e^{\frac{V_{Lf}}{mV_{t}}} - 1)
$$
 (2.1)

$$
V_{\rm t} = \frac{BT_{\rm f}}{q_{\rm e}} \tag{2.2}
$$

As constantes relacionadas na Equação 2.2 são expressas pelos seguintes valores:

 $B = 1,38 \times 10^{-23}$ J/K constante de Boltzmann;

19  $q_e = 1,6 \times 10^{-19}$ C carga de 1 elétron;

A corrente  $I<sub>Lf</sub>$  é, portanto:

$$
I_{\rm Lf} = I_{\rm s} - I_{\rm d} = I_{\rm s} - I_{\rm o}(e^{\frac{V_{\rm Lf}}{mV_{\rm t}}} - 1)
$$
\n(2.3)

Para o desenvolvimento do modelo matemático, dois pontos de operação da célula fotovoltaica são importantes: o de curto circuito nos terminais de saída e o de terminais de saída em circuito aberto.

A Figura 2.8 mostra uma célula fotovoltaica com os terminais de saída em curtocircuito. Neste caso a corrente de curto circuito  $I_{\text{ccf}}$  é o valor máximo da corrente de carga, igual, portanto, à corrente gerada por efeito fotovoltaico. O seu valor é uma característica da célula, sendo um dado fornecido pelo fabricante para determinadas condições de radiação incidente e temperatura (CASTRO, 2009).

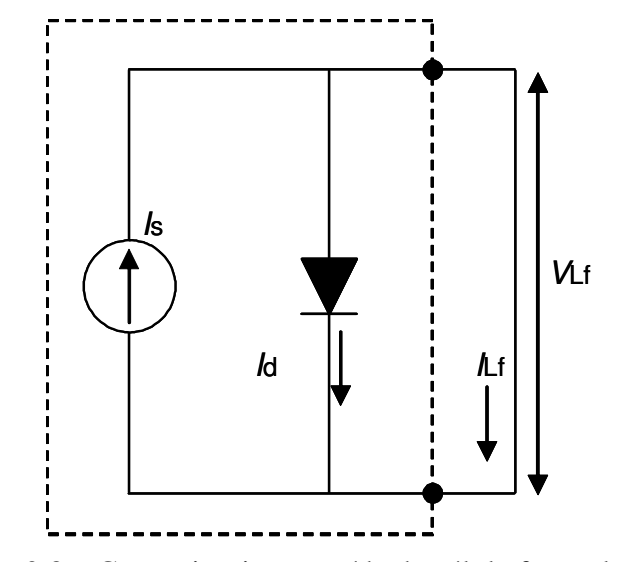

Figura 2.8 – Curto circuito na saída da célula fotovoltaica

Da Figura 2.8 verifica-se que:

$$
V_{\text{Lf}} = 0 \tag{2.4}
$$

$$
I_{\rm d} = 0\tag{2.5}
$$

$$
I_{\text{Lf}} = I_{\text{s}} = I_{\text{ccf}} \tag{2.6}
$$

A Figura 2.9 ilustra uma célula fotovoltaica com os terminais de saída em circuito aberto. Neste caso a tensão em vazio V<sub>caf</sub> é o valor máximo da tensão nos terminais da célula, que ocorre quando não há carga conectada em seus terminais de saída. O seu valor é uma característica da célula, sendo um dado fornecido pelo fabricante para determinadas condições de radiação incidente e temperatura (CASTRO, 2009).

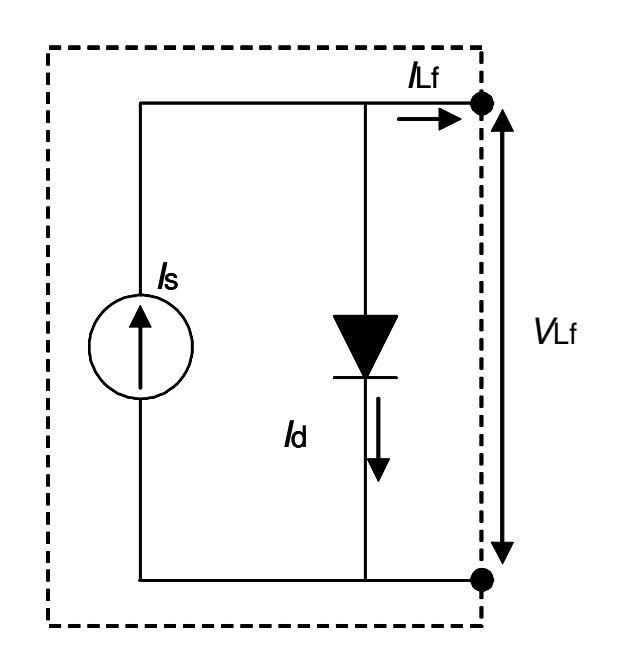

Figura 2.9 - Célula fotovoltaica – circuito aberto

Da Figura 2.9 verifica-se que:

 $I_{\text{Lf}} = 0$  (2.7)

Substituindo a Equação (2.7) na Equação (2.3) tem-se:

$$
0 = I_{\rm s} - I_{\rm o}(e^{\frac{V_{\rm Lf}}{mV_{\rm t}}} - 1)
$$

$$
\frac{I_{s}}{I_{o}} = (e^{\frac{V_{Lf}}{mV_{t}}} - 1)
$$

$$
V_{\rm Lf} = m \ V_{\rm t} \ln(1 + \frac{I_{\rm s}}{I_{\rm o}})
$$

Da Figura 2.9, V<sub>Lf</sub> é a tensão de circuito aberto, então:

$$
V_{\text{caf}} = m V_{\text{t}} \ln(1 + \frac{I_{\text{s}}}{I_{\text{o}}})
$$
 (2.8)

 Substituindo a Equação (2.6) na Equação (2.3) tem-se a Equação (2.9), que é utilizada para traçar a curva característica I – V.

$$
I_{\rm Lf} = I_{\rm ccf} - I_{\rm o}(e^{\frac{V_{\rm Lf}}{mV_{\rm t}}} - 1)
$$
\n(2.9)

Para o cálculo da corrente inversa máxima de saturação do diodo para as condições de referência deve-se recorrer as condições conhecidas de curto circuito e circuito aberto. Dessa forma substituindo a Equação (2.6) na Equação (2.8), tem-se a Equação (2.10):

$$
V_{\text{caf}} = m V_{\text{tr}} \ln \left( 1 + \frac{I_{\text{ccf}}}{I_{\text{or}}} \right)
$$

$$
\frac{V_{\text{caf}}}{m V_{\text{tr}}} = \ln \left( 1 + \frac{I_{\text{ccf}}}{I_{\text{or}}} \right)
$$
$$
I_{\rm or} = \frac{I_{\rm ccf}}{\left(e^{\frac{V_{\rm caf}}{m V_{\rm tr}}} - 1\right)}
$$
(2.10)

Segundo Castro (2009) é necessário encontrar a corrente inversa máxima de saturação do diodo, esta depende do material e da temperatura conforme segue:

$$
I_{o} = I_{or} \left(\frac{T_{f}}{T_{r}}\right)^{3} e^{\frac{\mathcal{E}}{m} \left(\frac{1}{V_{tr}} - \frac{1}{V_{t}}\right)}
$$
(2.11)

 $\epsilon = 1.12$  eV hiato do silício;

Para o cálculo de m (fator de idealidade da célula ou módulo fotovoltaico), consideram-se a potência máxima e as condições de referência onde a corrente reversa máxima de saturação será a corrente reversa máxima de saturação nas condições de referência e o potencial térmico será o potencial térmico nas condições de referência, assim:

$$
I_{\text{Lf}} = I_{\text{Lmaxf}} \tag{2.12}
$$

$$
V_{\text{Lf}} = V_{\text{Lmaxf}} \tag{2.13}
$$

$$
I_{\rm o} = I_{\rm or} \tag{2.14}
$$

$$
V_{\rm t} = V_{\rm tr} \tag{2.15}
$$

A Equação (2.16), pode ser escrita substituindo as Equações (2.12), (2.13), (2.14) e (2.15) na Equação (2.9), assim tem-se:

$$
I_{\text{Lmaxf}} = I_{\text{ccf}} - I_{\text{or}} (e^{\frac{V_{\text{Lmaxf}}}{mV_{\text{tr}}}} - 1)
$$
 (2.16)

# Substituindo a Equação (2.10) na Equação (2.16), resulta:

$$
I_{\text{Lmaxf}} = I_{\text{ccf}} - \frac{I_{\text{ccf}}}{\left(e^{\frac{V_{\text{caf}}}{mV_{\text{tr}}}} - 1\right)} (e^{\frac{V_{\text{Lmaxf}}}{mV_{\text{tr}}}} - 1)
$$

$$
\frac{I_{\text{Lmaxf}} - I_{\text{ccf}}}{I_{\text{ccf}}} = -\frac{(e^{\frac{V_{\text{Lmaxf}}}{mV_{\text{tr}}}} - 1)}{e^{\frac{V_{\text{caf}}}{mV_{\text{tr}}}} - 1}
$$

Considera-se que:

$$
e^{\frac{V_{\text{Lmaxf}}}{mV_{\text{tr}}}} >> 1
$$

$$
e^{\frac{V_{\text{caf}}}{mV_{\text{tr}}}} >> 1
$$

Assim, tem-se:

$$
\frac{I_{\text{Lmaxf}} - I_{\text{ccf}}}{I_{\text{ccf}}} = -\frac{(e^{\frac{V_{\text{Lmaxf}}}{mV_{\text{tr}}}})}{e^{\frac{V_{\text{cat}}}{mV_{\text{tr}}}}}
$$

$$
\frac{I_{\text{Lmaxf}}}{I_{\text{ccf}}} - 1 = -\left(e^{\frac{V_{\text{Lmaxf}} - V_{\text{cat}}}{mV_{\text{tr}}}}\right)
$$
\n
$$
\ln\left(\frac{I_{\text{Lmaxf}}}{I_{\text{ccf}}} - 1\right) = -\ln\left(e^{\frac{V_{\text{Lmaxf}} - V_{\text{cat}}}{mV_{\text{tr}}}}\right)
$$
\n
$$
\ln\left(1 - \frac{I_{\text{Lmaxf}}}{I_{\text{ccf}}}\right) = \frac{V_{\text{Lmaxf}} - V_{\text{cat}}}{mV_{\text{tr}}}
$$
\n
$$
m = \frac{V_{\text{Lmaxf}} - V_{\text{cat}}}{V_{\text{tr}}\ln\left(1 - \frac{I_{\text{Lmaxf}}}{I_{\text{ccf}}}\right)}
$$
\n(2.17)

 O fator de idealidade m apresentado na Equação (2.17), representa tanto o comportamento de uma célula quanto a de um módulo fotovoltaico (CASTRO, 2009). Porém para estender o conceito para os módulos, é necessário calcular o fator de idealidade equivalente.

A Equação (2.18), apresenta o cálculo do fator de idealidade equivalente m', este fator considera o número de células em série, e deve ser utilizado tanto para o cálculo das células quanto para o cálculo dos módulos. Dessa forma, tem-se:

$$
m' = \left(\frac{m}{n_{\rm cs}}\right) \tag{2.18}
$$

Para uma única célula fotovoltaica, tem-se que:

$$
m' = m \tag{2.19}
$$

A determinação de m' é importante para o cálculo de  $I_0$ , na Equação(2.11).

A potência na carga, para qualquer ponto da curva I-V, é dada através da Equação (2.20):

$$
P_{\text{Lf}} = V_{\text{Lf}} I_{\text{Lf}} \tag{2.20}
$$

Substituindo a Equação (2.9) na Equação (2.20), tem-se a Equação (2.21) que é utilizada para encontrar a curva característica P-V:

$$
P_{\rm Lf} = V_{\rm Lf} \left\{ I_{\rm ccf} - [I_{\rm o}(e^{\frac{V_{\rm Lf}}{mV_{\rm t}}} - 1)] \right\} \tag{2.21}
$$

 Para a potência máxima substituindo as Equações (2.12) e (2.13) na Equação (2.20), tem-se:

$$
P_{\text{Lmaxf}} = V_{\text{Lmaxf}} I_{\text{Lmaxf}} \tag{2.22}
$$

P<sub>Lmaxf</sub>, V<sub>Lmaxf</sub> e I<sub>Lmaxf</sub> são dados fornecidos pelos fabricantes.

Na Figura 2.10 pode-se verificar o ponto de máxima potência descrita por  $P_{Lmaxf}$ .

Para definição da resistência de carga que permite o fornecimento máximo de potência de saída, é necessário verificar as características I-V e P-V do módulo fotovoltaico. A Figura 2.10 ilustra as características I-V e P-V de um módulo com os pontos conhecidos e fornecidos pelo fabricante.

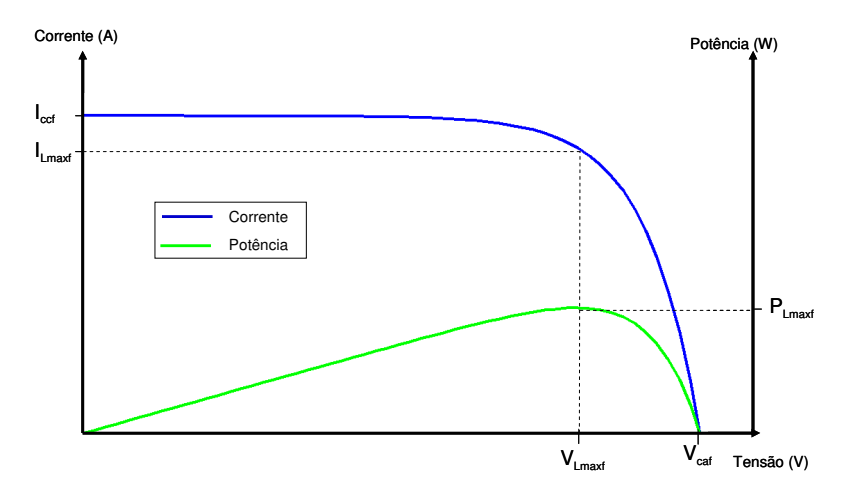

Figura 2.10 – Curvas características I–V e P-V para determinação da R<sub>Lmaxf</sub>

A potência máxima, PLmaxf, conforme Equação (2.22), é devida a tensão máxima (representada por VLmaxf ) e a corrente máxima (representada por ILmaxf). Pela lei de ohm, a resistência de carga que promoverá a maior potência será (CABRAL, 2009):

$$
R_{\text{Lmaxf}} = \left(\frac{V_{\text{Lmaxf}}}{I_{\text{Lmaxf}}}\right) \tag{2.23}
$$

# **3 SISTEMA DE GERAÇÃO TERMOELÉTRICO**

### **3.1 EFEITO TERMOELÉTRICO**

Se dois metais ou semicondutores diferentes são conectados e as junções mantidas a diferentes temperaturas, pode-se observar os seguintes fenômenos: o efeito Seebeck, o efeito Peltier, o efeito Thomson e o efeito Joule (DUARTE, 2006).

A aplicação científica e tecnológica destes efeitos é importante para o desenvolvimento da termoeletricidade e sua utilização, no futuro, é cada vez mais promissora. Os estudos das propriedades termoelétricas dos semicondutores e dos metais levam, na prática, à aplicação em processos de medição, geração de energia elétrica e de produção de calor e frio.

A geração de energia elétrica a partir da exposição das junções a temperaturas diferentes é uma aplicação do efeito Seebeck.

Já o efeito Peltier, que consiste na produção de calor ou frio ao se aplicar uma fonte de tensão é a aplicação inversa do efeito Seebeck. Sua utilização se encontra difundida em várias aplicações no mundo moderno como, por exemplo: na refrigeração de componentes na eletrônica, em mini refrigeradores de bebidas, etc.

#### **3.1.1 EFEITO JOULE**

Quando uma corrente elétrica percorre um condutor, calor é gerado. A intensidade deste efeito é proporcional ao quadrado da intensidade da corrente elétrica e independe do sentido da corrente. O efeito Joule produzido é dado por (NOGUEIRA, 2005):

$$
Q_{\mathrm{J}} = R_{\mathrm{J}} I_{\mathrm{J}}^2 \tag{3.1}
$$

A condução térmica resulta do fato que o diferencial de temperatura num material induz o calor a fluir na direção de menor temperatura. A taxa na qual este calor é conduzido por unidade de área é proporcional a diferença de temperatura e é dado por (NOGUEIRA, 2005):

$$
q_{\rm c} = -Y\Delta t_{\rm J} \tag{3.2}
$$

#### **3.1.2 EFEITO THOMSON**

Em 1854, Thomson concluiu, por meio das leis da termodinâmica, que a condução de calor, ao longo dos fios metálicos de um par termoelétrico que não transporta corrente, origina uma distribuição uniforme de temperatura em cada fio.

Quando existe corrente, modifica-se em cada fio a distribuição de temperatura, em uma quantidade não inteiramente devida ao efeito Joule. Essa variação adicional na distribuição da temperatura denomina-se efeito Thomson.

O efeito Thomson depende do metal de que é feito o fio e da temperatura média da pequena região considerada. Em certos metais, há absorção de calor quando uma corrente elétrica flui da parte fria para a parte quente do metal, e há geração de calor quando se inverte o sentido da corrente. Em outros metais, ocorre o oposto deste efeito, isto é, há a liberação de calor quando uma corrente elétrica flui da parte quente para a parte fria do metal. Conclui-se que, com a circulação de corrente ao longo de um fio condutor, a distribuição de temperatura neste condutor será modificada, tanto pelo calor dissipado por efeito Joule, como pelo efeito Thomson. O calor de Thomson é dado por (ALVES, 2007):

$$
Q_{\rm T} = \tau I_{\rm h} \Delta T_{\rm h} \tag{3.3}
$$

#### **3.1.3 EFEITO PELTIER**

Descoberto por Jean Charles Athanase Peltier em 1834, de acordo com este fenômeno, quando uma corrente elétrica e contínua flui na junção de dois materiais semicondutores de propriedades diferentes, calor é dissipado ou absorvido, e a direção de bombeamento de calor é revertida invertendo a polaridade da tensão aplicada. Parte é o "calor de Joule", sempre dissipado, e é proporcional ao quadrado da intensidade da corrente elétrica. Há uma parcela adicional de calor denominado "calor de Peltier", é linear com a corrente e é o principal efeito referente a bombeamento de calor e refrigeração termoelétrica (SOUZA, 2007).

O calor de Peltier é dado por:

$$
Q_{\rm P} = -\pi I_{\rm p} = -\alpha T_{\rm p} I_{\rm p} \tag{3.4}
$$

A Figura 3.1mostra o exemplo de um refrigerador com base no efeito Peltier. Na ilustração, é possível observar um módulo termoelétrico com o lado frio, absorvendo calor do ambiente, o lado quente dissipando calor com a ajuda do dissipador e uma fonte de tensão aplicada ao módulo para conseguir realizar o bombeamento de calor.

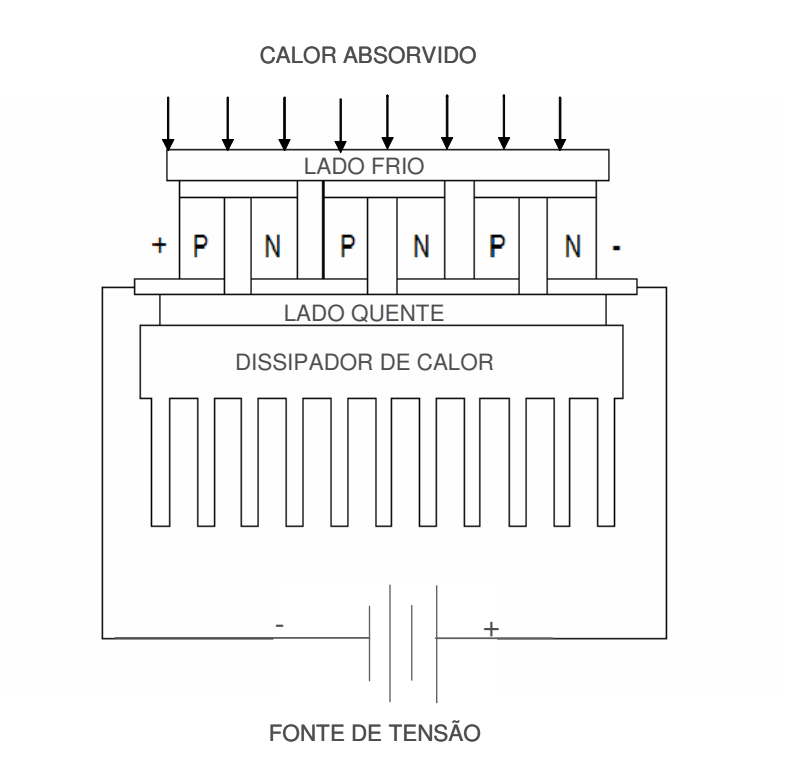

Figura 3.1- Refrigerador termoelétrico (Efeito Peltier)

### **3.1.4 EFEITO SEEBECK**

Segundo Souza (2007) o fenômeno da termoeletricidade foi descoberto, em 1821, por Thomas Johann Seebeck, quando ele notou que, em um circuito fechado, formado por dois condutores diferentes A e B, ocorre uma diferença de potencial enquanto existir uma diferença de temperatura ∆tt entre as suas junções. A Figura 3.2 ilustra um par termoelétrico sob o efeito Seebeck onde é possível observar, a junta de medição T1, e a junta de referência T2. A existência de uma corrente térmica AB, no circuito, é conhecida como efeito Seebeck. Quando a temperatura da junta de referência T2 é mantida constante, verifica-se que a corrente térmica é uma função da temperatura T1 da junção de teste. Esse fenômeno é o principio de funcionamento dos termopares, um sensor comumente usado na indústria para monitoramento de temperatura.

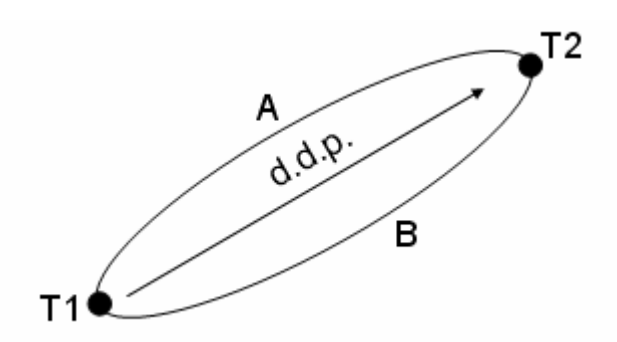

Figura 3.2 - Junções de medição e referência em um termopar

O efeito Seebeck se produz pelo fato de que os elétrons livres de um metal diferem de um condutor para o outro sofrem a influência da temperatura em seus movimentos. Quando dois condutores diferentes são conectados para formar duas junções e estas são mantidas a diferentes temperaturas, a difusão dos elétrons, nas junções, produz-se a ritmos diferentes (ALVES, 2007).

A Figura 3.3 ilustra um gerador de eletricidade com base no efeito Seebeck. É possível observar o módulo termoelétrico, constituído por 3 pares termoelétricos PN, com o lado quente recebendo energia térmica através de uma fonte de calor externa, o lado frio está dissipando calor com o auxilio de um dissipador, observa-se também uma carga ligada as extremidades PN do módulo termoelétrico e por ela flui uma corrente elétrica.

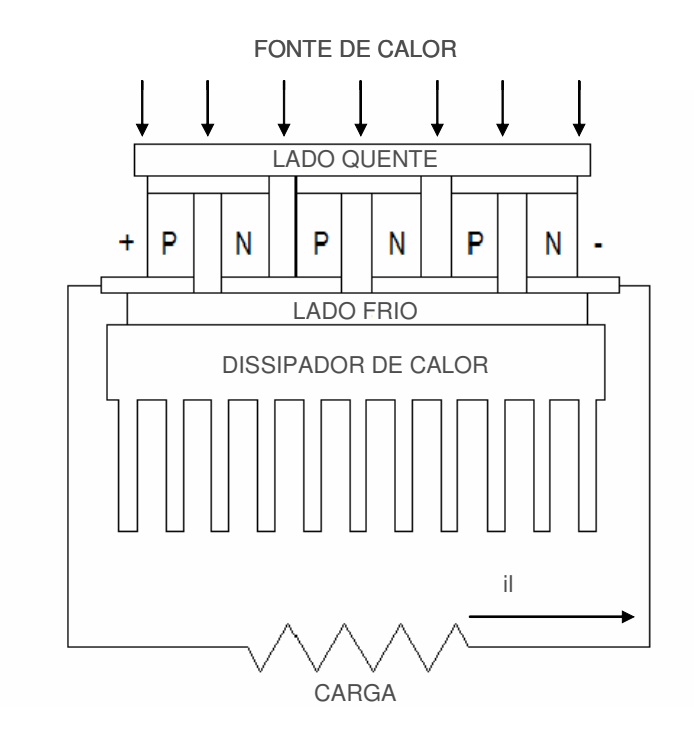

Figura 3.3 - Gerador termoelétrico (Efeito Seebeck)

A Figura 3.4 ilustra o modelo de um módulo termoelétrico didático, para a geração de energia elétrica a partir de uma fonte de calor externa. A partir de uma abordagem simplificada, do ponto de vista atômico, pode-se analisar o efeito termoelétrico que acontece nos módulos da seguinte forma. Devido às impurezas adicionadas, tem-se um excesso de elétrons em um lado representando as cargas negativas e do outro lado temos falta de elétrons que resulta nas lacunas representando as cargas positivas.

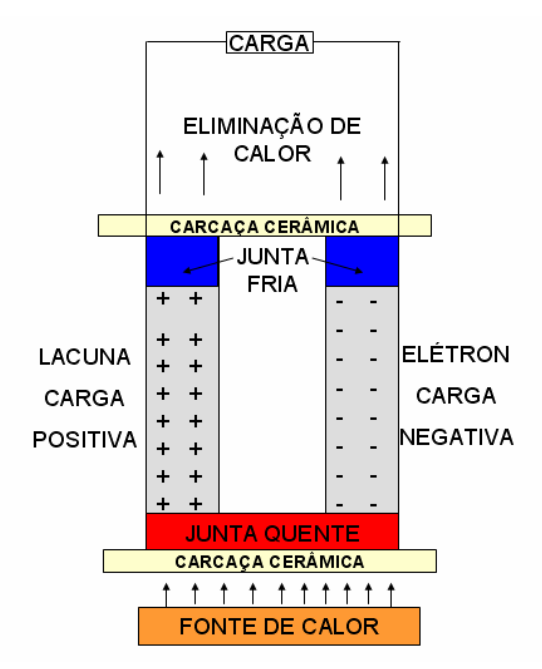

Figura 3.4 - Modelo didático de um sistema termoelétrico

Ao aplicar calor na junta quente, a energia térmica recebida propicia o movimento dos elétrons e lacunas para a outra extremidade que é a junta fria. Desta maneira tem-se a origem de um terminal positivo e outro negativo. Ao acoplar uma carga nos terminais da junta fria, tem-se uma corrente elétrica fluindo pela carga enquanto houver uma diferença de temperatura entre as juntas quente e fria.

Quanto maior for à diferença de temperatura maior será a diferença de potencial entre os terminais positivo e negativo da junta fria.

## **3.2 MÓDULO TERMOELÉTRICO**

Os módulos termoelétricos podem converter energia elétrica em um gradiente de temperatura. Esse fenômeno foi descoberto por Peltier em 1834. A aplicação desse fenômeno permaneceu mínima até o desenvolvimento dos materiais semicondutores nos anos 50. Com o advento dos materiais semicondutores veio a capacidade de uma grande variedade de aplicações praticas de refrigeração termoelétrica.

Os dispositivos termoelétricos podem também converter a energia térmica de um uma diferença de temperatura entre dois pontos distintos em energia elétrica; este fenômeno foi descoberto em 1821 e foi chamado efeito Seebeck. Como mencionado anteriormente, quando um diferencial de temperatura é estabelecido entre as extremidades quentes e frias do material semicondutor, uma tensão é gerada; isto é, a tensão de Seebeck. Realmente, o efeito de Seebeck é um efeito inverso do efeito de Peltier. Baseado neste efeito de Seebeck, os dispositivos termoelétricos podem agir também como geradores de energia elétrica. Na prática, é necessário um grande número de pares termoelétricos conectados eletricamente em série para formar um módulo (SOUZA, 2007).

Geralmente mais de um par de semicondutores são montados juntos para dar forma a um dispositivo termoelétrico (módulo). Dentro do módulo, cada um dos semicondutores é chamado de termoelemento e cada um par dos termoelementos é chamado de termopar. Para descrever o funcionamento dos módulos termoelétricos podemos compará-los com os termopares. Os termopares são dispositivos que geram uma diferença de potencial (d.d.p.) a partir de duas junções de metais diferentes que se encontram a diferentes temperaturas.

Devido a esta característica, eles são utilizados para indicação e controle de temperatura em muitos processos industriais.

Um dispositivo termoelétrico típico é composto por duas carcaças cerâmicas, as quais servem como estrutura para preservar a integridade mecânica do módulo e como isolação elétrica para os termoelementos de telureto de bismuto tipo-n e tipo-p (que são conectados eletricamente em série e termicamente em paralelo entre as placas cerâmicas). Os dispositivos em geral contêm de 3 a 127 termopares. O cobre é usado como material condutor elétrico entre os semicondutores postados em paralelo. O sistema é conectado por solda. As aplicações do módulo para geração de energia exigem uma compactação maior dos termoelementos do que no caso da geração ou absorção de calor (ALVES, 2007).

Em aplicações que exigem maiores potências fornecidas pela fonte, um módulo apenas não suprirá a energia necessária para a carga, assim são utilizados arranjos de módulo em série (para elevar o nível de tensão de saída), em paralelo (para elevar o nível de corrente saída) ou até mesmo o arranjo série/paralelo (para elevar tanto o nível de tensão como o de corrente exigido pela carga). A Figura 3.5 evidencia um exemplo de arranjo em módulos termoelétricos.

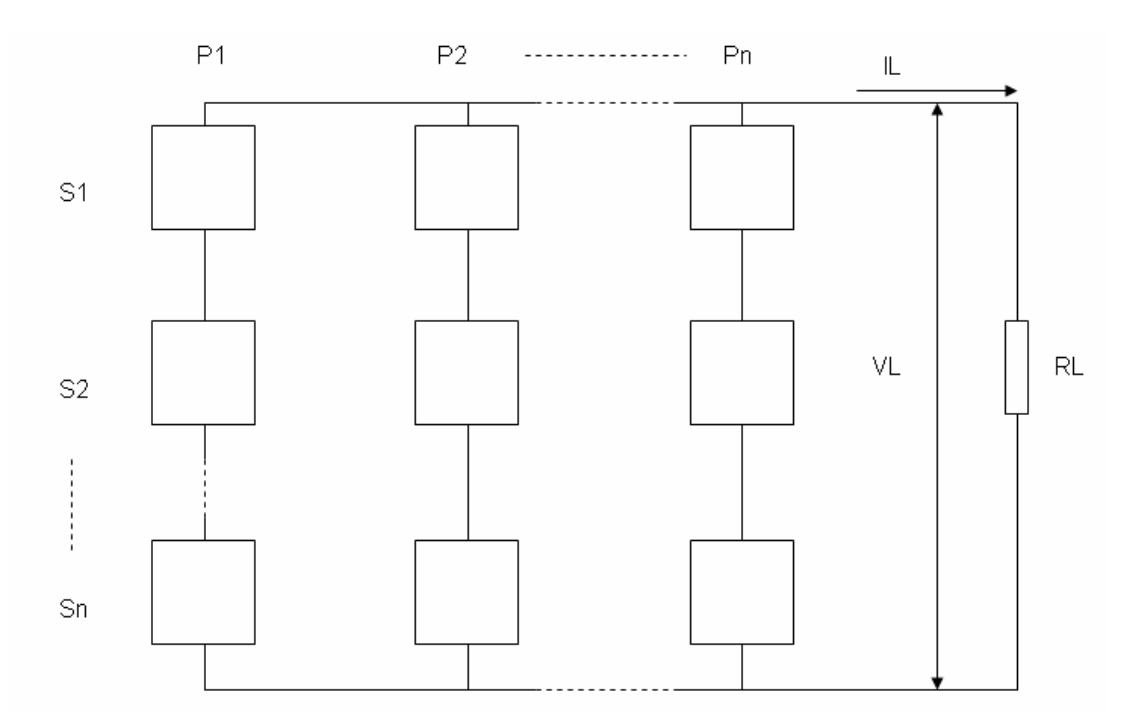

Figura 3.5 - Arranjo de módulos termoelétricos.

Um elemento de fundamental importância para o bom funcionamento do módulo termoelétrico para geração de energia é o emprego adequado do dissipador de calor. Este estará em contato direto com o lado frio do módulo, que deve possuir uma resistência térmica entre eles mínima. O objetivo do dissipador é retirar calor do lado frio da placa de forma a manter a temperatura a mais baixa possível. Um dissipador de calor perfeito seria capaz de absorver uma quantidade ilimitada de calor sem exibir qualquer aumento de temperatura. Desde que isso não é possível na prática, deve-se selecionar um dissipador de calor, que terá uma elevação de temperatura aceitável durante a operação do módulo termoelétrico. Para evitar o efeito negativo do dissipador de calor, é altamente desejável que a temperatura do mesmo seja no máximo 5ºC acima da temperatura ambiente (SOUZA, 2007).Vários tipos de dissipadores de calor estão disponíveis, incluindo de convecção natural, convecção forçada e refrigeração líquida. Utilizou se neste trabalho de pesquisa, dissipadores de convecção natural. A Figura 3.6 mostra os dissipadores por convecção natural e módulos termoelétricos.

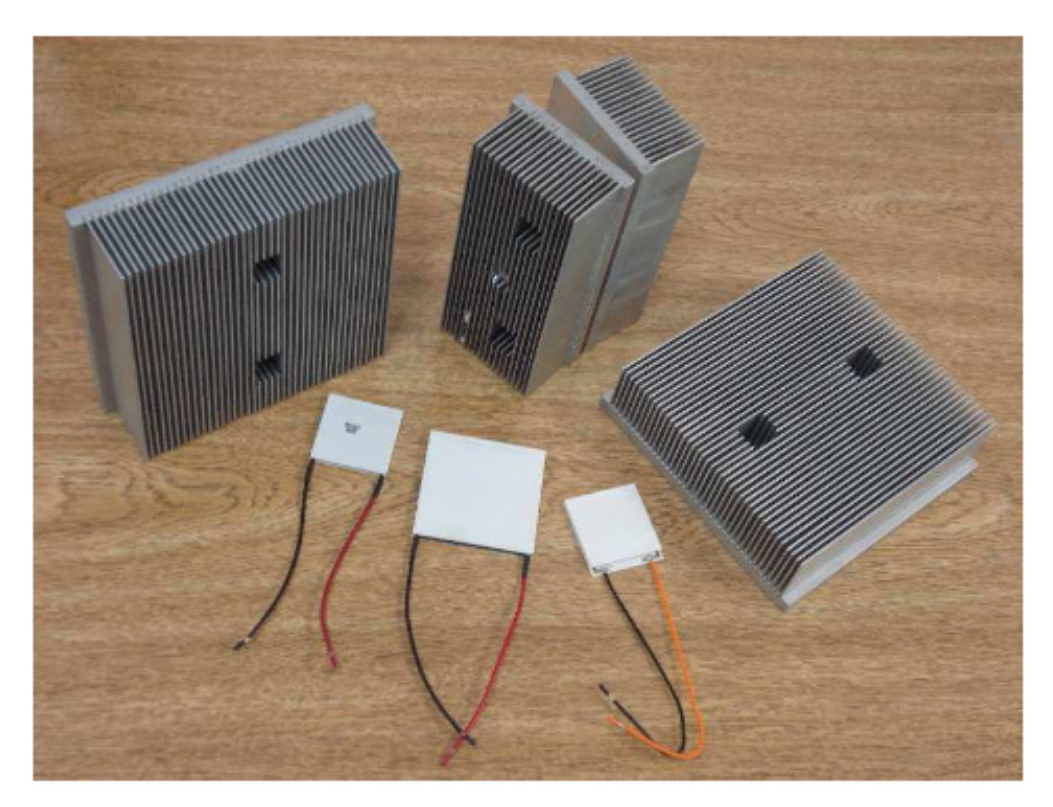

Figura 3.6 - Módulos termoelétricos e dissipadores de calor (CAMARGO et al, 2008)

# **3.3 MODELO MATEMÁTICO DE UM MÓDULO TERMOELÉTRICO**

A Figura 3.7 evidencia o módulo disposto sem carga conectada em seus terminais de saída.

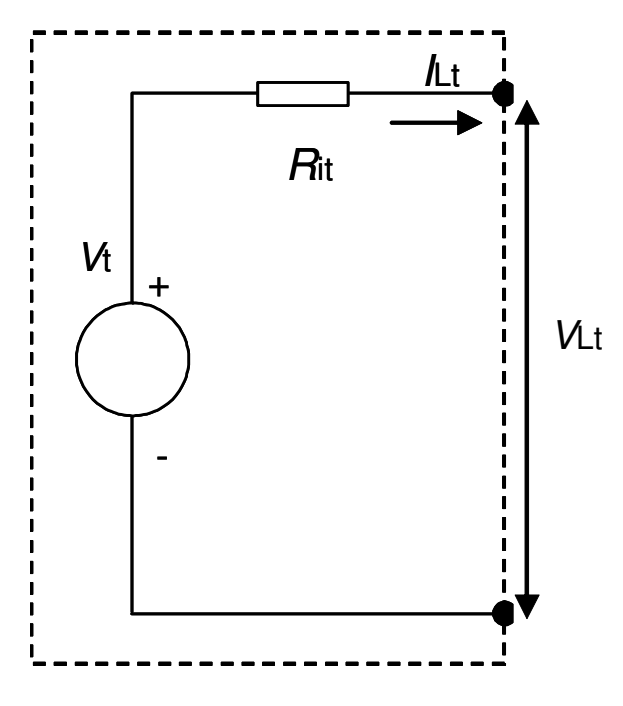

Figura 3.7 - Modelo simplificado módulo termoelétrico sem carga

Com base no efeito Seebeck, tem-se que a tensão de circuito aberto será:

$$
V_t = \alpha \Delta t_t \tag{3.7}
$$

$$
V_{\text{Lt}} = V_{\text{t}} \tag{3.8}
$$

Onde:

$$
\Delta t_{\rm t} = t_{2\rm t} - t_{1\rm t} \tag{3.9}
$$

 $\alpha = \alpha_1 + \alpha_2$  (3.10)

Os parâmetros  $\alpha_1$  e  $\alpha_2$ são propriedades dos materiais do circuito e são as forças eletromotrizes que aparecem nos materiais 1 e 2 devido à diferença de temperatura de 1ºC entre as extremidades.

Dessa forma, substituindo as Equações (3.9) e (3.10) na Equação (3.7), tem-se que a diferença de potencial será dada por:

$$
V_{t} = (\alpha_1 + \alpha_2)(t_{2t} - t_{1t})
$$
\n(3.11)

Enquanto o circuito está aberto conforme ilustra a Figura 3.7, não existe corrente elétrica. Ao conectar uma resistência de carga, conforme Figura 3.8, nos terminais do módulo surge uma corrente elétrica.

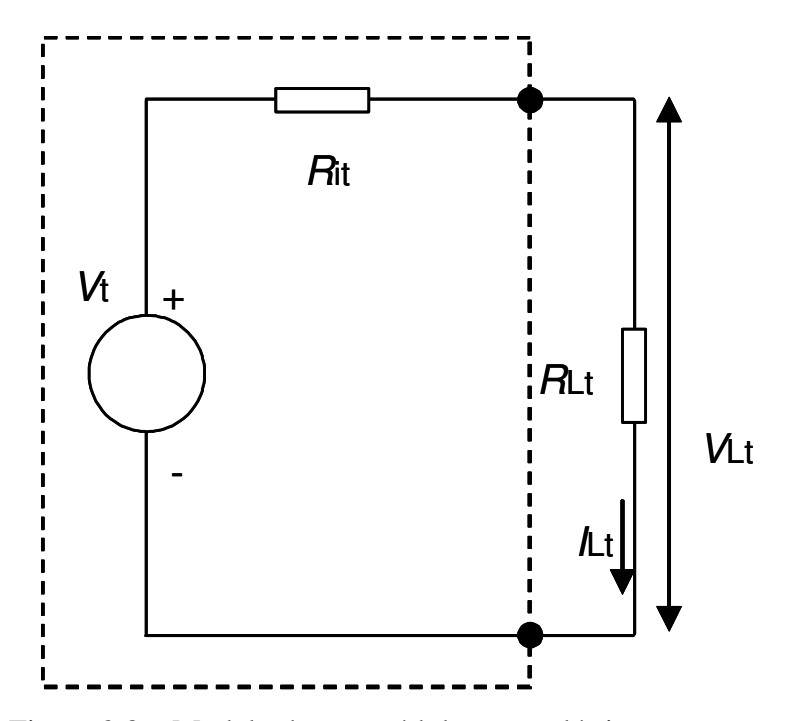

Figura 3.8 – Modelo de um módulo termoelétrico com carga

A corrente na carga é dada por:

$$
I_{\rm Lt} = \frac{V_{\rm t}}{(R_{\rm it} + R_{\rm Lt})} \tag{3.12}
$$

A tensão na carga é dada por:

$$
V_{\rm Lt} = I_{\rm Lt} R_{\rm Lt} \tag{3.13}
$$

A potência gerada na carga é dada por:

$$
P_{\rm Lt} = V_{\rm Lt} I_{\rm Lt} \tag{3.14}
$$

Substituindo as Equações (3.12) e (3.13) na Equação (3.14), tem-se:

$$
P_{\rm Lt} = I_{\rm Lt} R_{\rm Lt} \frac{V_{\rm t}}{(R_{\rm it} + R_{\rm Lt})}
$$
  

$$
P_{\rm Lt} = \frac{V_{\rm t}}{(R_{\rm it} + R_{\rm Lt})} R l_{\rm t} \frac{V_{\rm t}}{(R_{\rm it} + R_{\rm Lt})}
$$

$$
P_{\rm Lt} = \frac{V_{\rm t}^2 R_{\rm Lt}}{(R_{\rm it} + R_{\rm Lt})^2} \tag{3.15}
$$

 Substituindo as Equações (3.9) e (3.10) na Equação (3.15) tem-se a potência produzida no circuito:

$$
P_{\rm Lt} = (\alpha_{\rm l} + \alpha_{\rm 2})^2 (t_{\rm 2t} - t_{\rm lt})^2 \frac{R_{\rm Lt}}{(R_{\rm it} + R_{\rm Lt})^2}
$$
(3.16)

Para definir o valor da resistência de carga que possibilitará que o sistema opere em sua máxima potência. O ponto onde a potência é máxima é onde se tem a derivada da potência pela resistência de carga igual a zero.

$$
\frac{dP_{\rm Lt}}{dR_{\rm Lt}} = 0
$$

Utilizando a Equação (3.15), tem-se:

$$
\frac{V_{t}^{2}(R_{it}+R_{Lt})-2R_{Lt}V_{t}^{2}}{(R_{it}+R_{Lt})}=0
$$

$$
V_{\rm t}^2 (R_{\rm it} + R_{\rm Lt}) = 2R_{\rm Lt} V_{\rm t}^2
$$

$$
R_{\rm it} + R_{\rm Lt} = 2R_{\rm Lt}
$$

$$
R_{\rm Lt} = R_{\rm it} \tag{3.17}
$$

Assim para obter a potência máxima, deve-se ter a resistência de carga igual à resistência interna do módulo termoelétrico. Esse será o valor da resistência para a maximização de potência na carga.

$$
Rl_t = Ri_t = R_{\text{maxpot}} \tag{3.18}
$$

 Substituindo a Equação (3.18) na Equação (3.16), tem-se a Equação (3.19) que representa a potência máxima na carga.

$$
P_{\text{maxt}} = (\alpha_1 + \alpha_2)^2 (t_{2t} - t_{1t})^2 \frac{R_{\text{maxpot}}}{(R_{\text{maxpot}} + R_{\text{maxpot}})^2}
$$

$$
P_{\text{maxt}} = (\alpha_1 + \alpha_2)^2 (t_{2t} - t_{1t})^2 \frac{R_{\text{maxpot}}}{4R_{\text{maxpot}}^2}
$$

$$
P_{\text{maxt}} = \frac{(\alpha_1 + \alpha_2)^2 (t_{2t} - t_{1t})^2}{4R_{\text{maxpot}}}
$$
(3.19)

#### **4 METODOLOGIA**

Os métodos utilizados para este trabalho são as simulações e ensaios com os sistema termoelétrico e fotovoltaico, com base nas teorias apresentadas.

## **4.1 SIMULAÇÕES**

Para as simulações dos modelos matemáticos apresentados nos capítulos 2 e 3 deste trabalho, foi utilizado o software MATLAB® 5.3, conforme ilustra a Figura 4.1.

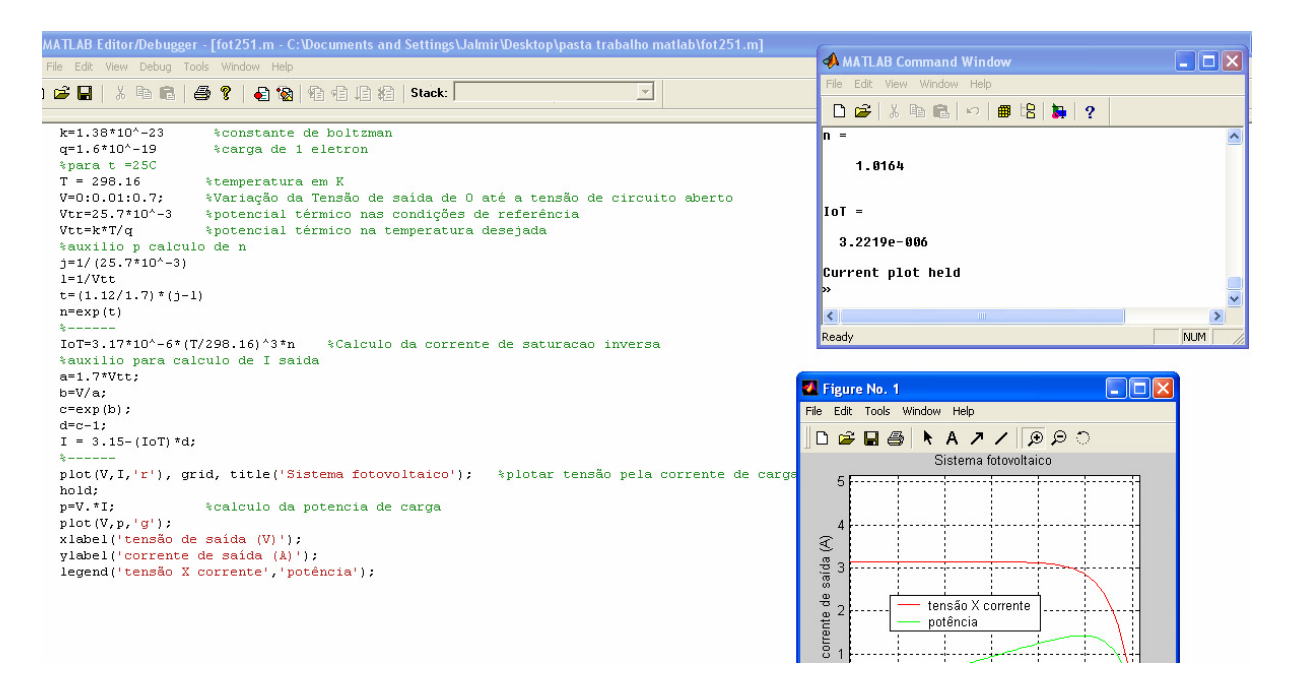

Figura 4.1 – Exemplo de simulação no MATLAB $^{\circ}$  5.3

O MATLAB é um software de alto desempenho destinado a fazer cálculos com matrizes (MATrix LABoratory), podendo funcionar como uma calculadora ou como uma linguagem de programação científica (FORTRAN, Pascal, C, etc.). Entretanto, os comandos do MATLAB são mais próximos da forma como escrevemos expressões algébricas, tornando mais simples o seu uso. Atualmente, o MATLAB é definido como um sistema interativo e uma linguagem de programação para computação técnica e científica em geral, integrando a capacidade de fazer cálculos, visualização gráfica e programação (TONINI e SCHETTINO 2002).

Para a implementação dos modelos matemáticos no MATLAB<sup>®</sup> 5.3, foram criados códigos que estão ilustrados nos ANEXOS. A Tabela 4.1 mostra a descrição de cada código ilustrado nos anexos.

| <b>ANEXO</b>  | <b>DESCRIÇÃO</b>                                                                                                    |
|---------------|----------------------------------------------------------------------------------------------------|
| A             | Código para simulação de uma célula fotovoltaica a uma temperatura de 25 °C.                                                                          |
| B             | Código para simulação de uma célula fotovoltaica a uma temperatura de 50 °C.                                                                          |
| $\mathcal{C}$ | Código para simulação de uma célula fotovoltaica a uma temperatura de 75 °C.                                                                          |
| D             | Código para simulação de uma célula fotovoltaica a uma temperatura de 25 °C, 50 °C e 75 °C.                                                           |
| E             | Código para simulação de um módulo termoelétrico com uma variação da resistência de<br>carga de 0 a 35 $\Omega$ .                                     |
| F             | Código para simulação de um módulo termoelétrico com uma variação da temperatura do lado<br>quente de 30 °C a 80°C.                                   |
| G             | Código para simulação de um módulo termoelétrico com uma variação da temperatura do lado<br>quente de 80 °C a 30°C.                                   |
| H             | Código para análise comparativa entre o modelo simulado e os dados medidos no protótipo<br>para um sistema fotovoltaico para uma temperatura de °54C. |
|               | Código para análise comparativa entre o modelo simulado e os dados medidos no protótipo<br>para um sistema termoelétrico                              |

Tabela 4.1 – Descrição dos códigos em anexo

Para as células fotovoltaicas e módulos termoelétricos, foram simulados curvas de corrente, tensão e potência na carga de forma a gerar informações para as análises.

#### **4.1.1 SISTEMA FOTOVOLTAICO**

O modelo teórico apresentado no capítulo 2 foi simulado no MATLAB<sup>®</sup> 5.3, obtendo assim o comportamento do sistema mediante as variações de temperatura. Para efeito de análise foram considerados abaixo parâmetros típicos fornecido pelo fabricante de módulos fotovoltaicos. São eles: (A folha de especificações do módulo pode ser consultada no ANEXO J).

 $V_{\text{car}} = 20V$ ;  $I_{\rm ccf} = 0.7A;$  $P_{Lmaxf} = 10W;$  $I_{\text{Lmaxf}} = 0.6A$ ;  $V_{Lmaxf} = 16,5V;$  $n_{\rm cs} = 36;$ 

As condições de referência normalizadas para testes em módulos fotovoltaicos, são intituladas como condição padrão para teste e é definida para a radiação incidente  $(G_r=1000W/m^2)$ , e temperatura  $(t_r=25°C)$  na célula. A radiação incidente padrão é definida como a radiação solar recebida na Terra em dia claro, ao meio dia.

## **4.1.2 SISTEMA TERMOELÉTRICO**

O modelo teórico apresentado no capítulo 3 foi simulado no MATLAB<sup>®</sup> 5.3, obtendo assim o comportamento do sistema. Abaixo foram considerados parâmetros típicos que são fornecidos pelo fabricante. São eles: (A folha de especificações do módulo pode ser consultada no ANEXO L)

 $R_{it} = 3,49$  Ω;

 $\alpha$  = 0,053 V/K  $*$  A partir da folha de especificações do fabricante, constante no ANEXO L, é possível determinar através da Equação (3.7), o coeficiente de Seebeck do mesmo.

## **4.2 SISTEMA EXPERIMENTAL**

Para o estudo prático do sistema apresentado, foi montado um protótipo experimental para observação da geração de energia elétrica. O sistema é composto por:

- Painel fotovoltaico: Fabricante CONERGY: modelo: Q 10P (ANEXO J);
- Módulo Termoelétrico: Fabricante: MELCOR, modelo: HT4-12-40 (ANEXO L);
- Dissipador de calor Empregado no lado frio, em alumínio, medindo 154 x 80 x 40mm, 38 aletas e espaçamento entre aletas de 2mm;
- Termo-higrômetros para medição de temperatura;
- Multimetros "Minipa ET-1001", para medição de corrente e tensão;
- Banco de resistências de 2,5 Ω a 1500 Ω.

Apesar do módulo termoelétrico modelo HT4-12-40 do fabricante MELCOR ser destinado a refrigeração, conforme ilustrado no ANEXO L, o mesmo no experimento deste trabalho foi utilizado na geração de energia elétrica, comprovando assim a inversão entre os efeitos Peltier e Seebeck.

Os dados coletados foram inseridos em planilhas do software Microsoft Office Excel  $2003^{\circ\circ}$ , de forma a gerar tabelas e gráficos para otimização das análises.

A Figura 4.2 mostra o esquema proposto para o protótipo do sistema. Na parte inferior do painel fotovoltaico, é acoplado o módulo termoelétrico de forma que o lado quente fique em contato direto com o painel, já o lado frio fica em contato com o dissipador de calor na região de sombra.

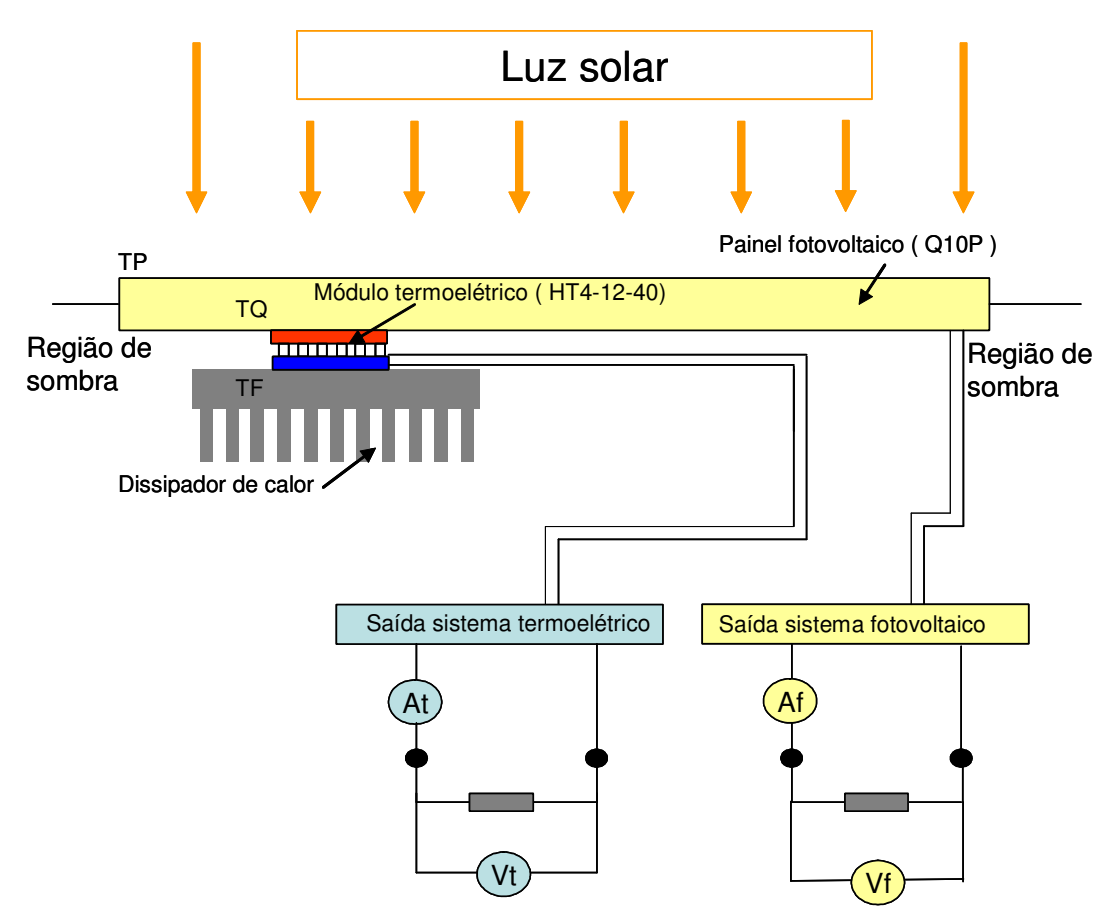

Figura 4.2 - Diagrama esquemático do protótipo

Para medição e posterior avaliação das variáveis envolvidas no processo ilustrado na Figura (4.2) tem-se: o primeiro termo-higrômetro para medição de temperatura da superfície do painel solar (TP), o segundo termo-higrômetro para medição do lado quente do módulo termoelétrico (TQ), o terceiro termo-higrômetro para medição de temperatura do lado frio da placa termoelétrica (TF), o primeiro amperímetro para medição de corrente elétrica de saída do sistema termoelétrico (At), o segundo amperímetro para medição de corrente elétrica de saída do sistema fotovoltaico (Af), o primeiro voltímetro para medição de tensão elétrica de saída do sistema termoelétrico (Vt), e por ultimo o segundo voltímetro para medição de tensão elétrica de saída do sistema fotovoltaico (Vf).

Para avaliação do ensaio foram levadas em consideração a temperatura ambiente (TA), a temperatura do painel solar (TP), a temperatura do lado quente do módulo termoelétrico (TQ), a temperatura do lado frio do módulo termoelétrico (TF), a corrente gerada pelo sistema fotovoltaico (Af), a tensão gerada pelo sistema fotovoltaico (Vf), a corrente gerada pelo sistema termoelétrico (At) e a tensão gerada pelo sistema termoelétrico  $(Vt)$ .

O sistema foi exposto à luz solar e as medições necessárias para a avaliação do sistema foram tomadas.

Para uma melhor qualidade da análise, as medições dos sistemas fotovoltaico e termoelétrico foram coletadas ao mesmo tempo.

As características de exatidão dos instrumentos de medição são apresentadas na Tabela 4.2.

| Instrumento      | Modelo         | Resolução/Tolerância       |
|------------------|----------------|----------------------------|
| Termo-higrômetro | Politerm       | $1^{\circ}C / \pm 0.05 \%$ |
| Multímetro       | Minipa/ET 1001 | $0.005V / \pm 0.5\%$       |
| Multímetro       | Minipa/ET 1001 | $0.05A / \pm 1\%$          |

Tabela 4.2 - Características dos instrumentos de medição

As medições foram realizadas em dias claros e no período entre as doze e quatorze horas.

Foram realizados dois ensaios em dias distintos, pois após o primeiro ensaio foram detectados problemas no sistema termoelétrico que era necessário tratar e posteriormente ensaiar novamente. Após o tratamento do problema encontrado, o sistema foi novamente ensaiado.

A Figura 4.3 mostra o banco de resistências, os multímetros e termohigrômetros para a medição das variáveis envolvidas.

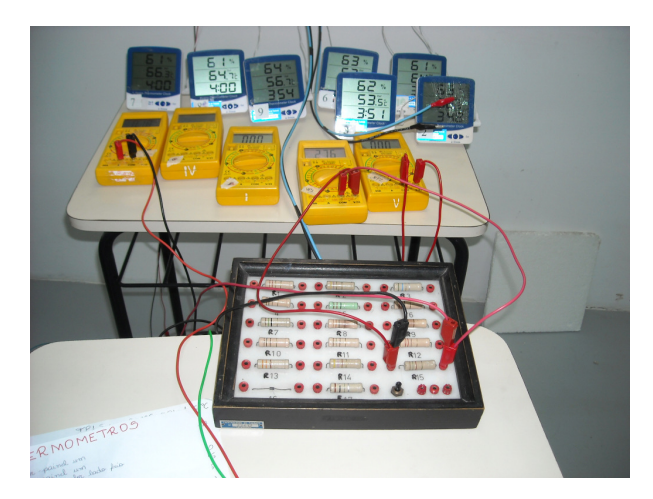

Figura 4.3 – Instrumentos de medição e banco de resistências

 A Figura 4.4 mostra os painéis fotovoltaicos expostos a radiação solar, e os cabos de potência de carga e instrumentos de medição encaminhados para um ponto interno da edificação a sombra. Somente foi considerada a medição referente ao painel que está com o módulo termoelétrico instalado.

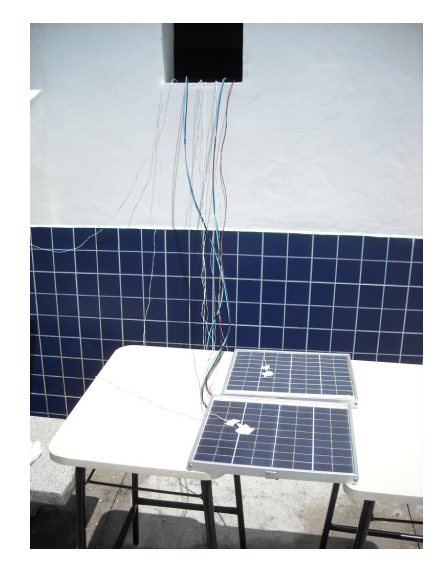

Figura 4.4 – Painéis fotovoltaicos expostos à radiação solar

 A Figura 4.5 mostra o dissipador de calor que está ligado ao lado frio do módulo termoelétrico, que por sua vez tem seu lado quente ligado à parte inferior do painel fotovoltaico. O painel serve de meio de propagação de calor para o lado quente do módulo termoelétrico. Os cabos de potência e medição estão encaminhados para um ponto interno da edificação a sombra.

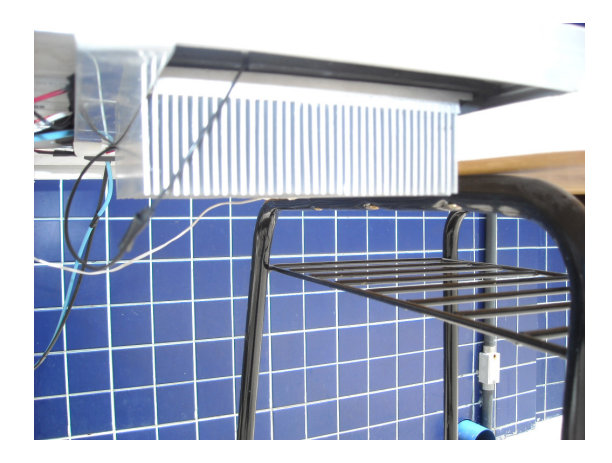

Figura 4.5 – Dissipador de calor e módulo termoelétrico ligados ao painel fotovoltaico

 A Figura 4.6 mostra a melhoria realizada após problemas encontrados durante a primeira medição. É possível observar a instalação de isolante térmico a base de poliuretano em torno dos módulos termoelétricos. Para as medições deste trabalho foi considerado apenas um módulo termoelétrico.

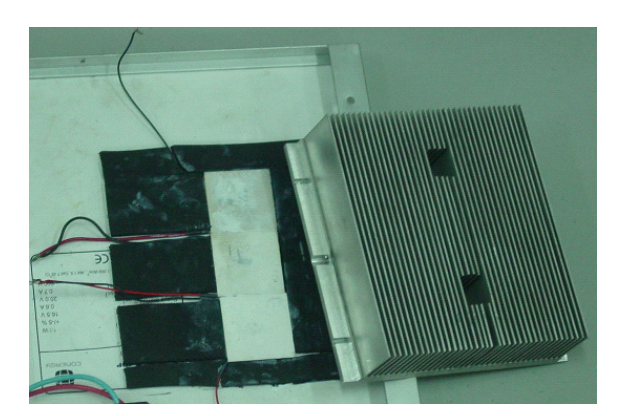

Figura 4.6 – Conjunto dissipador, módulos termoelétricos e painel fotovoltaico com instalação de isolante térmico

# **4.3 COMPARAÇÃO ENTRE AS SIMULAÇÕES E OS ENSAIOS**

De forma a comparar graficamente os resultados obtidos dos modelos matemáticos para alguns gráficos gerados e os dados obtidos durante os ensaios, foram criados códigos no MATLAB<sup>®</sup> 5.3, simulando no mesmo gráfico os dados teóricos com base nos modelos matemáticos e dados práticos coletados durante os ensaios.

O ANEXO H, traz o código para simulação das curvas I X V e P X V, que descreve as características de um módulo fotovoltaico. O ANEXO I traz o código para simulação das curvas de tensão, corrente e potência na carga para um sistema termoelétrico.

#### **5 RESULTADOS E DISCUSSÕES**

Apresenta-se neste capítulo os dados e resultados provenientes das simulações e medições realizadas e coletadas no sistema experimental proposto.

## **5.1 SIMULAÇÕES**

#### **5.1.1 SISTEMA FOTOVOLTAICO**

O modelo matemático desenvolvido no capítulo 2 para o sistema fotovoltaico foi utilizado para a criação dos códigos para a simulação em MATLAB® 5.3. A Figura 5.1 ilustra a simulação para um módulo fotovoltaico a uma temperatura de 25º C. O código em MATLAB® 5.3, para este caso está contido no ANEXO A. É possível verificar as curvas de corrente ( $I_{Lf}$ ) X tensão ( $V_{Lf}$ ), e Potência ( $P_{Lf}$ ) X tensão ( $V_{LF}$ ). Observa-se para a temperatura em questão o atingimento da potência máxima ou nominal do painel ( $P_{L, maxf}$ ).

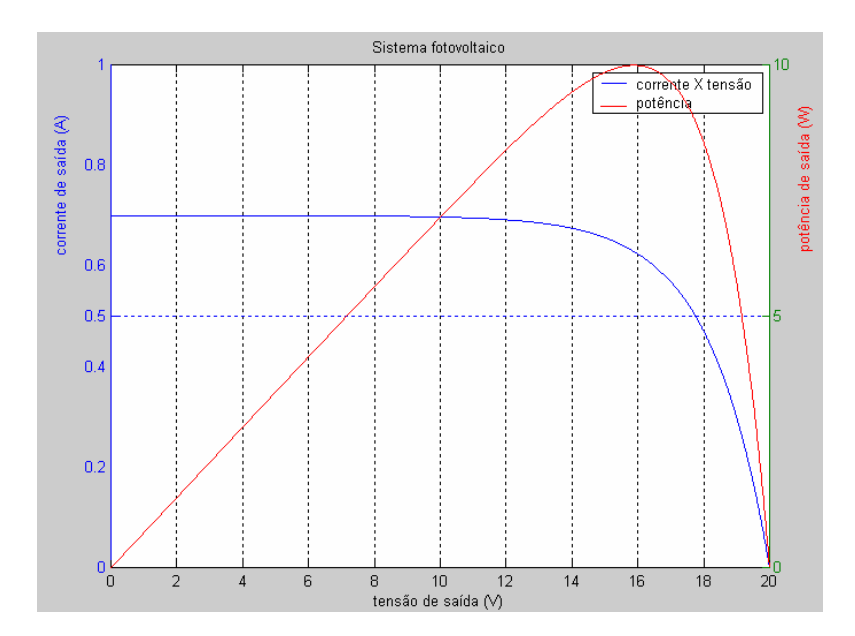

Figura 5.1 – Curvas ( $I_{Lf}$  X  $V_{Lf}$ e  $P_{Lf}$  X  $V_{Lf}$ ) para a temperatura de 25°C

A Figura 5.2 ilustra a simulação para um módulo fotovoltaico a uma temperatura de 50º C. O código em MATLAB® 5.3, para este caso está contido no ANEXO B. É possível

verificar as curvas de corrente  $(I_{Lf})$  X tensão  $(V_{Lf})$ , e Potência  $(P_{Lf})$  X tensão  $(V_{LF})$ . Observa-se para a temperatura em questão a redução do nível máximo da potência de carga (PLmaxf), bem como a redução do nível de tensão  $(V_{\text{car}})$ .

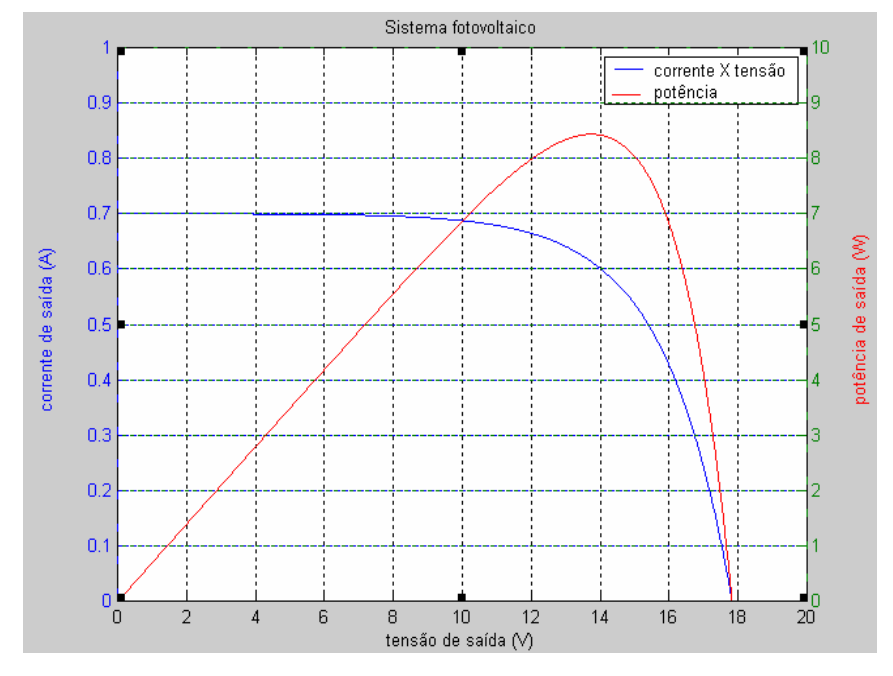

Figura 5.2 – Curvas ( $I_{Lf}$  X  $V_{Lf}$ e  $P_{Lf}$  X  $V_{Lf}$ ) para a temperatura de 50°C

A Figura 5.3 ilustra a simulação para um módulo fotovoltaico a uma temperatura de 75ºC. O código em MATLAB® 5.3, para este caso está contido no ANEXO C. É possível verificar as curvas de corrente (I<sub>Lf</sub>) X tensão (V<sub>Lf</sub>), e Potência (P<sub>Lf</sub>) X tensão (V<sub>LF</sub>). Observa-se para a temperatura em questão a redução do nível máximo da potência de carga (P<sub>Lmaxf</sub>), bem como a redução do nível de tensão  $(V_{\text{car}})$  a níveis menores dos que encontrados nos casos de 25ºC e 50ºC.

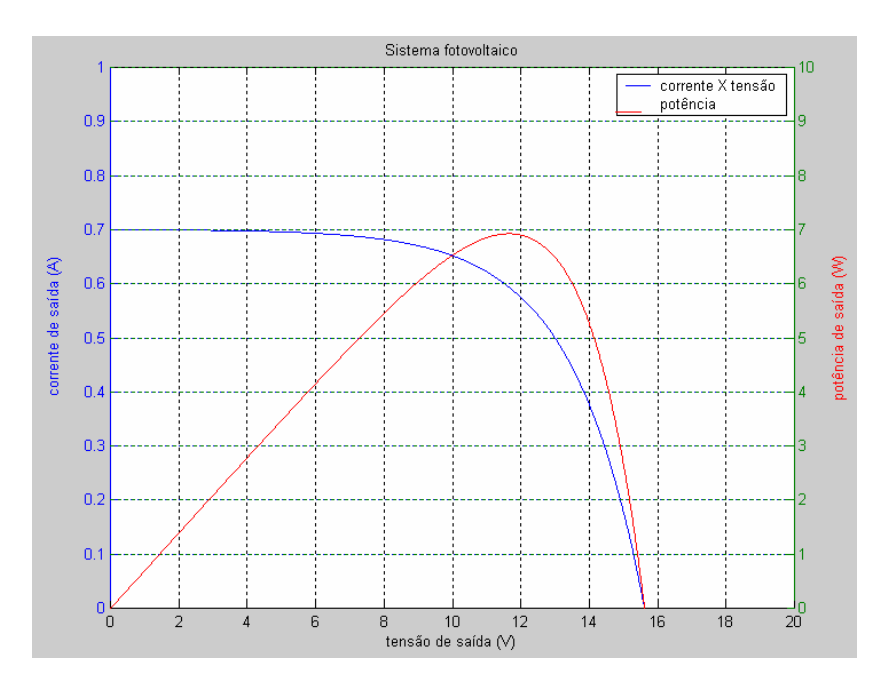

Figura 5.3 – Curvas ( $I_{LF}$ X  $V_{LF}$ e  $P_{LF}$ X  $V_{LF}$ ) para a temperatura de 75°C

A Figura 5.4 ilustra a simulação para um módulo fotovoltaico dos três casos mostrados anteriormente, ou seja, módulos fotovoltaicos com as temperaturas de 25ºC, 50ºC e 75ºC. O código em MATLAB® 5.3, para este caso está contido no ANEXO E. Observa-se claramente a influência da temperatura das células fotovoltaicas na geração de energia elétrica. O aumento da temperatura reduz a tensão gerada na carga  $(V_{Lf})$  e consequentemente a potência  $(P_{Lf})$  tem seu valor reduzido.

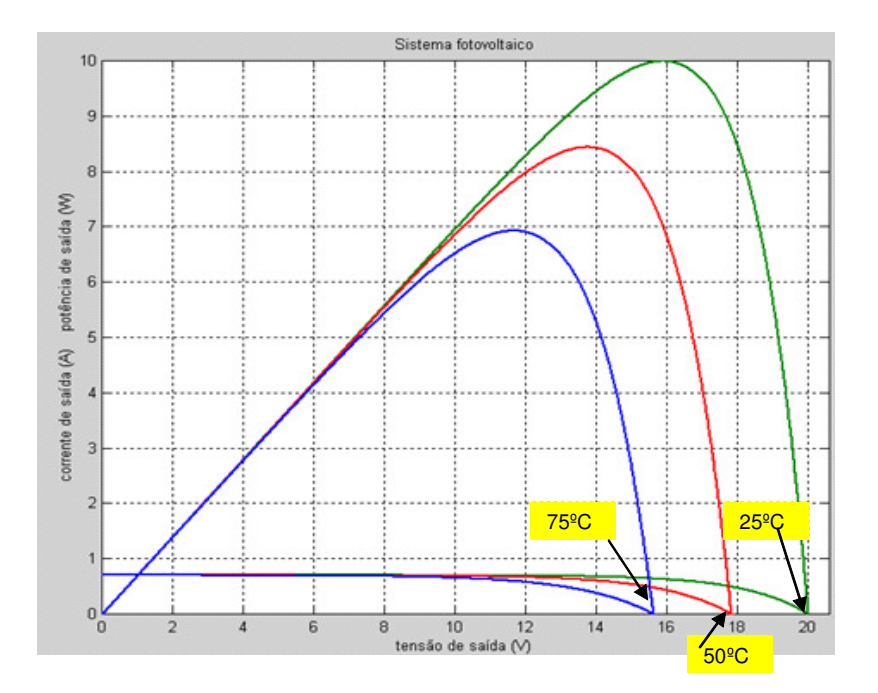

Figura 5.4 – Curvas ( $I_{Lf}$  X  $V_{Lf}$ e  $P_{Lf}$  X  $V_{Lf}$ ) para as temperaturas de 25°C, 50°C e 75°C

## **5.1.2 SISTEMA TERMOELÉTRICO**

O modelo matemático desenvolvido no capítulo 3 para o sistema termoelétrico foi utilizado para a criação dos códigos para a simulação em MATLAB $^{\circ}$  5.3.

A Figura 5.5 ilustra a simulação do módulo termoelétrico, evidenciando as curvas de tensão na carga (V<sub>Lt</sub>), potência na carga (P<sub>Lt</sub>) e corrente na carga (I<sub>Lt</sub>) X resistência de carga  $(R_{\text{L}t})$ . O código em MATLAB<sup>®</sup> 5.3, para este caso está contido no ANEXO F. Observa-se com o aumento do valor da resistência de carga, a elevação da tensão de saída e a redução da corrente de saída, já a potência tem seu valor elevado até o ponto de máxima potência ( $P_{\text{max}}$ ), conforme demonstrado no modelo matemático. O valor máximo se dá quando a resistência de carga ( $R_{L1}$ ) iguala ao valor da resistência interna do módulo ( $R_{L1}$ ), após este valor é observado uma redução na potência de saída. Para a simulação foi considerado o valor de 3,49Ω para a resistência interna do módulo, assim o ponto de máxima potência se dá quando a resistência de carga é igual a 3,49 Ω.

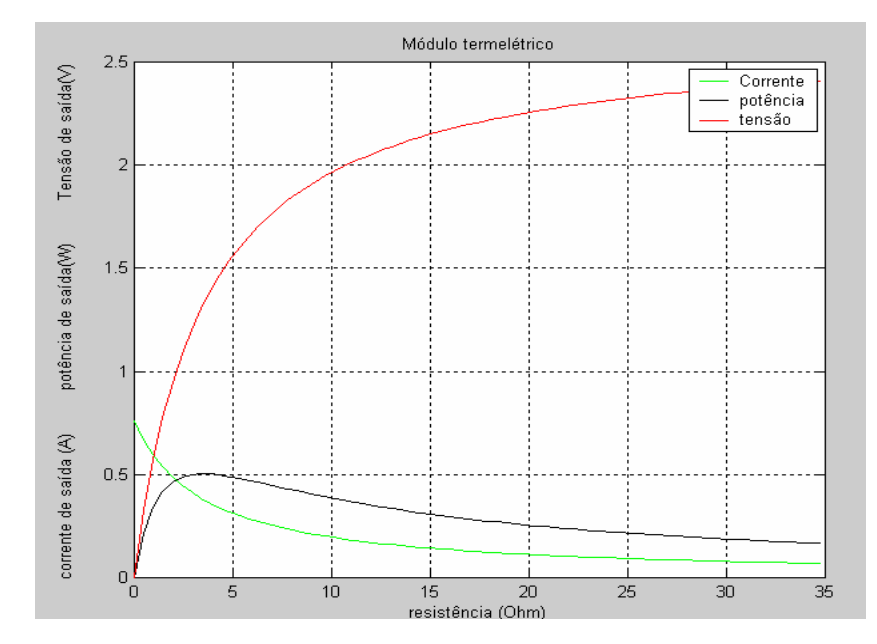

Figura 5.5 – Curvas (V<sub>Lt</sub>, P<sub>Lt</sub>, I<sub>Lt</sub> X R<sub>Lt</sub>) para uma variação de resistência de carga de 0  $\Omega$  a 35Ω

A Figura 5.6 ilustra a simulação do módulo termoelétrico, evidenciando as curvas de tensão na carga (V<sub>Lt</sub>), potência na carga (P<sub>Lt</sub>) e corrente na carga (I<sub>Lt</sub>) X  $\Delta t_t$  ( temperatura do lado quente menos a temperatura do lado frio). O código em MATLAB<sup>®</sup> 5.3, para este caso está contido no ANEXO G. Considerou-se uma elevação de temperatura no lado quente de

30ºC a 80ºC com uma temperatura constante no lado frio e igual a 30ºC. Observa-se com o aumento do valor de ∆t<sub>t</sub>, a elevação dos níveis de tensão, corrente e potência na carga.

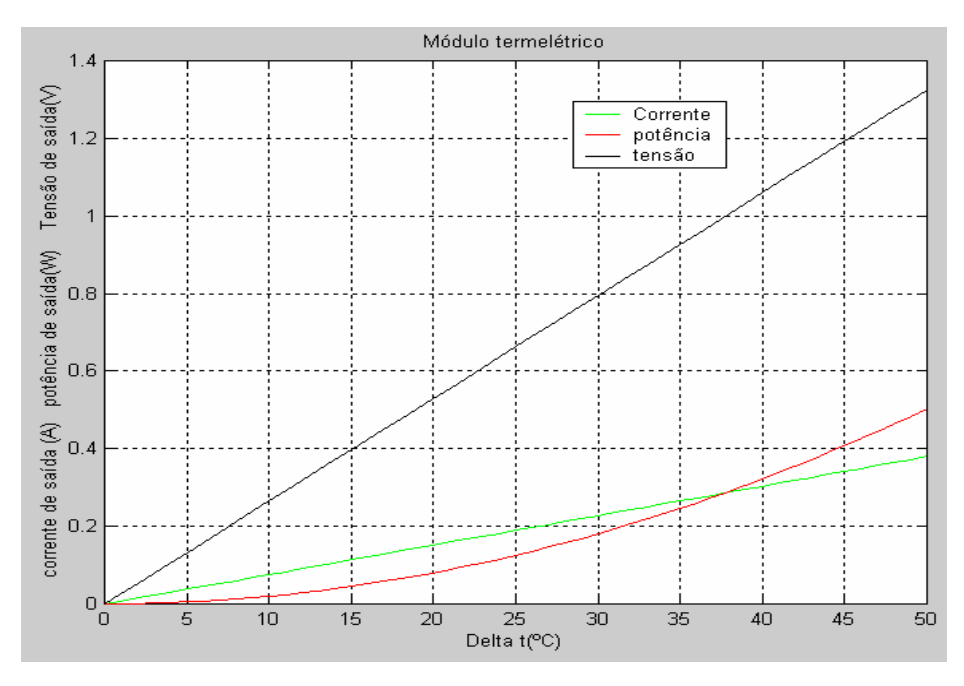

Figura 5.6 – Curvas (V<sub>Lt</sub>, P<sub>Lt</sub>, I<sub>Lt</sub> X ∆t<sub>t</sub>) para um ∆t<sub>t</sub> de 0°C a 50°C

A Figura 5.7 ilustra a simulação do módulo termoelétrico, evidenciando as curvas de tensão na carga (V<sub>Lt</sub>), potência na carga (P<sub>Lt</sub>) e corrente na carga (I<sub>Lt</sub>) X  $\Delta t_t$  ( temperatura do lado quente menos a temperatura do lado frio). O código em MATLAB® 5.3, para este caso está contido no ANEXO H. Considerou-se uma redução de temperatura no lado quente de 80ºC a 30ºC com uma temperatura constante no lado frio e igual a 30ºC. Observa-se com a redução do valor de ∆t<sub>t</sub>, a redução dos níveis de tensão, corrente e potência na carga. Este comportamento é exatamente o comportamento inverso ao apresentado na Figura 5.6.

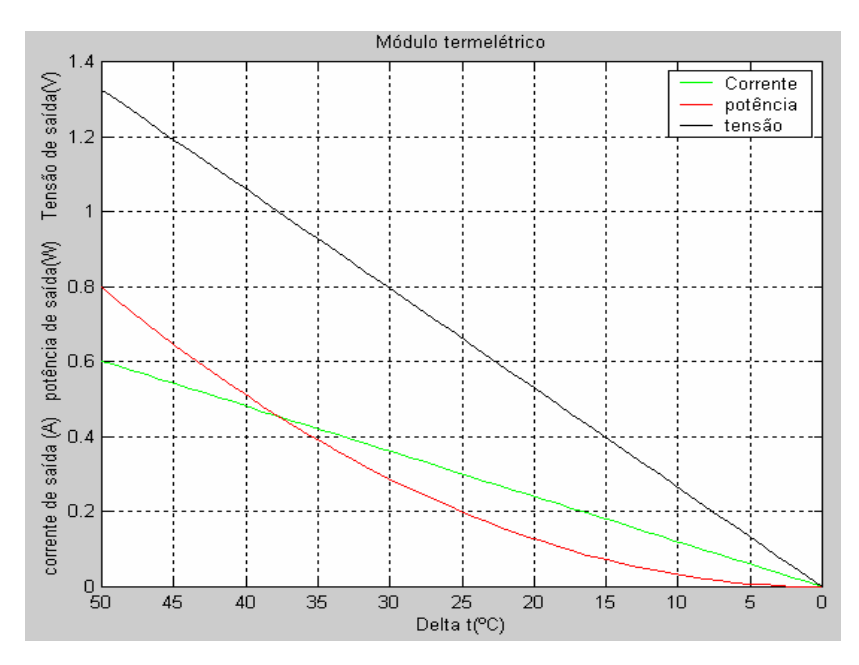

Figura 5.7 – Curvas (V<sub>Lt</sub>, P<sub>Lt</sub>, I<sub>Lt</sub> X ∆t<sub>t</sub>) para um ∆t<sub>t</sub> de 50°C a 0°C

#### **5.2 ENSAIOS**

# **5.2.1 PRIMEIRO ENSAIO EXPERIMENTAL (MEDIÇÃO 1)**

# **5.2.1.1 SISTEMA FOTOVOLTAICO - MEDIÇÃO 1**

Variou-se a resistência de carga do módulo fotovoltaico e foram tomadas as medições de tensão, corrente, temperatura do módulo e temperatura ambiente, a potência foi calculada. Os resultados podem ser observados na Tabela 5.1.

| Módulo fotovoltaico |          |                |                  |                   |                              |                               |  |
|---------------------|----------|----------------|------------------|-------------------|------------------------------|-------------------------------|--|
| Resistência         |          | Tensão<br>(Vf) | Corrente<br>(Af) | Potência<br>(PLf) | Temperatura<br>ambiente (TA) | Temperatura do<br>painel (TP) |  |
| curto<br>circuito   | 0        | $\mathbf 0$    | 0,62             | 0                 | 30,1                         | 54,3                          |  |
| R1                  | 2,5      | 1,21           | 0,57             | 0,6897            | 30,2                         | 54,5                          |  |
| R <sub>2</sub>      | 4,9      | 2,51           | 0,57             | 1,4307            | 30,3                         | 54,2                          |  |
| R <sub>3</sub>      | 5,7      | 3,07           | 0,57             | 1,7499            | 30,1                         | 54,3                          |  |
| R <sub>4</sub>      | 10,3     | 5,21           | 0,56             | 2,9176            | 30,4                         | 54,4                          |  |
| R <sub>5</sub>      | 12,9     |                | 0,56             | 3,696             | 30,5                         | 54,6                          |  |
| R <sub>6</sub>      | 15,2     |                | 0,55             | 4,2955            | 30,6                         | 54,2                          |  |
| R <sub>7</sub>      | 22,2     |                | 0,54             | 5,022             | 30,5                         | 54,2                          |  |
| R <sub>8</sub>      | 33,2     | 14,79          | 0,48             | 7,0992            | 30,5                         | 54,3                          |  |
| R <sub>9</sub>      | 39,5     | 15,53          | 0,42             | 6,5226            | 30,5                         | 54,1                          |  |
| R <sub>10</sub>     | 100,4    | 17,11          | 0,18             | 3,0798            | 30,6                         | 54,3                          |  |
| R <sub>11</sub>     | 150      | 17,39          | 0,12             | 2,0868            | 30,4                         | 54,3                          |  |
| R <sub>12</sub>     | 220      | 17,58          | 0,08             | 1,4064            | 30,5                         | 54,3                          |  |
| R <sub>13</sub>     | 330      | 17,67          | 0,05             | 0,8835            | 30,3                         | 54,3                          |  |
| R <sub>14</sub>     | 470      | 17,76          | 0,04             | 0,7104            | 30,4                         | 54,4                          |  |
| R <sub>15</sub>     | 1500     | 17,86          | 0,01             | 0,1786            | 30,2                         | 54,5                          |  |
| circuito<br>aberto  | $\infty$ | 17,95          | 0                | $\overline{0}$    | 30,3                         | 54,4                          |  |

Tabela 5.1 – Medição 1, dados do ensaio do sistema fotovoltaico

A Figura 5.8 ilustra o comportamento da tensão de saída ou na carga, quando há uma variação na resistência de carga. Esta foi variada de 2,5Ω a 1500 Ω, desta forma graficamente é possível observar um comportamento semelhante a tensão de curto circuito para o valor de resistência de 2,5Ω ou seja 0V e uma tendência para a tensão de circuito aberto com o valor de resistência de 1500 Ω.

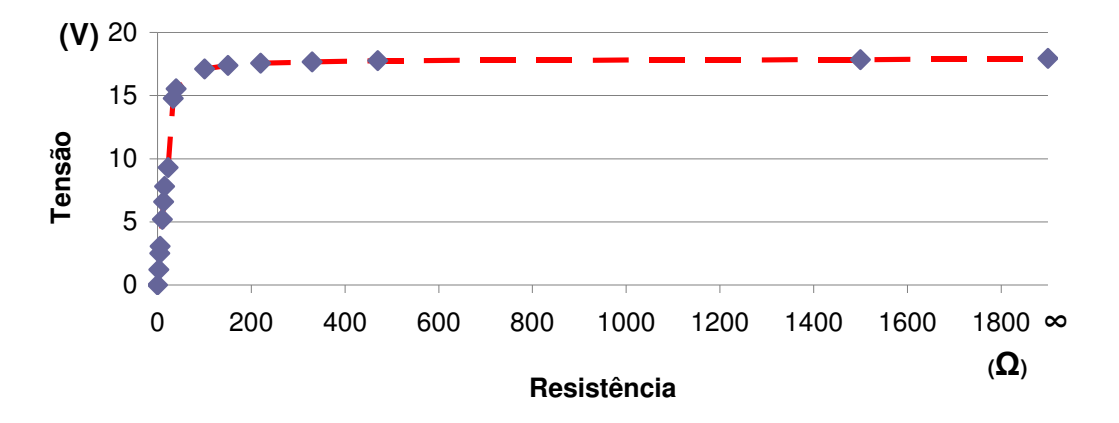

Figura 5.8 – Medição 1 – Tensão X resistência de carga módulo fotovoltaico

A Figura 5.9 ilustra o comportamento da corrente de saída ou na carga, quando há uma variação na resistência carga. Esta foi variada de 2,5Ω a 1500 Ω, desta forma graficamente é possível observar um comportamento semelhante a corrente máxima para o valor de resistência de 2,5Ω ou seja 0,6A e um comportamento próximo a corrente de circuito aberto para o valor de resistência de 1500 Ω ou seja 0A.

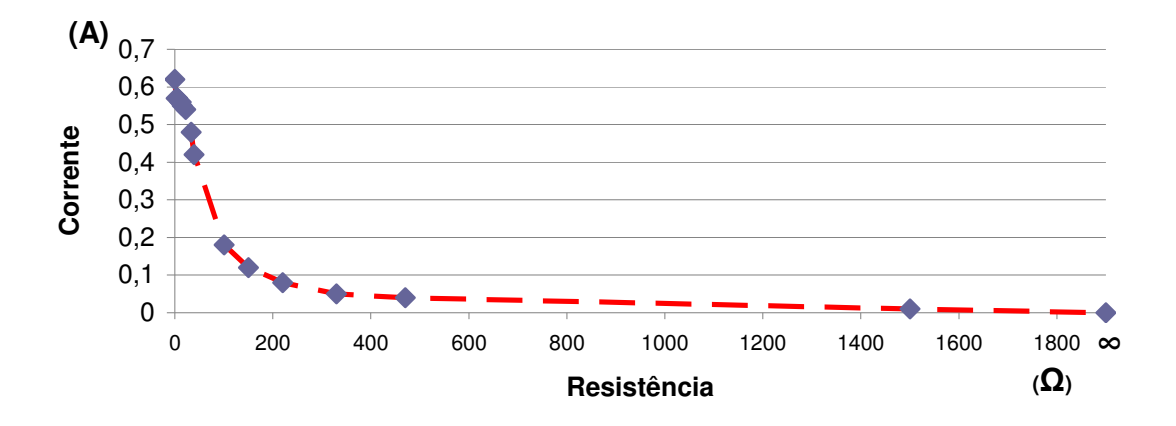

Figura 5.9 – Medição 1, corrente X resistência de carga para o módulo fotovoltaico

 A Equação (2.20), que descreve o cálculo da potência na carga pode ser interpretada como o produto entre os valores dos gráficos das Figuras 5.8 e 5.9.

A Figura 5.10 ilustra o comportamento da potência de saída ou na carga, quando há uma variação na resistência de carga. Esta foi variada de 2,5Ω a 1500 Ω, desta forma graficamente o comportamento da potência de saída tem seu nível elevado até atingir um determinado valor de resistência de carga, a partir daí tem seu valor reduzido.

Analisando os dados fornecidos pelo fabricante conforme ANEXO J onde  $V_{MPP}$ corresponde a  $V_{Lmaxf}$  e  $I_{MPP}$  correponde a  $I_{Lmaxf}$ , e utilizando a Equação (2.23), tem-se o valor de RLmaxf igual a 27,5 Ω. Pelo ensaio realizado a resistência que apresentou a maior potência foi a de valor igual a 33,2 Ω, valor próximo ao teórico. O valor da potência está em torno de 7W, menor que o valor de 10W nominal para este módulo, desta forma observa-se a influência da temperatura comprovando o comportamento demonstrado no modelo matemático. Como é apresentado na Equação (2.23) do modelo matemático, é possível observar graficamente um valor de resistência de carga onde sua potência é máxima para o ensaio realizado.

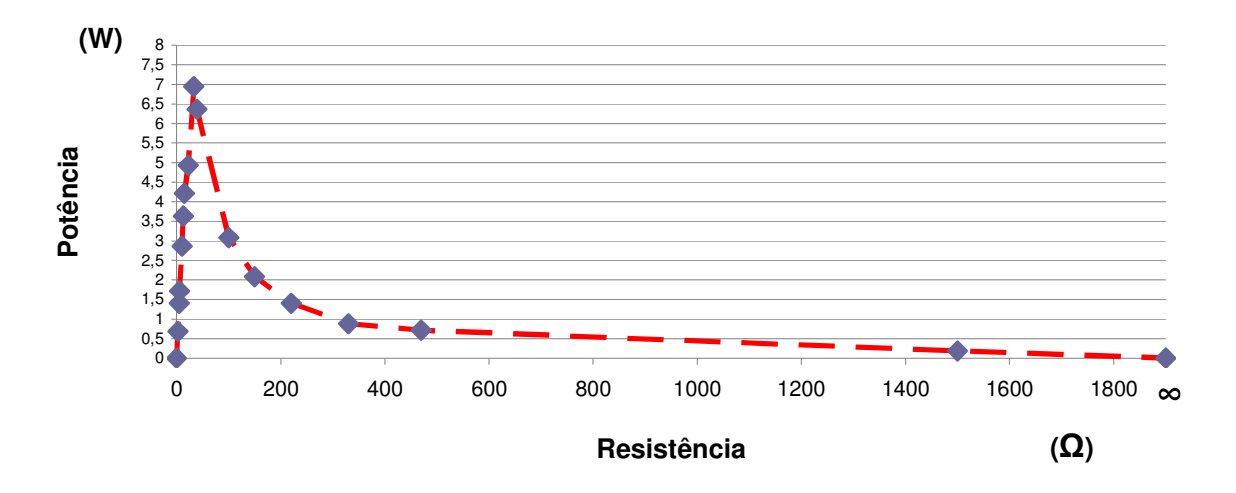

Figura 5.10 – Medição 1, potência X resistência de carga para o módulo fotovoltaico

A Figura 5.11 ilustra o gráfico da curva característica I – V de um módulo fotovoltaico. A resistência de carga foi variada de 2,5Ω a 1500 Ω, e assim foi medido os valores de tensão e corrente de carga. Verifica-se a aproximação da curva característica demonstrada na teoria, é possível observar os valores de tensão de circuito aberto e corrente de curto circuito. Esta curva obedece a Equação (2.9), apresentada no modelo matemático.

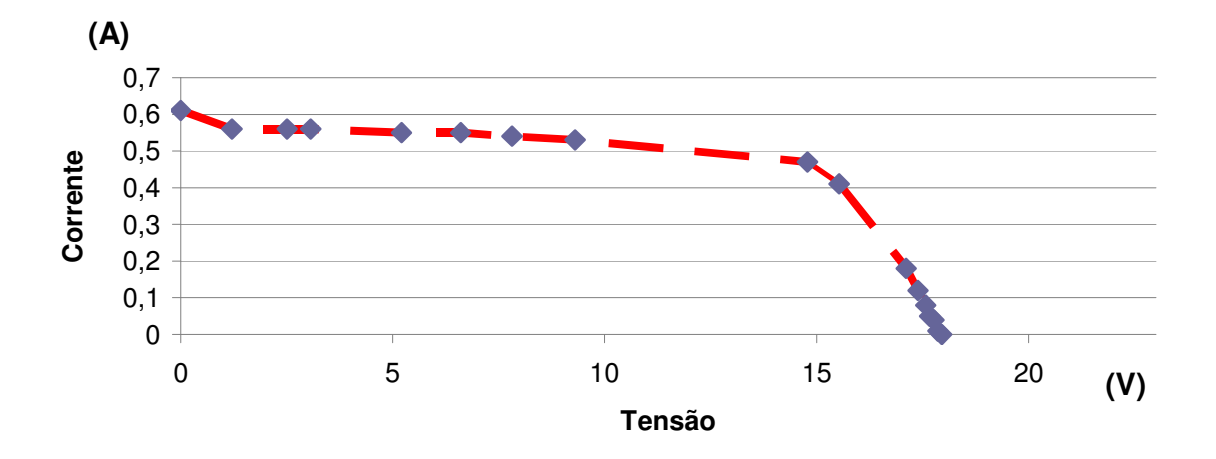

Figura 5.11 – Medição 1, corrente X tensão de saída para o módulo fotovoltaico

A Figura 5.12 ilustra o gráfico da curva característica P – V de um módulo fotovoltaico. A resistência de carga foi variada de 2,5Ω a 1500 Ω, e assim foi medido os valores de tensão, corrente de carga e logo após foi calculado a potência de carga. Verifica-se

a aproximação da curva característica demonstrada na teoria, é possível observar o valor da potência máxima de carga ou de saída. Esta curva obedece a Equação (2.21), apresentada no modelo matemático.

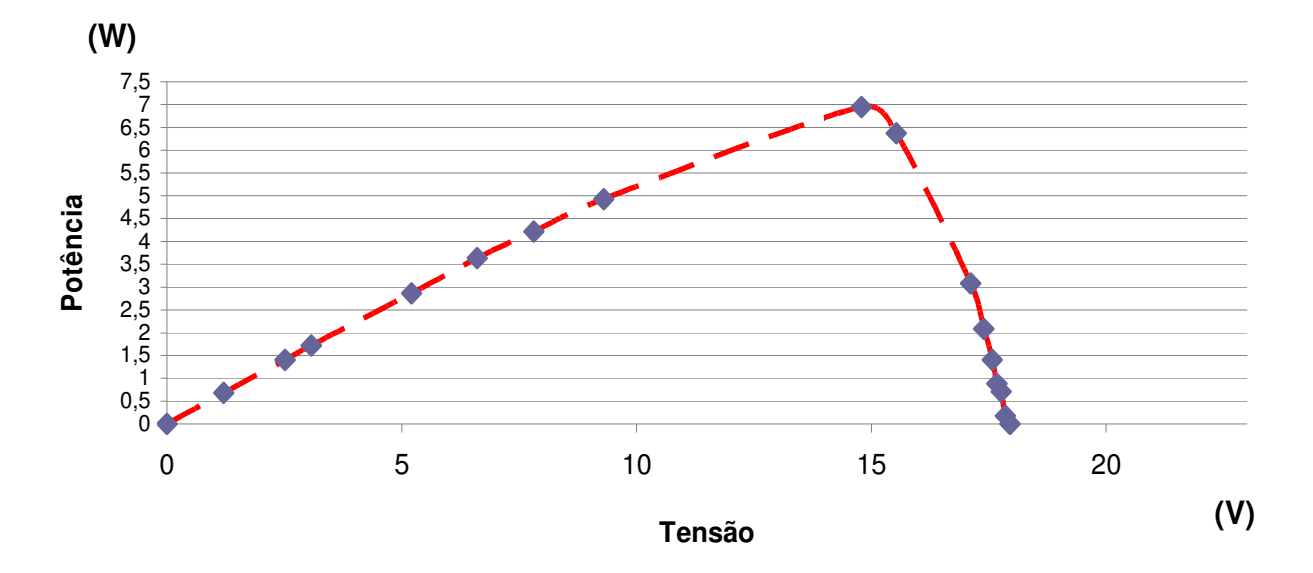

Figura 5.12 – Medição 1, potência X tensão na carga para o módulo fotovoltaico

# **5.2.1.2 SISTEMA TERMOELÉTRICO - MEDIÇÃO 1**

O módulo termoelétrico foi acoplado a uma resistência de carga de valor igual a 5,7Ω. Durante trinta minutos, foram realizadas as medições das variáveis envolvidas no sistema. A Tabela 5.2 ilustra os dados coletados durante o ensaio.

|                         | Módulo termoelétrico               |                               |      |                                 |                                      |                         |                           |                      |  |
|-------------------------|------------------------------------|-------------------------------|------|---------------------------------|--------------------------------------|-------------------------|---------------------------|----------------------|--|
| Tempo<br>min)           | Temperatura<br>lado quente<br>(TQ) | Temperatura<br>lado frio (TF) | ΔT   | Temperatura<br>ambiente<br>(TA) | Temperat<br>ura do<br>painel<br>(TP) | Tensão na<br>carga (Vt) | Corrente na<br>carga (At) | Potência na<br>carga |  |
| $\mathbf{1}$            | 54,3                               | 29,5                          | 24,8 | 30,2                            | 54,5                                 | 0.59                    | 0.103                     | 0.061                |  |
| $\overline{c}$          | 54,2                               | 29,7                          | 24,5 | 30,4                            | 54,4                                 | 0,58                    | 0.102                     | 0.059                |  |
| 3                       | 54                                 | 30,1                          | 23,9 | 30,3                            | 54,3                                 | 0,57                    | 0,099                     | 0,056                |  |
| $\overline{\mathbf{4}}$ | 54,3                               | 30                            | 24,3 | 30,5                            | 54,3                                 | 0,57                    | 0,101                     | 0,058                |  |
| 5                       | 54.1                               | 30,5                          | 23,6 | 30,4                            | 54,3                                 | 0,56                    | 0,098                     | 0,055                |  |
| 6                       | $\overline{5}4,1$                  | 32,1                          | 22   | 30,5                            | 54,1                                 | 0,52                    | 0,091                     | 0,047                |  |
| $\overline{7}$          | 54,2                               | 33,4                          | 20,8 | 30,5                            | 54,2                                 | 0,49                    | 0,086                     | 0,042                |  |
| 8                       | 54,2                               | 34,4                          | 19,8 | 30,6                            | 54,2                                 | 0,47                    | 0,082                     | 0,039                |  |
| 9                       | 54,4                               | 34,6                          | 19,8 | 30,5                            | 54,6                                 | 0,47                    | 0,082                     | 0,039                |  |
| 10                      | 54,3                               | 34,7                          | 19,6 | 30,4                            | 54,4                                 | 0,46                    | 0,081                     | 0.037                |  |
| 11                      | 54                                 | 35                            | 19   | 30,1                            | 54,3                                 | 0,45                    | 0,079                     | 0,036                |  |
| 12                      | 54                                 | 35,1                          | 18,9 | 30,3                            | 54,2                                 | 0.45                    | 0,078                     | 0,035                |  |
| 13                      | 54,2                               | 35.7                          | 18,5 | 30,2                            | 54,5                                 | 0,44                    | 0,077                     | 0.034                |  |
| 14                      | $\overline{55}$                    | 35,9                          | 19,1 | 30,8                            | 55                                   | 0,45                    | 0,079                     | 0,036                |  |
| 15                      | 54,8                               | 36                            | 18,8 | 30,9                            | 55,2                                 | 0,44                    | 0,078                     | 0,034                |  |
| 16                      | 54,9                               | 36,4                          | 18,5 | 30,9                            | 55,3                                 | 0,44                    | 0,077                     | 0,034                |  |
| 17                      | 55,2                               | 37                            | 18,2 | 30,8                            | 55,3                                 | 0,43                    | 0,076                     | 0,033                |  |
| 18                      | 55,3                               | 37,6                          | 17,7 | 30,9                            | 55,4                                 | 0,42                    | 0,073                     | 0,031                |  |
| 19                      | 55,4                               | 38,3                          | 17,1 | 31                              | 55,5                                 | 0,4                     | 0,071                     | 0,028                |  |
| 20                      | 55,7                               | 39,2                          | 16,5 | 31,2                            | 55,8                                 | 0.39                    | 0.068                     | 0,027                |  |
| 21                      | 55,4                               | 39                            | 16,4 | 31,1                            | 55,5                                 | 0,39                    | 0.068                     | 0,027                |  |
| 22                      | 55,3                               | 40,5                          | 14,8 | 31,3                            | 55,4                                 | 0.35                    | 0,061                     | 0,021                |  |
| 23                      | 55,2                               | 41,3                          | 13,9 | 31,2                            | 55,3                                 | 0,33                    | 0.058                     | 0,019                |  |
| 24                      | 55,4                               | 42,5                          | 12,9 | 31                              | 55,5                                 | 0,31                    | 0.054                     | 0,017                |  |
| $\overline{25}$         | 55,4                               | 42.7                          | 12,7 | 31,3                            | 55,3                                 | 0,3                     | 0,053                     | 0,016                |  |
| 26                      | 55,2                               | 43,5                          | 11,7 | 31,3                            | 55,3                                 | 0.28                    | 0,049                     | 0,014                |  |
| 27                      | 55,4                               | 44                            | 11,4 | 31,3                            | 55,5                                 | 0,27                    | 0,047                     | 0,013                |  |
| $\overline{28}$         | 55,2                               | 45,1                          | 10,1 | 31,2                            | 55,3                                 | 0,24                    | 0,042                     | 0,01                 |  |
| $\overline{29}$         | 55,3                               | 45,8                          | 9,5  | 31,1                            | 55,4                                 | 0,22                    | 0,039                     | 0,009                |  |
| 30                      | 55,4                               | 46,5                          | 8,9  | 31                              | 55,5                                 | 0,21                    | 0.037                     | 0,008                |  |

Tabela 5.2 - Medição 1, dados do ensaio do sistema termoelétrico

A Figura 5.13 ilustra o comportamento da temperatura ambiente durante os trinta minutos de ensaio para o sistema termoelétrico. Observa-se uma ligeira elevação de 1ºC durante o período do ensaio o que não representou problemas.

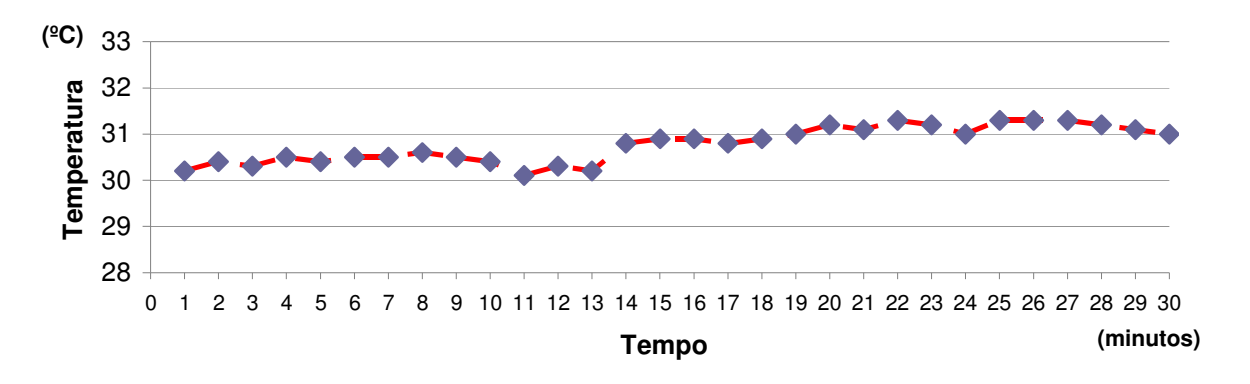

Figura 5.13 – Medição 1, temperatura ambiente X tempo de ensaio
A Figura 5.14 ilustra o comportamento do  $\Delta t_i$  do módulo termoelétrico que é a diferença entre a temperatura do lado quente e a do lado frio no período do ensaio realizado. Observa-se uma redução acentuada no valor do ∆t<sub>t</sub>. Esta queda acentuada influencia diretamente na redução do nível de geração de energia elétrica pelo módulo termoelétrico. A Equação (3.9) do modelo matemático traz o cálculo de  $\Delta t_i$  evidenciando sua relação entre as temperaturas dos lados quente e frio de um módulo termoelétrico.

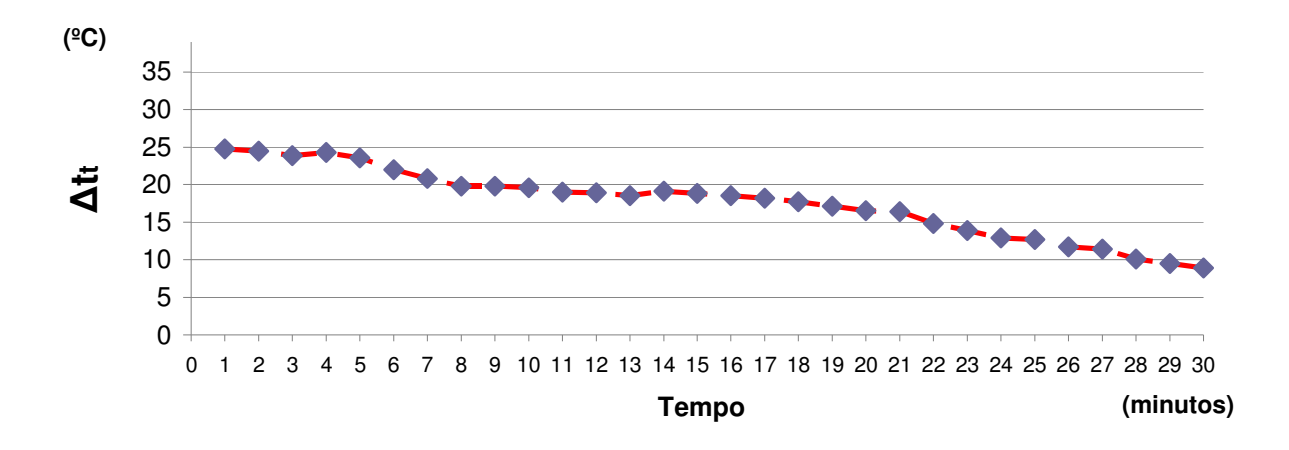

Figura 5.14 – Medição 1,  $\Delta t_t$  do módulo termoelétrico X tempo de ensaio

A Figura 5.15 ilustra o comportamento da temperatura do lado quente e lado frio do módulo termoelétrico. Observa-se uma ligeira elevação de aproximadamente 1ºC na temperatura do lado quente durante o período amostrado, já no lado frio observa-se uma elevação de temperatura considerável durante o ensaio, no primeiro instante a temperatura está em torno de 29,5 ˚C e após o trigésimo minuto ela já está em 46,5 ˚C, uma elevação de aproximadamente 17 ˚C. Este fato representa um obstáculo técnico para o ensaio.

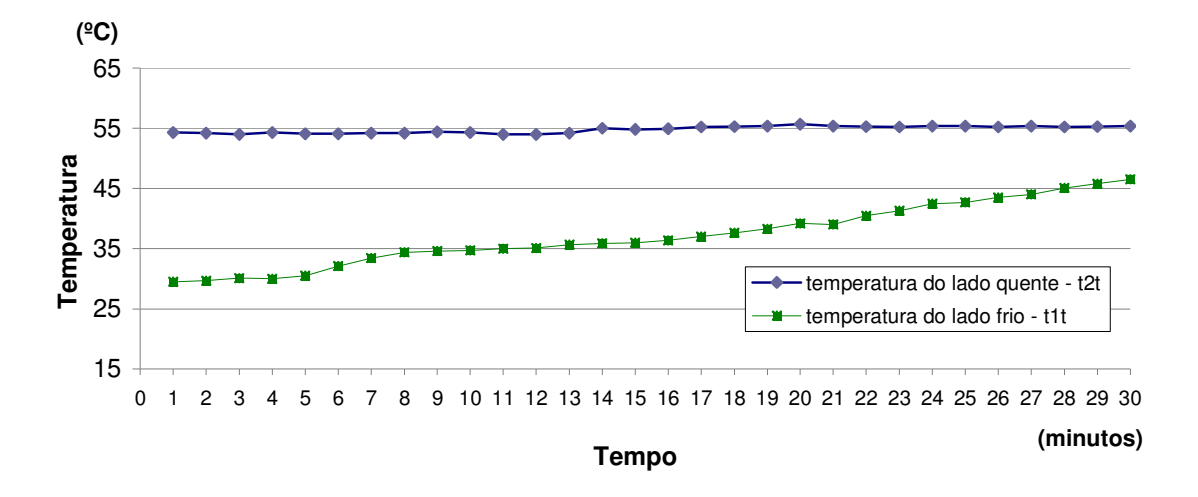

Figura 5.15 – Medição 1, Temperatura do lado quente e lado frio X tempo de ensaio

Analisando Figura 5.16, é possível verificar alguns fenômenos que influenciaram na elevação do nível de temperatura do lado frio do módulo termoelétrico.

A áreas de atenção representam pontos onde é possível a propagação do calor do lado quente para o lado frio e dissipador de calor, dessa forma é necessário preencher essas áreas com material isolante adequado, composto de poliuretano, de forma a minimizar a elevação de temperatura do lado frio e dissipador.

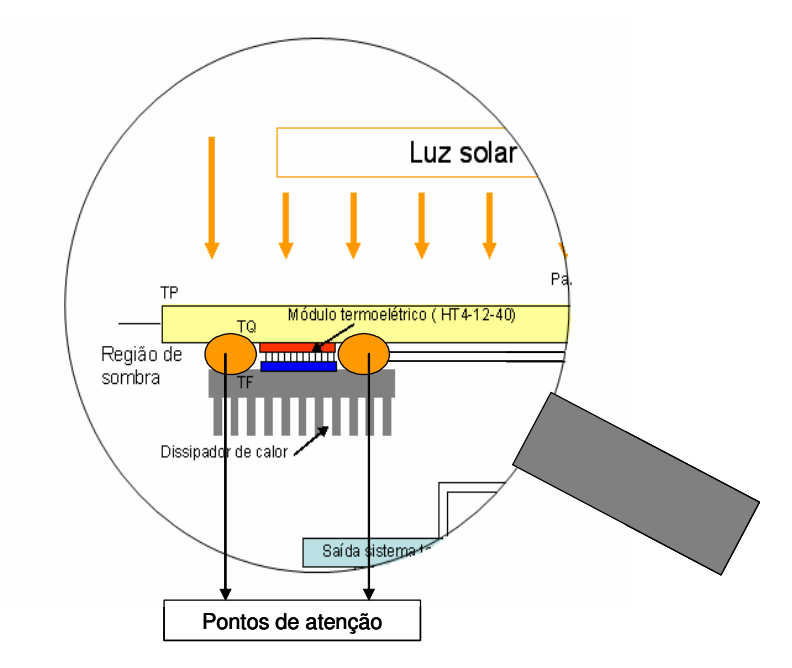

Figura 5.16 – Análise do problema da propagação de calor

Em consequência a redução do  $\Delta t_i$ , a Figura 5.17 ilustra a redução da tensão de saída. Isto comprova a relação matemática encontrada na Equação (3.7).

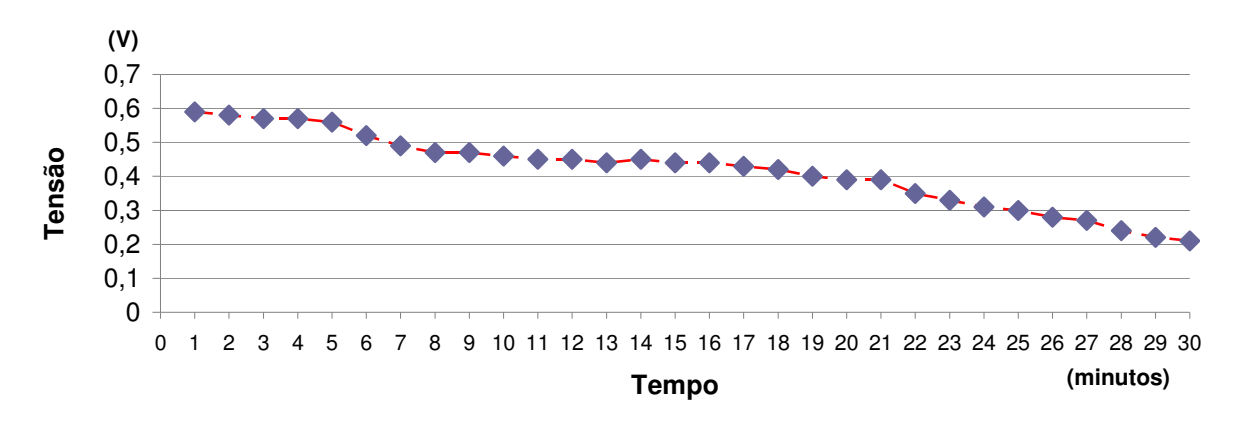

Figura 5.17 – Medição 1, tensão na carga módulo termoelétrico X tempo de ensaio

A Figura 5.18 ilustra a redução da corrente de saída para uma determinada carga em função da redução do  $\Delta t_t$  do módulo termoelétrico.

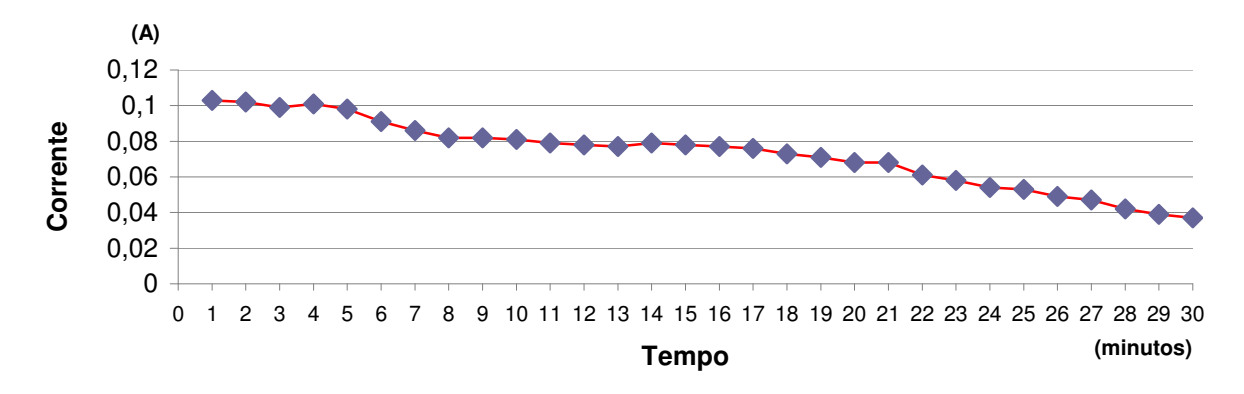

Figura 5.18 – Medição 1, corrente na carga do módulo termoelétrico X tempo de ensaio

A Figura 5.19 ilustra a redução da potência de saída para uma determinada carga em função da redução do  $\Delta t_t$  do módulo termoelétrico.

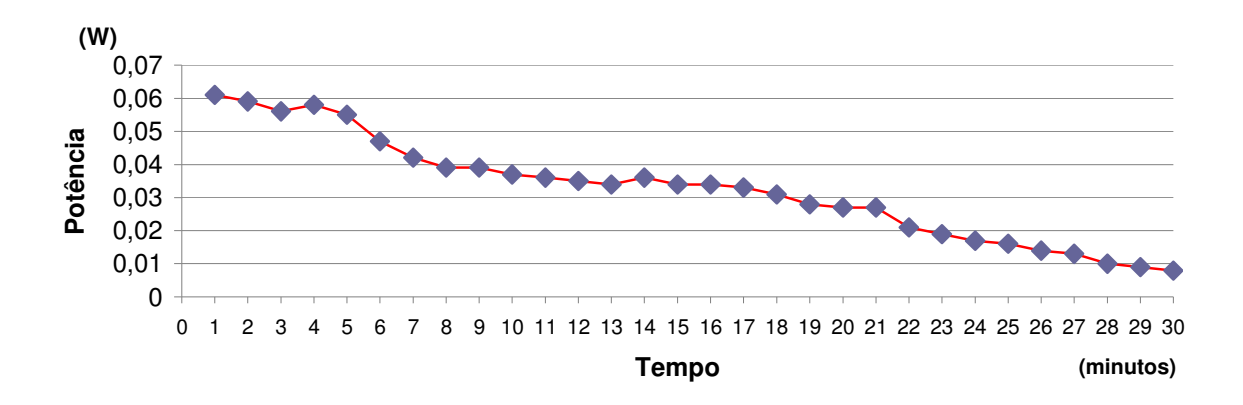

Figura 5.19 – Medição 1, potência na carga do módulo termoelétrico X tempo de ensaio

Os três gráficos: tensão, corrente e potência na carga demonstram a consequência imediata da elevação descontrolada da temperatura no lado frio. Todos esses gráficos mostram reduções dos seus níveis. Dessa forma é comprovada a necessidade de atuação sobre a variável – temperatura do lado frio (TF). Em função disto, foi utilizado manta de poliuretano como isolante térmico para ser empregado nos pontos considerados de atenção ilustrados na Figura (5.16).

#### **5.2.2 SEGUNDO ENSAIO EXPERIMENTAL (MEDIÇÃO 2)**

Após atuação sobre o problema identificado na medição 1 com o módulo termoelétrico, novas medições foram realizadas. O início das medições foi realizado após um período de estabilização das temperaturas do lado quente e frio do módulo termoelétrico, de forma a observar a ação do isolante térmico empregado. A medição 2, também foi importante para uma melhor compreensão da influência da temperatura no módulo fotovoltaico.

#### **5.2.2.1 SISTEMA FOTOVOLTAICO - MEDIÇÃO 2**

Novas medições, das variáveis envolvidas, foram realizadas para o sistema fotovoltaico, variando a resistência de carga de 2,2Ω a 1500Ω. A Tabela 5.3 ilustra os dados coletados durante o ensaio. Observou-se um aumento da temperatura do painel fotovoltaico em função da temperatura ambiente maior no dia do ensaio.

| Módulo fotovoltaico |          |       |                         |                   |                              |                               |  |
|---------------------|----------|-------|-------------------------|-------------------|------------------------------|-------------------------------|--|
| Resistência         |          | (Vf)  | Tensão Corrente<br>(Af) | Potência<br>(PLf) | Temperatura<br>ambiente (TA) | Temperatura<br>do painel (TP) |  |
| curto<br>circuito   | 0        | 0     | 0,67                    | 0                 | 35,1                         | 64                            |  |
| R1                  | 2,5      | 1,63  | 0,65                    | 1,0595            | 35                           | 64                            |  |
| R <sub>2</sub>      | 4,9      | 3,44  | 0,64                    | 2,2016            | 35,2                         | 64,1                          |  |
| R <sub>3</sub>      | 5,7      | 3,99  | 0,63                    | 2,5137            | 35,1                         | 64,2                          |  |
| R <sub>4</sub>      | 10,3     | 6,88  | 0,61                    | 4,1968            | 35,1                         | 64,3                          |  |
| R <sub>5</sub>      | 12,9     | 8,61  | 0,6                     | 5,166             | 35,2                         | 64,1                          |  |
| R <sub>6</sub>      | 15,2     | 9,95  | 0,56                    | 5,572             | 35,1                         | 64,3                          |  |
| R <sub>7</sub>      | 22,2     | 11,83 | 0,48                    | 5,6784            | 35,2                         | 64,1                          |  |
| R <sub>8</sub>      | 33,2     | 14,2  | 0,44                    | 6,248             | 35,2                         | 64,2                          |  |
| R <sub>9</sub>      | 39,5     | 14,6  | 0,35                    | 5,11              | 35,2                         | 64,3                          |  |
| R <sub>10</sub>     | 100,4    | 16    | 0, 15                   | 2,4               | 35,3                         | 64,2                          |  |
| R <sub>11</sub>     | 150      | 16,09 | 0,1                     | 1,609             | 35,3                         | 64,1                          |  |
| R <sub>12</sub>     | 220      | 16,12 | 0,07                    | 1,1284            | 35,2                         | 64,2                          |  |
| R <sub>13</sub>     | 330      | 16,2  | 0,04                    | 0,648             | 35,3                         | 64,1                          |  |
| R <sub>14</sub>     | 470      | 16,26 | 0,03                    | 0,4878            | 35,3                         | 64,1                          |  |
| R <sub>15</sub>     | 1500     | 16,64 | 0,01                    | 0,1664            | 35,2                         | 64,2                          |  |
| circuito<br>aberto  | $\infty$ | 16,83 | 0                       | 0                 | 35,2                         | 64,1                          |  |

Tabela 5.3 – Medição 2, dados do ensaio do sistema fotovoltaico

Observa-se claramente uma redução da potência de saída frente aos dados coletados na medição 1, que se dá em função do aumento da temperatura do sistema.

A Figura 5.20 e a Figura 5.21 ilustram respectivamente a potência X resistência de carga e a potência X a tensão na carga, observa-se em comparação com as Figuras 5.10 e 5.12 relativas a medição 1, uma redução do nível de potência na carga.

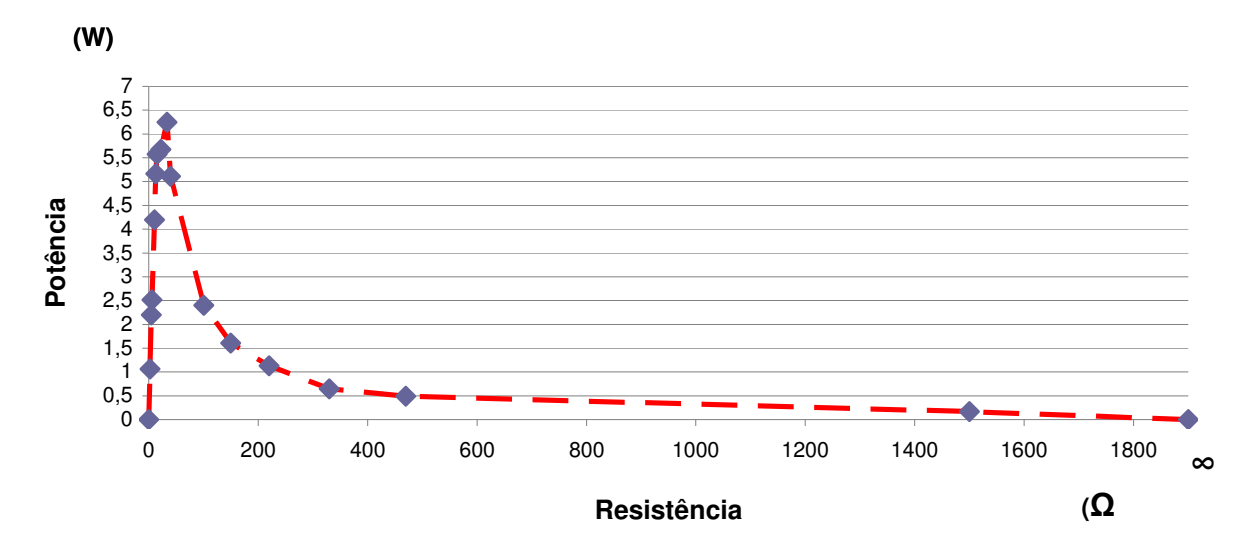

Figura 5.20 – Medição 2, potência X resistência de carga no sistema fotovoltaico

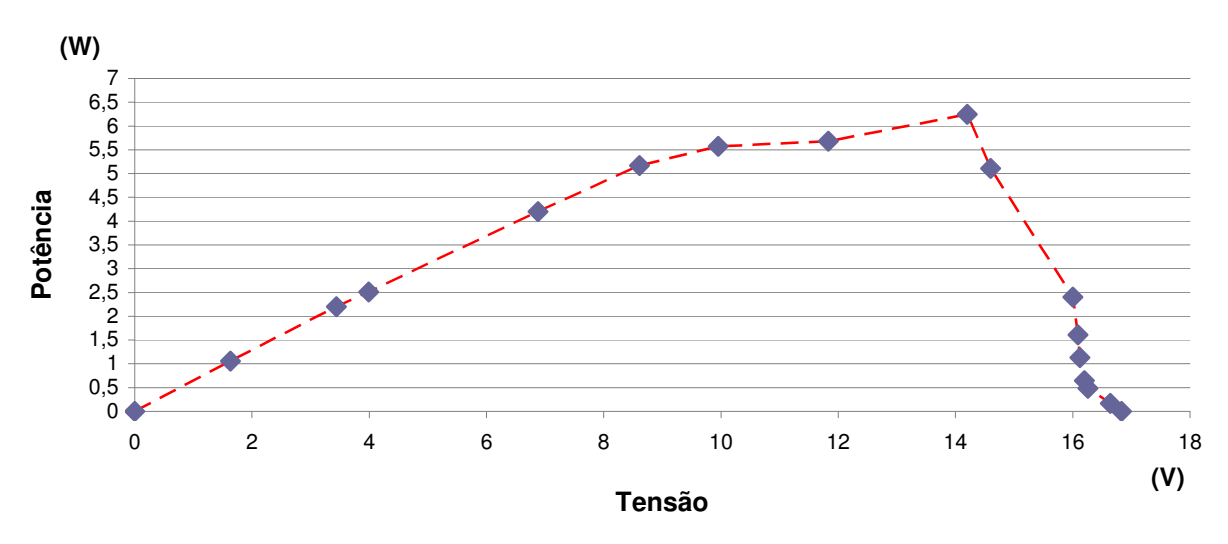

Figura 5.21 – Medição 2, potência X tensão na carga no sistema fotovoltaico

 A curva característica do módulo fotovoltaico durante o ensaio na medição, conforme ilustra a Figura 5.22, têm seu valor de tensão de circuito aberto reduzida em relação a medição 1.

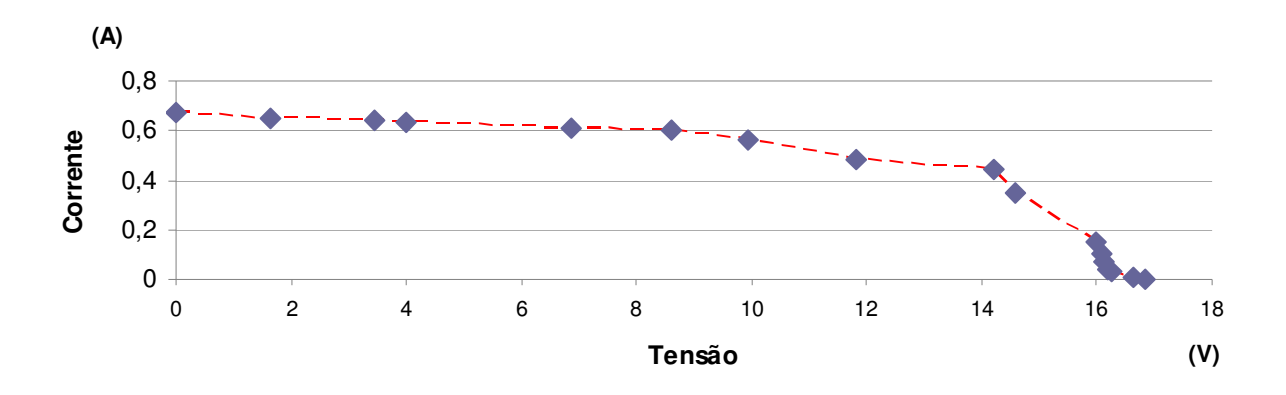

Figura 5.22 – Medição 2, Corrente X tensão na carga no sistema fotovoltaico

Sob uma análise geral a Tabela 5.3, referente a medição 2 em comparação com a Tabela 5.1 referente a medição 1, evidencia uma redução nos níveis de tensão de saída e consequente redução nos níveis de potência de saída em função do aumento da temperatura do módulo fotovoltaico.

# **5.2.2.2 SISTEMA TERMOELÉTRICO - MEDIÇÃO 2**

Após instalação de isolante térmico para tratamento do problema encontrado conforme evidenciado na Figura 5.16 da medição 1, novas medições foram tomadas. A Tabela 5.4 ilustra os dados coletados para o ensaio do sistema termoelétrico.

| Módulo termoelétrico    |                                    |                               |                    |                              |                                  |                         |                           |                      |
|-------------------------|------------------------------------|-------------------------------|--------------------|------------------------------|----------------------------------|-------------------------|---------------------------|----------------------|
| Tempo<br>(min)          | Temperatura<br>lado quente<br>(TQ) | Temperatura<br>lado frio (TF) | $\Delta\mathsf{T}$ | Temperatura<br>ambiente (TA) | Temperatura<br>do painel<br>(TP) | Tensão na<br>carga (Vt) | Corrente na<br>carga (At) | Potência<br>na carga |
| 1                       | 64,1                               | 47,1                          | $\overline{17}$    | 38,2                         | 64,14                            | 0,402                   | 0,071                     | 0,029                |
| $\overline{2}$          | 64,2                               | 47,5                          | 16,7               | 38,4                         | 64,24                            | 0,395                   | 0,069                     | 0,027                |
| 3                       | 64,3                               | 47,3                          | 17                 | 38,3                         | 64,34                            | 0,402                   | 0,071                     | 0,029                |
| $\overline{\mathbf{4}}$ | 64,1                               | 47,6                          | 16,5               | 38,5                         | 64,14                            | 0,39                    | 0,068                     | 0,027                |
| 5                       | 64,1                               | 47,3                          | 16,8               | 38,4                         | 64,14                            | 0,397                   | 0,07                      | 0,028                |
| 6                       | 64                                 | 47,2                          | 16,8               | 38,5                         | 64,04                            | 0,397                   | 0,07                      | 0,028                |
| 7                       | 64,1                               | 47,3                          | 16,8               | 38,5                         | 64,14                            | 0,397                   | 0,07                      | 0,028                |
| $\overline{8}$          | 64,2                               | 47,4                          | 16,8               | 38,6                         | 64,24                            | 0,397                   | 0,07                      | 0,028                |
| $\overline{9}$          | 64,2                               | 47,7                          | 16,5               | 38,5                         | 64,24                            | 0,39                    | 0,068                     | 0,027                |
| $\overline{10}$         | 64,1                               | 47,6                          | 16,5               | 38,4                         | 64,14                            | 0,39                    | 0,068                     | 0,027                |
| $\overline{11}$         | 64,3                               | $\overline{47,7}$             | 16,6               | 38,1                         | 64,34                            | 0,393                   | 0,069                     | 0,027                |
| 12                      | 64,1                               | 47,6                          | 16,5               | 38,3                         | 64,14                            | 0,39                    | 0,068                     | 0,027                |
| 13                      | 64,2                               | 47,7                          | 16,5               | 38,2                         | 64,24                            | 0,39                    | 0,068                     | 0,027                |
| 14                      | 64,1                               | 47,8                          | 16,3               | 38,8                         | 64,14                            | 0,386                   | 0,068                     | 0,026                |
| 15                      | 64,2                               | 47,9                          | 16,3               | 38,9                         | 64,24                            | 0,386                   | 0,068                     | 0,026                |
| 16                      | 64                                 | 47,9                          | 16,1               | 38,9                         | 64,04                            | 0,381                   | 0,067                     | 0,026                |
| 17                      | 64,3                               | 47,8                          | 16,5               | 38,8                         | 64,34                            | 0,39                    | 0,068                     | 0,027                |
| 18                      | 64,1                               | 47,7                          | 16,4               | 38,9                         | 64,14                            | 0,388                   | 0,068                     | 0,026                |
| $\overline{19}$         | 64,2                               | 48,1                          | 16,1               | 39                           | 64,24                            | 0,381                   | 0,067                     | 0,026                |
| 20                      | 64,3                               | 48,1                          | 16,2               | 39,2                         | 64,34                            | 0,383                   | 0,067                     | 0,026                |
| 21                      | 64,1                               | 48,4                          | 15,7               | 39,1                         | 64,14                            | 0,371                   | 0,065                     | 0,024                |
| 22                      | 64,2                               | 48,5                          | 15,7               | 39,3                         | 64,24                            | 0,371                   | 0,065                     | 0,024                |
| 23                      | 64,1                               | 48,4                          | 15,7               | 39,2                         | 64,14                            | 0,371                   | 0,065                     | 0,024                |
| 24                      | 64,3                               | 48,5                          | 15,8               | 39                           | 64,34                            | 0,374                   | 0,066                     | 0,025                |
| 25                      | 64,2                               | 48,3                          | 15,9               | 39,3                         | 64,24                            | 0,376                   | 0,066                     | 0,025                |
| 26                      | 64,3                               | 48,4                          | 15,9               | 39,3                         | 64,34                            | 0,376                   | 0,066                     | 0,025                |
| 27                      | 64,2                               | 48,2                          | 16                 | 39,3                         | 64,24                            | 0,378                   | 0,066                     | 0,025                |
| $\overline{28}$         | 64,2                               | 48,3                          | 15,9               | 39,2                         | 64,24                            | 0,376                   | 0,066                     | 0,025                |
| 29                      | 64,2                               | 48,4                          | 15,8               | 39,1                         | 64,24                            | 0,374                   | 0,066                     | 0,025                |
| $\overline{30}$         | 64,1                               | 48,3                          | 15,8               | 39                           | 55,5                             | 0,374                   | 0,066                     | 0,025                |

Tabela 5.4 – Medição 2, dados do ensaio do sistema termoelétrico

Observa-se na Tabela 5.4 da medição 2 em comparação com as cinco últimas medições da Tabela 5.2 da medição 1, um aumento no nível do ∆tt. Este aumento foi aproximadamente de 6,9ºC, saltando de aproximadamente 8,9ºC no final da medição 1 para 15,8ºC na medição 2 no trigésimo minuto do ensaio.

A Figura 5.23 ilustra o ∆tt X tempo de ensaio e demonstra a estabilidade da variável. Como o ∆tt é a diferença entre a temperatura do lado quente e o lado frio do módulo termoelétrico, a Figura 5.24 ilustra o comportamento das variáveis temperatura do lado quente e lado frio. Observa-se uma estabilização na temperatura do lado frio, que na medição 1 não houve, este avanço se deu em função da instalação de isolante térmico nos pontos de atenção descritos na Figura 5.16.

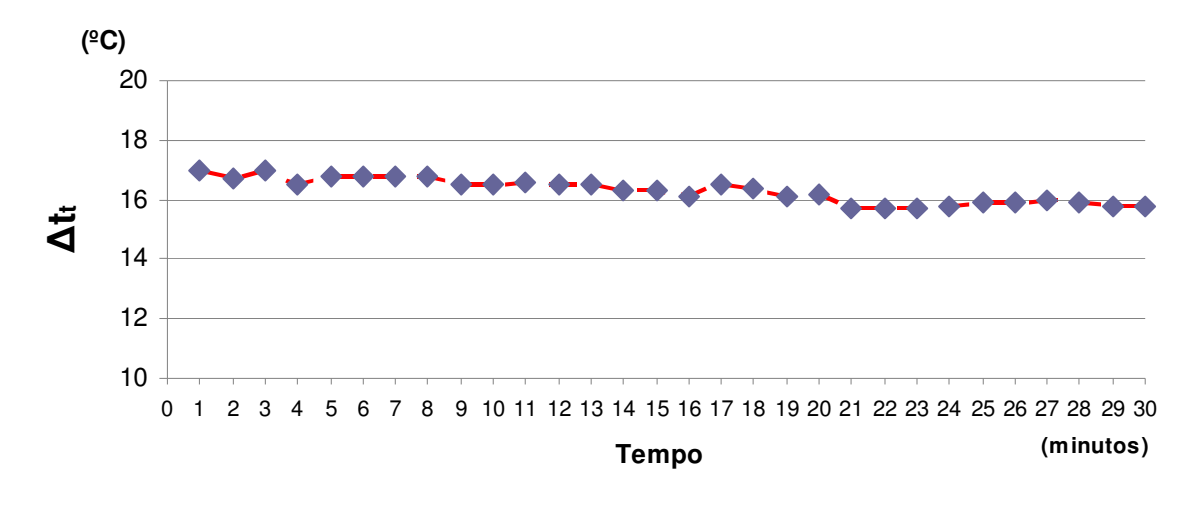

Figura 5.23 – Medição 2, ∆tt do módulo termoelétrico X tempo de ensaio

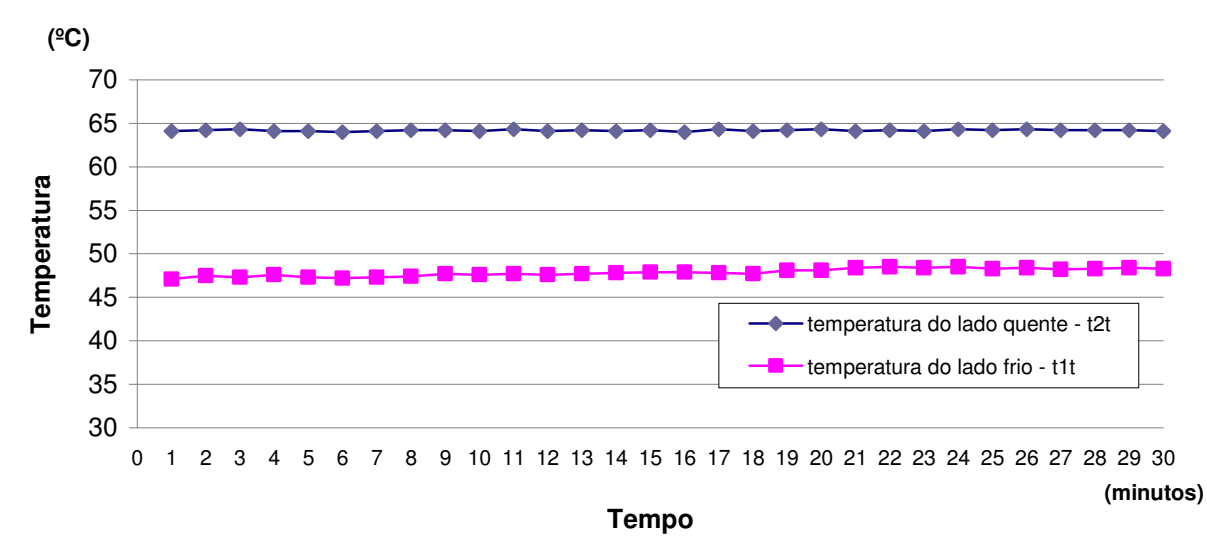

Figura 5.24 – Medição 2, temperatura do lado quente e lado frio do módulo termoelétrico X tempo de ensaio

A Figura 5.25 ilustra a potência na carga X tempo do ensaio, observa-se que a potência se manteve estável durante o ensaio. O que não aconteceu na medição 1.

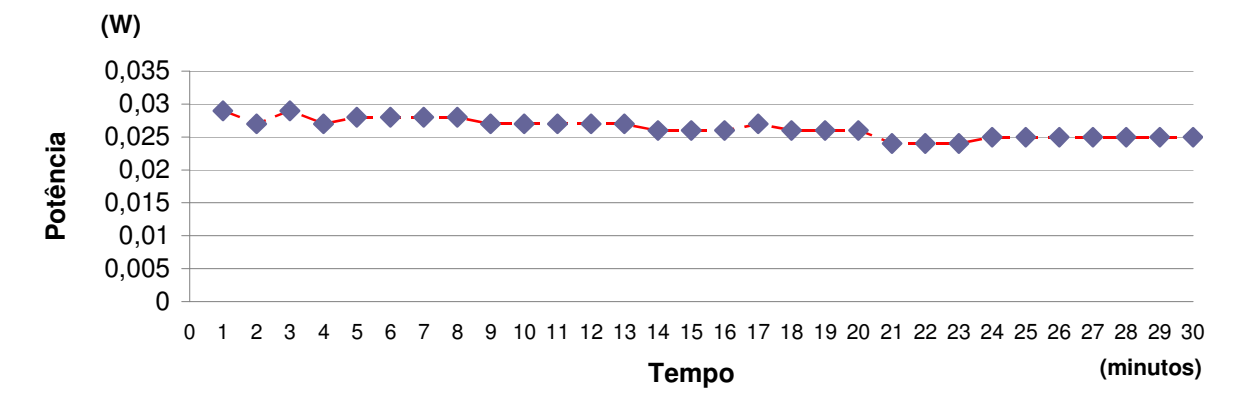

Figura 5.25– Medição 2, potência na carga do módulo termoelétrico X tempo de ensaio

 Como a medição 2 apresentou estabilidade em relação ao ∆tt, e dessa forma têm-se maior estabilidade na geração de energia elétrica é interessante a realização de um novo teste, porém agora o interessante é variar a resistência de carga de forma a medir a tensão e corrente na carga e calcular a potência. Na Tabela 5.5 é ilustrado os dados obtidos após medições para o sistema termoelétrico.

|                |                      |              | Tensão   | Corrente | Potência |
|----------------|----------------------|--------------|----------|----------|----------|
|                | Resistência de carga | $\Delta t$ t | na carga | na carga | na carga |
|                |                      |              | Vt)      | At)      | PLt)     |
| R1             | 2,5                  | 15,8         | 0,287    | 0,116    | 0,033    |
| R <sub>2</sub> | 4,9                  | 16           | 0,406    | 0,084    | 0,034    |
| R <sub>3</sub> | 5,7                  | 15,3         | 0,412    | 0,073    | 0,03     |
| R <sub>4</sub> | 10,3                 | 16           | 0,519    | 0,051    | 0,026    |
| R <sub>5</sub> | 12,9                 | 15,8         | 0,54     | 0,042    | 0,023    |
| R <sub>6</sub> | 15,2                 | 15,9         | 0,562    | 0,037    | 0,021    |
| R <sub>7</sub> | 22,2                 | 15,8         | 0,593    | 0,027    | 0,016    |
| R <sub>8</sub> | 33,2                 | 15,9         | 0,625    | 0,019    | 0,012    |

Tabela 5.5 - Medição 2, ensaio com variação da resistência de carga do sistema termoelétrico

 A Figura 5.26 mostra o comportamento da tensão e corrente de carga através do gráfico. Com o aumento da resistência de carga, há um aumento da tensão e uma redução na corrente de carga, dessa forma o produto entre os dois que é a potência na carga apresenta um ponto de máximo e logo após sofre redução em seu nível.

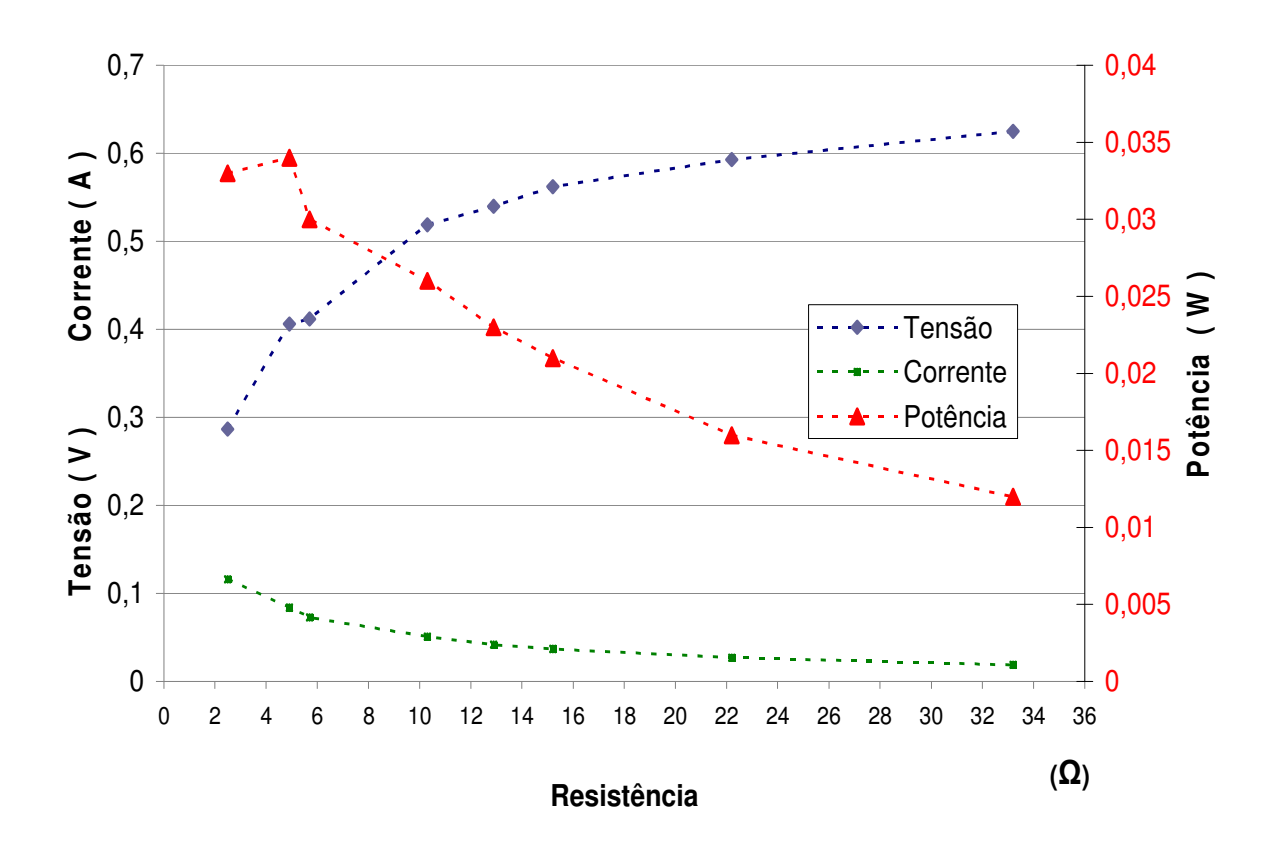

Figura 5.26– Medição 2, tensão, corrente e potência X resistência de carga do módulo termoelétrico

## **5.3 COMPARAÇÃO ENTRE AS SIMULAÇÕES E OS ENSAIOS**

#### **5.3.1 SISTEMA FOTOVOLTAICO**

A Figura 5.27 ilustra a simulação do modelo matemático frente às medições obtidas no ensaio da medição 1, para a simulação foi considerado uma temperatura do módulo aproximadamente igual a encontrada no ensaio conforme Tabela 5.1 referente a medição 1, dessa forma a temperatura utilizada foi a de 54ºC para a simulação, é possível observar uma semelhança entre a curva de corrente simulada e os pontos de medição de corrente provenientes do ensaio. O mesmo acontece com a curva da potência simulada frente aos pontos de potência calculada, que nada mais é que o produto da tensão pela corrente, ambas obtidas no ensaio. O código para esta simulação pode ser consultado no ANEXO H.

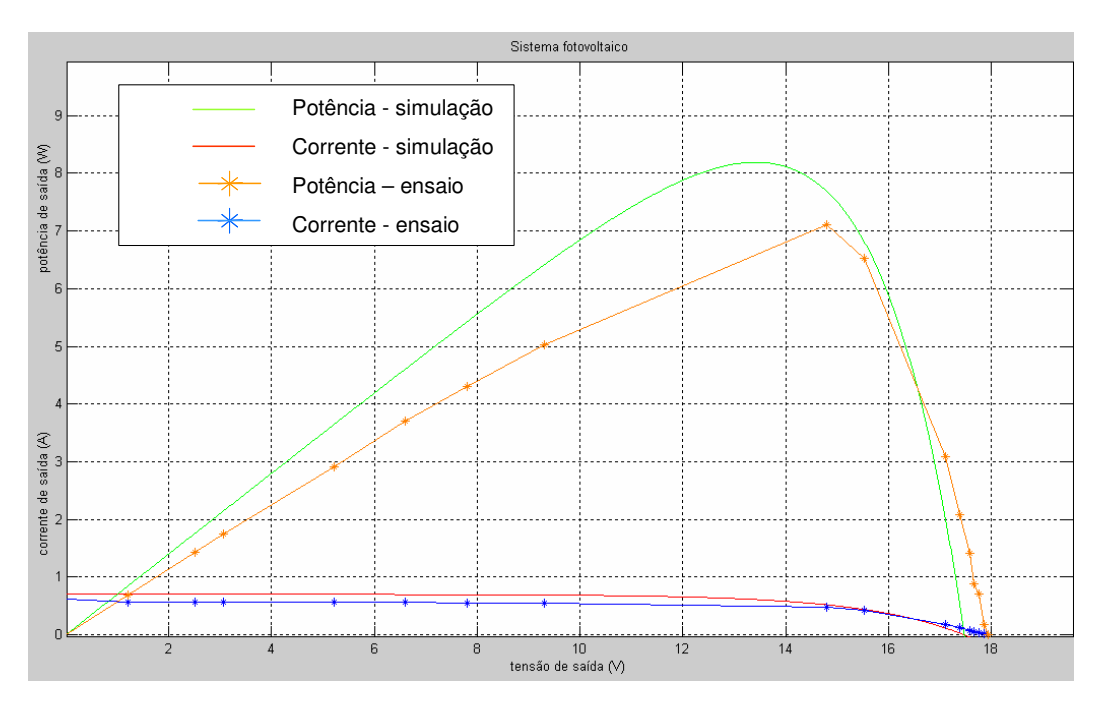

Figura 5.27– Simulação e ensaio do sistema fotovoltaico

 A Figura 5.28 apresenta o resultado das medições 1 e 2 contidos respectivamente nas Tabelas 5.1 e 5.3 para o sistema fotovoltaico. Claramente através dos gráficos é possível observar dois pontos importantes: a potência máxima atingida na medição 2 é menor do que na medição 1 e o mesmo acontece com a tensão de circuito aberto. Com base na teoria apresentada pode-se atribuir estes fatos a elevação de temperatura da célula fotovoltaica da medição 1 para a medição 2, de fato consultando as Tabelas 5.1 e 5.3 verifica-se que a temperatura média do painel durante o ensaio na medição 1 foi de 54,3ºC já durante a medição 2, a temperatura média foi de 64,1ºC. Comportamento idêntico foi desenvolvido na simulação e ilustrado através da Figura 5.4.

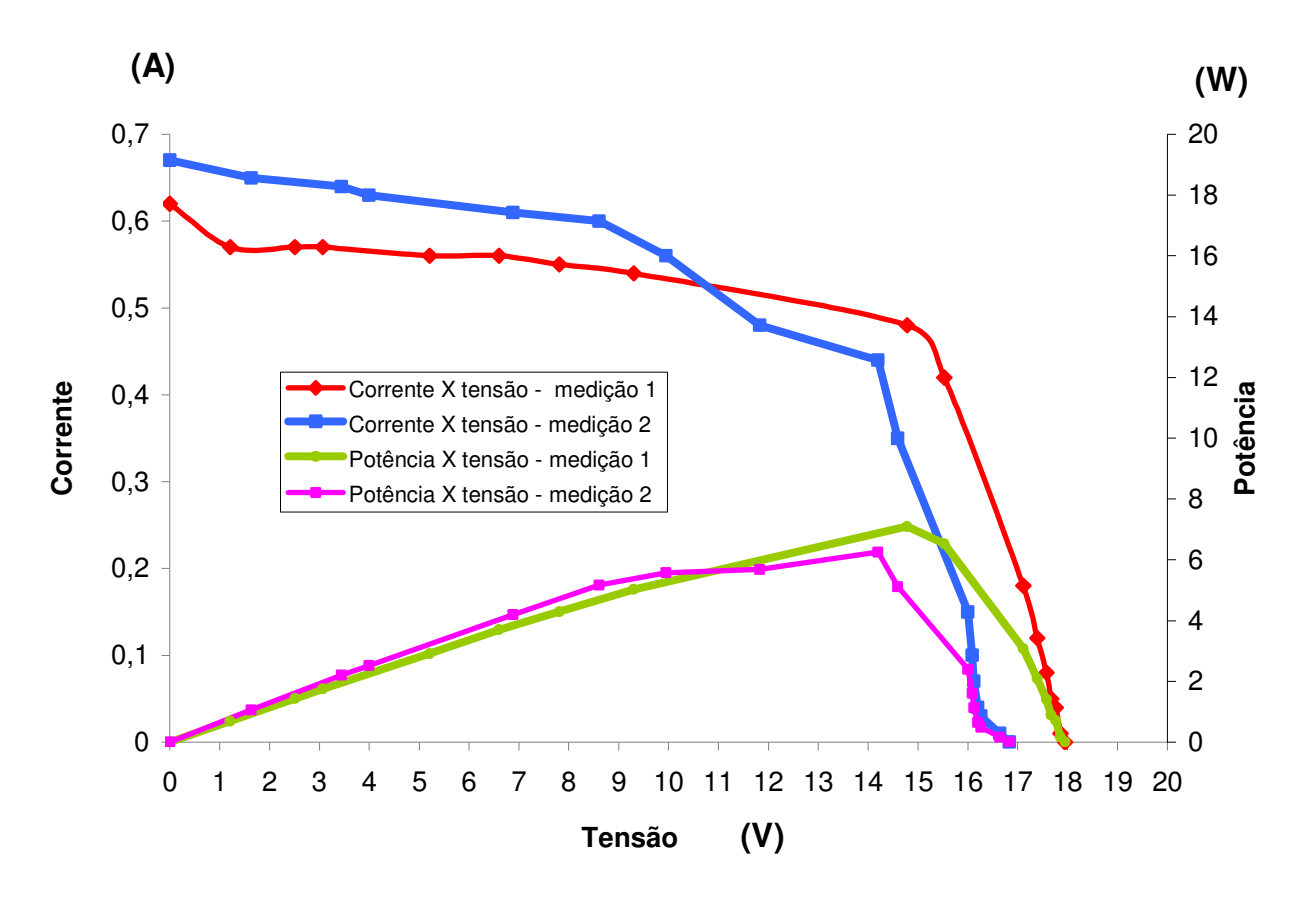

Figura 5.28 – Comparação entre as medições 1 e 2 do módulo fotovoltaico

# **5.3.2 SISTEMA TERMOELÉTRICO**

A Figura 5.29 ilustra a simulação do modelo matemático frente as medições obtidas nos ensaios, é possível observar uma semelhança entre a curva de tensão X resistência de carga simulada e os pontos medidos durante o ensaio. A corrente tem comportamento idêntico, pois analisando graficamente observa-se uma semelhança entre as curvas simulada e os pontos medidos durante o ensaio. A potência, até porque representa o produto das duas variáveis anteriores tem comportamento semelhante. O código para esta simulação pode ser consultado no ANEXO I.

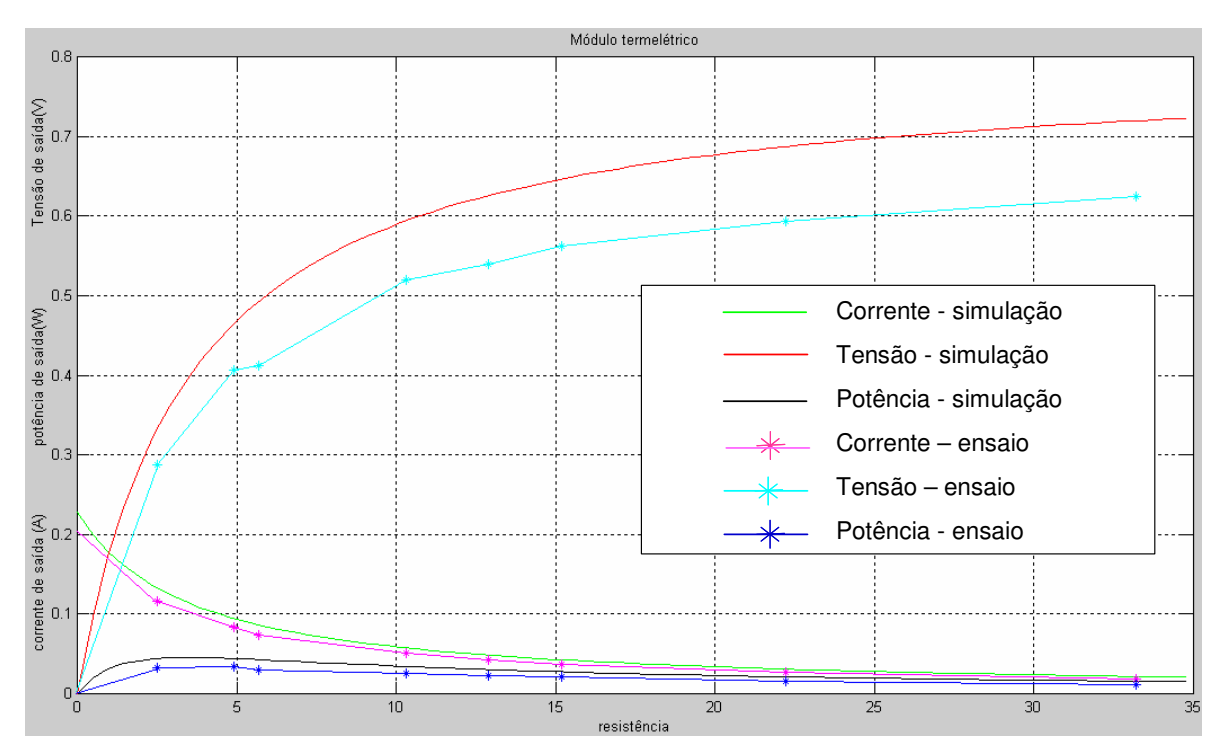

Figura 5.29 – Simulação e ensaio do sistema termoelétrico

#### **6 CONCLUSÃO**

Tanto a energia solar, que hoje é uma das fontes alternativas que tem merecido muita atenção, quanto o desenvolvimento dos semicondutores, estão proporcionando avanços significativos tanto na geração de energia elétrica pelo efeito fotovoltaico quanto pelo efeito termoelétrico.

Através dos modelos matemáticos apresentados neste trabalho para os sistemas fotovoltaico e termoelétrico, foi possível observar a influência da temperatura nos dois sistemas. As simulações no MATLAB<sup>®</sup> 5.3 com base nos modelos matemáticos apresentados, mostraram graficamente a influência da temperatura na redução da tensão de saída gerada para o módulo fotovoltaico, já para o módulo termoelétrico foi possível verificar esta influência através da diferença de temperatura entre os lados quente e frio, onde foi observada a relação direta entre a diferença de temperatura e a tensão gerada pelo efeito Seebeck. Como a potência na carga para ambos os sistemas é uma relação direta com a tensão gerada, a mesma foi consequentemente influenciada.

Os resultados obtidos nos ensaios quando comparados com os resultados simulados, não mostraram grandes desvios, desta forma foi validado o uso dos modelos matemáticos apresentados como base de análise. Durante os ensaios foi observado a necessidade de maior controle da temperatura do lado frio, pois no primeiro ensaio não foi conseguida uma boa estabilização desta temperatura, já no segundo ensaio através de análise do problema observado de propagação de calor para o lado frio do módulo termoelétrico, foi conseguida uma melhor estabilização após instalação de isolante térmico entre as laterais do painel fotovoltaico e do módulo termoelétrico.

De uma maneira geral o objetivo foi atingido, pois a energia térmica que reduziu a potência entregue a uma determinada carga no sistema fotovoltaico, foi aproveitada pelo sistema termoelétrico para geração de energia elétrica, a partir do momento que foi conseguido uma estabilidade na temperatura do lado frio do módulo com a ajuda de isolante térmico, dessa forma a diferença de temperatura entre os lados quente e frio ficou mais elevada gerando por consequencia do efeito Seebeck mais energia elétrica. Para o módulo termoelétrico o módulo fotovoltaico é utilizado como meio de propagação da energia térmica proveniente do Sol.

Foi observado que para um melhor aproveitamento da potência gerada pelos sistemas apresentados, é importante a análise e a determinação do valor da resistência de carga, pois desta forma pode-se maximizar a potência entregue pelo sistema na carga.

O módulo termoelétrico que foi aplicado é especificado para refrigeração, apesar do mesmo ter se comportado de maneira satisfatória durante os ensaios, comprovando assim a relação de inversão entre os efeitos Peltier e Seebeck, a teoria mostra que existe diferença construtiva entre os modelos especificados para refrigeração e geração termoelétrica, desta forma para ensaios futuros sugere-se o emprego de módulos termoelétricos especificados para geração de energia elétrica.

Após instalação de isolante térmico entre as laterais dos módulos fotovoltaico e termoelétrico, foi observado no ensaio um melhor controle da temperatura do lado frio, porém foi observado que o dissipador está sofrendo elevação de temperatura através da troca de calor com o ambiente, influenciando assim na elevação da temperatura do lado frio. É necessário um foco maior para o sistema de dissipação de calor do sistema termoelétrico.

Sugere-se a continuidade da pesquisa para trabalhos futuros, com foco no sistema de isolação térmica do lado frio do módulo termoelétrico com desenvolvimento e estudo de sistema de dissipação de calor.

#### **REFERÊNCIAS**

ALVES, Edvaldo de Oliveira. **Propriedades físicas do semicondutor Bi2Te<sup>3</sup>**. Natal. 131p. Dissertação ( Mestrado em física ), Universidade federal do Rio Grande do Norte, Departamento de física teórica e experimental. 2007.

CABRAL, C.V.T.; FILHO, D.O.; NETO, L.V.B.M.; DINIZ, A.S.A.C. **Gerador fotovoltaico: Modelagem e simulação.** REVENG. Engenharia na agricultura. Viçosa. p. 262 – 268. 2009.

CAMARGO, J.R.; SANTOS, L.P.; SILVA, J.M.; SILVA, R.E. **Analysis and optimization of a thermoelectric cooling air system** – JP Journal of Heat and Mass Tranfers, vol.3, No 1, p. 59-72, 2009.

CAMARGO, J.R.; SANTOS, J.H.; CHAVES, C.A. **Experimental performance of thermoelectric modules applied to power generation.** 12<sup>th</sup> Brazilian Congress of Thermal Engineering and Sciences. Belo Horizonte. 2008;

CAMPBELL, Ryan C., **A circuit based photovoltaic array model for power system studies.** Washington. Estados Unidos. 2007.

CASTRO, Rui M.G. **Introdução à energias renováveis.** Energias renováveis e produção descentralizada. Lisboa. 2009.

CHEN, L.; GONG, J.; SUN, F.; WU,C. **Effect of heat transfer on the performance of thermoelectric generators**, Int. J. Therm. Sci., No 41, pp 95 – 99. 2001.

CHEN, L.; LI, J.; SUN, F.; WU, C. **Performance optimization of a two-stage semiconductor thermoelectric generator**. Applied energy. Science direct. Elsevier. China. 2004.

CHEN, L.; SUN, F.; WU, C. **Thermoelectric-generator with linear phenomenological heat-transfer law**, Applied Energy No 81, pp 358 – 364. 2005.

CRESESB e CEPEL, **Energia solar princípios e aplicações**, Rio de Janeiro. 28p. 2001.

CRESESB e CEPEL; **Manual de Engenharia para Sistemas Fotovoltaicos**, Coleção Grupo de trabalho de energia solar; Rio de Janeiro, 193p. 1999.

CIOBATARU, M.; HEREKES, T.; TEODORESCU, R.; BOUSCAYROL, A. **PV inverter simulation using MATLAB/Simulink graphical environment and PLECS blockset.**  Dinamarca. 2007.

DUARTE, G.F.R.; CARLSON, B.V. **Geradores termoelétricos radiosotópicos**. São Paulo. 2005.

DENHERDER, Tyson. **Design and simulation of photovoltaic super system using matlab.** Electrical engineering department. California, Estados Unidos. 67 p. 2006.

FREIRE, C.A.S.; CARVALHO.P.C.M. **Comparação de dois modelos de células fotovoltaicas usando dados reais: modelo de dois diodos versus modelo de um diodo e quatro parâmetros**. Universidade Federal do Ceará. Ceará. 2001.

GNOATTO, E.; DALLACORT, R.; RICIERI, R.P.; SILVA, S.L.; FERRUZI, Y. **Determinação da curva característica de um painel fotovoltaico em condições reais de trabalho.** Maringá. P. 191 – 196. 2005.

HECKTEUER, Lúcio Almeida. **Análise de associação de módulos fotovoltaicos.** Porto Alegre. 135p. Tese ( Doutorado em engenharia ), Universidade Federal do Rio Grande do Sul. Programa de pós graduação em engenharia mecânica. 2001.

HT4-12-40. **Folha de especificações do módulo termoelétrico**. Modelo HT4-12-40, fabricante MELCOR http://www.melcor.com/HT%20SERIES/HT4-12-40.PDF. Acessado em 11 nov. 2009, 20h30min.

KHATTAB, N.M.; SHENAWY, E.T. El, **Optimal operation of thermoelectric cooler driven by solar thermoelectric generator**, Energy Conversion and Management. Science direct. Elsevier. Cairo – Egito. 2006.

LONGAT, Francisco M. González. Model of photovoltaic module in matlab. 2<sup>do</sup> congreso iberoamericano de estudiantes de ingeniería electrica, electrónica y computación. Venezuela. 2005.

MALVINO, Albert Paul. **Eletrônica Volume 1**. São Paulo: McGraw-Hill. 520p. 1987.

NOGUEIRA, Edson. **Análise de desempenho e proposta de controle de um sistema termoelétrico para condicionamento de ar.** Taubaté. 88p. Dissertação ( Mestrado em engenharia mecânica), Universidade federal de Taubaté, 2005.

PAGHI, C. E.; GÜTHS, S. - **Um estudo sobre o circuito de detecção do efeito Seebeck no anemômetro a efeito Peltier**. 2001.

PROCLIRA, Clima e ambiente. **Radiação solar e terrestre**. Módulo 3. 44p. 2010.

Q10P, **Folha de especificações do módulo fotovoltaico**. Modelo Q10P, fabricante: CONERGY. http://technosy.com/proionta/fotovolt/aytonoma/conergy/q10p.pdf. Acessado em 04 nov. 2009, 22h00min.

SOUZA, Diego Henrique Cunha. **Otimização do uso de refrigeradores termoelétricos em processos de refrigeração**. Brasília. 2007.

TESSARO, Alcione Rodrigo. **Desempenho de um painel fotovoltaico acoplado a um rastreador solar**. Universidade Estadual do Oeste do Paraná. Paraná. 2005.

TONINI, A.M.; SCHETTINO, D.N. **Matlab para a engenharia.** Centro Universitário de Belo Horizonte. Belo Horizonte. 50p. 2002.

VACHTSEVANOS, G. **A hybrid photovoltaic simulator for utility interactive studies.**  Power Generation Committee of the IEEE Power Engineering Society. México. 1986.

WAGNER, Jorge Alberto. **Simulação de sistemas fotovoltaicos autônomos**. Porto Alegre. Dissertação ( Mestrado em engenharia ). Universidade Federal do Rio Grande do Sul. Programa de pós graduação em engenharia mecânica. 1991.

WU, Chi. **Analysis of waste-heat thermoelectric power generators.** Department of Mechanical Engineering. Applied Thermal Engineering. Estados Unidos. 1996.

## **ANEXO A – CÓDIGO NO MATLAB® 5.3 PARA UM MÓDULO FOTOVOLTAICO A UMA TEMPERATURA DE 25 ºC.**

```
%Dados iniciais 
%constantes 
K=1.38*10^-23;\%constante de boltzman
q=1.6*10^-19;%carga de 1 eletron 
e=1.12%hiato do silicio 
%Dados do módulo Q10P - informados pelo fabricante 
Iccf=0.7;
Imaxf=0.6;
Vcaf=20; 
Vmaxf=16.5;
ncs=36; 
%Temperatura de referência = 25ºC 
%------------------------- 
tr=25%temperatura em Kelvin 
Tr=273.15+tr 
%------------------------- 
%potencial térmico nas condições de referência 
Vtr=(K*Tr)/q%para uma temperatura t =25ºC 
%------------------------- 
tf=25%temperatura em Kelvin 
Tf=273.15+tf 
%------------------------- 
%calculo de m e m'=m1 
m=(Vmaxf-Vcaf)/(Vtr*log(1-(Imaxf/Iccf))); 
m1=m/ncs
%Calculo da corrente de saturação reversa para as condicoes de referencia 
Ior=Iccf/((exp(Vcaf/(m*Vtr)))-1)%Variação da Tensão de saída de 0v até a tensão de circuito aberto (Vca) 
V1f=0:0.01:20%Para o cálculo do potencial térmico na temperatura de 25ºC desejada 
Vt=K*Tf/q; 
%Para o calculo da corrente máxima de saturação inversa 
Io=(Ior*(Tf/Tr)^3)^*exp((e/m1)*(1/(Vtr))-(1/Vt)))%Para o calculo da corrente de saída ou carga 
I \text{If} = \text{Iccf-(Io)*}((\exp(V \text{If}/(m*Vt)))-1);%Calculo da potencia de carga 
Plf=Vlf.*Ilf; 
%Curva de Corrente X tensão na carga e potência X tensão na carga 
Ax=plotyy(Vlf,Ilf,Vlf,Plf), grid, title('Sistema fotovoltaico'); 
hold; 
%------------------------- 
xlabel('tensão de saída (V)');
```
ylabel('corrente de saída (A) potência de saída (W)'); legend('corrente X tensão','potência');

## **ANEXO B – CÓDIGO NO MATLAB® 5.3 PARA PARA UM MÓDULO FOTOVOLTAICO A UMA TEMPERATURA DE 50 ºC.**

```
%Dados iniciais 
%constantes 
K=1.38*10^-23;\%constante de boltzman
q=1.6*10^-19;%carga de 1 eletron 
e=1.12%hiato do silicio 
%Dados do módulo Q10P - informados pelo fabricante 
Iccf=0.7;
Imaxf=0.6;
Vcaf=20; 
Vmaxf=16.5;
ncs=36; 
%Temperatura de referência = 25ºC 
%------------------------- 
tr=25%temperatura em Kelvin 
Tr=273.15+tr 
%------------------------- 
%potencial térmico nas condições de referência 
Vtr=(K*Tr)/q%para uma temperatura t =50ºC 
%------------------------- 
tf=50%temperatura em Kelvin 
Tf=273.15+tf 
%------------------------- 
%calculo de m e m'=m1 
m=(Vmaxf-Vcaf)/(Vtr*log(1-(Imaxf/Iccf))); 
m1=m/ncs
%Calculo da corrente de saturação reversa para as condicoes de referencia 
Ior=Iccf/((exp(Vcaf/(m*Vtr)))-1)%Variação da Tensão de saída de 0v até a tensão de circuito aberto (Vca) 
V1f=0:0.01:20%Para o cálculo do potencial térmico na temperatura de 50ºC desejada 
Vt=K*Tf/q; 
%Para o calculo da corrente máxima de saturação inversa 
Io=(Ior*(Tf/Tr)^3)^*exp((e/m1)*(1/(Vtr))-(1/Vt)))%Para o calculo da corrente de saída ou carga 
I \text{If} = \text{Iccf-(Io)*}((\exp(V \text{If}/(m*Vt)))-1);%Calculo da potencia de carga 
Plf=Vlf.*Ilf; 
%Curva de Corrente X tensão na carga e potência X tensão na carga 
plotyy(Vlf,Ilf,Vlf,Plf), grid, title('Sistema fotovoltaico'); 
hold; 
%------------------------- 
xlabel('tensão de saída (V)');
```

```
ylabel('corrente de saída (A) potência de saída (W)'); 
legend('corrente X tensão','potência');
```
## **ANEXO C – CÓDIGO NO MATLAB® 5.3 PARA UM MÓDULO FOTOVOLTAICO A UMA TEMPERATURA DE 75 ºC.**

```
%Dados iniciais 
%contantes 
K=1.38*10^-23;%constante de boltzman 
q=1.6*10^-19;%carga de 1 eletron 
e=1.12%hiato do silicio 
%Dados do módulo Q10P - informados pelo fabricante 
Iccf=0.7;
Imaxf=0.6;
Vcaf=20; 
Vmaxf=16.5;
ncs=36; 
%Temperatura de referência = 25ºC 
%------------------------- 
tr=25%temperatura em Kelvin 
Tr=273.15+tr 
%------------------------- 
%potencial térmico nas condições de referência 
Vtr=(K*Tr)/q%para uma temperatura t =75ºC 
%------------------------- 
tf=75%temperatura em Kelvin 
Tf=273.15+tf 
%------------------------- 
%calculo de m e m'=m1 
m=(Vmaxf-Vcaf)/(Vtr*log(1-(Imaxf/Iccf))); 
m1=m/ncs
%Calculo da corrente de saturação reversa para as condicoes de referencia 
Ior=Iccf/((exp(Vcaf/(m*Vtr)))-1)%Variação da Tensão de saída de 0v até a tensão de circuito aberto (Vca) 
V1f=0:0.01:20%Para o cálculo do potencial térmico na temperatura de 75ºC desejada 
Vt=K*Tf/q; 
%Para o calculo da corrente máxima de saturação inversa 
Io=(Ior*(Tf/Tr)^3)^*exp((e/m1)*(1/(Vtr))-(1/Vt)))%Para o calculo da corrente de saída ou carga 
I \text{If} = \text{Iccf-(Io)*}((\exp(V \text{If}/(m*Vt)))-1);%Calculo da potencia de carga 
Plf=Vlf.*Ilf; 
%Curva de Corrente X tensão na carga e potência X tensão na carga 
plotyy(Vlf,Ilf,Vlf,Plf), grid, title('Sistema fotovoltaico'); 
hold; 
%------------------------- 
xlabel('tensão de saída (V)');
```

```
ylabel('corrente de saída (A) potência de saída (W)'); 
legend('corrente X tensão','potência');
```
#### **ANEXO D – CÓDIGO NO MATLAB® 5.3 PARA UM MÓDULO FOTOVOLTAICO CONSIDERANDO AS TEMPERATURAS DE 25 ºC, 50 ºC E 75 ºC.**

```
%Dados iniciais 
%contantes 
K=1.38*10^-23;%constante de boltzman 
q=1.6*10^-19;%carga de 1 eletron 
e=1.12%hiato do silicio 
%Dados do módulo Q10P - informados pelo fabricante 
Iccf=0.7;
Imaxf=0.6;
Vcaf=20; 
Vmaxf=16.5;
ncs=36; 
%Temperatura de referência = 25ºC 
%------------------------- 
tr=25%temperatura em Kelvin 
Tr=273.15+tr 
%------------------------- 
%potencial térmico nas condições de referência 
Vtr=(K*Tr)/q%para uma temperatura t =25ºC 
%------------------------- 
tf=25%temperatura em Kelvin 
Tf=273.15+tf 
%------------------------- 
%calculo de m e m'=m1 
m=(Vmaxf-Vcaf)/(Vtr*log(1-(Imaxf/Iccf))); 
m1=m/ncs
%Calculo da corrente de saturação reversa para as condicoes de referencia 
Ior=Iccf/((exp(Vcaf/(m*Vtr)))-1)%Variação da Tensão de saída de 0v até a tensão de circuito aberto (Vca) 
V1f=0:0.01:20%Para o cálculo do potencial térmico na temperatura de 25ºC desejada 
Vt=K*Tf/q; 
%Para o calculo da corrente máxima de saturação inversa 
Io=(Ior*(Tf/Tr)^3)^*exp((e/m1)*(1/(Vtr))-(1/Vt)))%Para o calculo da corrente de saída ou carga 
I \text{If} = \text{Iccf-(Io)*}((\exp(V \text{If}/(m*Vt)))-1);%Calculo da potencia de carga 
Plf=Vlf.*Ilf; 
%Curva de Corrente X tensão na carga e potência X tensão na carga 
plot(Vlf,Ilf,Vlf,Plf), grid, title('Sistema fotovoltaico'); 
hold 
%------------------------- 
xlabel('tensão de saída (V)'); 
ylabel('corrente de saída (A) potência de saída (W)');
```

```
legend('tensão X corrente','potência');%-------------------------
```
%para uma temperatura t =50ºC %------------------------  $tf=50$ %temperatura em Kelvin Tf=273.15+tf %------------------------- %Para o cálculo do potencial térmico na temperatura de 50ºC desejada Vt=K\*Tf/q; %Variação da Tensão de saída de 0v até a tensão de circuito aberto (Vca) Vlf1=0:0.01:20; %Para o calculo da corrente máxima de saturação inversa  $Io=(Ior*(Tf/Tr)^3)*exp((e/m1)*(1/(Vtr))-(1/Vt)))$ %Para o calculo da corrente de saída ou carga  $I$ If1 = Iccf-(Io)\*((exp(Vlf1/(m\*Vt)))-1); %Calculo da potencia de carga Plf1=Vlf1.\*Ilf1; %Curva de Corrente X tensão na carga e potência X tensão na carga plot(Vlf1,Ilf1,Vlf1,Plf1); hold %------------------------- % para uma temperatura t $=75^{\circ}$ C %------------------------  $tf=75$ %temperatura em Kelvin Tf=273.15+tf %------------------------- %Para o cálculo do potencial térmico na temperatura de 75ºC desejada Vt=K\*Tf/q; %Variação da Tensão de saída de 0v até a tensão de circuito aberto (Vca) Vlf2=0:0.01:20; %Para o calculo da corrente máxima de saturação inversa  $Io=(Ior*(Tf/Tr)^3)^*exp((e/m1)*(1/(Vtr))-(1/Vt)))$ %Para o calculo da corrente de saída ou carga  $I$ If2 = Iccf-(Io)\*((exp(Vlf2/(m\*Vt)))-1); %Calculo da potencia de carga Plf2=Vlf2.\*Ilf2; %Curva de Corrente X tensão na carga e potência X tensão na carga %plotyy(Vlf1,Ilf1,Vlf1,Plf1); line(Vlf2,Ilf2); line(Vlf2,Plf2);

## **ANEXO E – CÓDIGO NO MATLAB® 5.3 DE UM MÓDULO TERMOELÉTRICO, PARA UMA VARIAÇÃO DE CARGA DE 0 A 35** Ω**.**

%coeficiente de Seebeck alfa=0.053; %Variação da resistência - de 0 a 35 ohm RLt=0:0.483:35; %Resistencia interna do móulo Rit=3.49; %Temperatura lado quente  $t2t=80$ ; %Temperatura lado frio  $t1t=30$ ; %Calculo do delta t deltaT=t2t-t1t; % Cálculo da Corrente de carga ILt=(alfa\*(deltaT))./(RLt+Rit); % Cálculo da tensão de carga VLt=ILt.\*RLt; % Cálculo da potência de carga PLt=VLt.\*ILt; %Curva de Corrente X resistência de carga, potência X resistência de carga e %tensão X resistência de carga plot(RLt,ILt,'g',RLt,PLt,'k',RLt,VLt,'r'), grid, title('Módulo termoelétrico'); hold; xlabel('resistência'); ylabel('corrente de saída (A) potência de saída(W) Tensão de saída(V)'); legend('Corrente','potência','tensão'); %-------------------------

## **ANEXO F – CÓDIGO NO MATLAB® 5.3 DE UM MÓDULO TERMOELÉTRICO, PARA UMA VARIAÇÃO DE TEMPERATURA NO LADO QUENTE DE 30 ºC A 80 ºC.**

%coeficiente de Seebeck alfa $=0.053$ %variação da temperatura de 30ºC a 80ºC t2t=30:1:80; %resistência interna do módulo Rit=3.49; %temperatura do lado frio  $t1t=30$ ; %resistência de carga RLt=3.49 %Calculo do delta t deltaT=t2t-t1t %Calculo da corrente de carga ILt=(alfa\*(deltaT))./(RLt+Rit); %calculo da tensão de carga VLt=ILt.\*RLt %calculo da potência de carga PLt=VLt.\*ILt % Curva da corrente de carga X delta t, potência de carga X delta t e % tensão de carga X delta t plot(deltaT,ILt,'g',deltaT,PLt,'r',deltaT,VLt,'k'), grid, title('Módulo termoelétrico'); hold; xlabel('Delta t(ºC)'); ylabel('corrente de saída (A) potência de saída(W) Tensão de saída(V)'); legend('Corrente','potência','tensão'); %-----------------------------------

## **ANEXO G – CÓDIGO NO MATLAB® 5.3 DE UM MÓDULO TERMOELÉTRICO, PARA UMA VARIAÇÃO DE TEMPERATURA NO LADO QUENTE DE 80 ºC A 30ºC.**

```
%coeficiente de Seebeck 
alfa=0.053%variação da temperatura do lado quente de 80 a 30 graus celsius 
t2t=linspace(80,30,50) 
%t2=80:-1:30:
%temperatura do lado frio 
t1t=30:
%resistência interna do módulo 
Rit=3.49; 
%resistência de carga 
RLt=3.49; 
%Calculo do delta t 
deltaT=t2t-t1t 
%Calculo da corrente de carga 
ILt=(alfa*(deltaT))./(Rit+RLt); 
%calculo da tensão de carga 
VLt=ILt.*RLt; 
%calculo da potência de carga 
PLt=VLt.*ILt 
%Curva da corrente de carga X delta t, potência de carga X delta t 
%tensão de carga X delta t 
plot(deltaT,ILt,'g',deltaT,PLt,'r',deltaT,VLt,'k'), grid, title('Módulo termoelétrico'); 
hold; 
xlabel('Delta t(ºC)'); 
ylabel('corrente de saída (A) potência de saída(W) Tensão de saída(V)'); 
legend('Corrente','potência','tensão'); 
%-----------------------------------
```
## **ANEXO H – CÓDIGO NO MATLAB® 5.3 PARA ANÁLISE COMPARATIVA ENTRE SIMULAÇÃO EM ENSAIO REALIZADO NO MÓDULO FOTOVOLTAICO PARA A TEMPERATURA DE 54ºC.**

%Dados iniciais %constantes K=1.38\*10^-23;%constante de boltzman  $q=1.6*10^{(-19)}$ ;%carga de 1 eletron e=1.12%hiato do silicio %Dados do módulo Q10P - informados pelo fabricante  $Iccf=0.7$ ;  $Imaxf=0.6$ ; Vcaf=20; Vmaxf=16.5; ncs=36; %Temperatura de referência = 25ºC %------------------------  $tr=25$ %temperatura em Kelvin  $Tr=273.15+tr$ %------------------------- %potencial térmico nas condições de referência  $Vtr=(K*Tr)/q$ %para uma temperatura t =54ºC %------------------------  $tf=54$ %temperatura em Kelvin Tf=273.15+tf %------------------------- %calculo de m e m'=m1 m=(Vmaxf-Vcaf)/(Vtr\*log(1-(Imaxf/Iccf))); m1=m/ncs %Calculo da corrente de saturação reversa para as condicoes de referencia  $Ior=Iccf/((exp(Vcaf/(m*Vtr)))-1)$ %Variação da Tensão de saída de 0v até a tensão de circuito aberto (Vca) Vlf=0:0.01:20; %Para o cálculo do potencial térmico na temperatura de 25ºC desejada Vt=K\*Tf/q; %Para o calculo da corrente máxima de saturação inversa  $Io=(Ior*(Tf/Tr)^{3})*exp((e/m1)*(1/(Vtr))-(1/Vt)))$ %Para o calculo da corrente de saída ou carga  $I \text{If} = \text{Iccf-(Io)*}((\exp(V \text{If}/(m*Vt)))-1);$ %Calculo da potencia de carga Plf=Vlf.\*Ilf; %Curva de Corrente X tensão na carga e potência X tensão na carga plot(Vlf,Ilf,'r',Vlf,Plf,'g'), grid, title('Sistema fotovoltaico'); hold; %------------------------ xlabel('tensão de saída (V)');

ylabel('corrente de saída (A) potência de saída (W)');

legend('corrente X tensão','potência');

%dados obtidos durante ensaio

Vmfe=[0 1.21 2.51 3.07 5.21 6.6 7.81 9.3 14.79 15.53 17.11 17.39 17.58 17.67 17.76 17.86 17.95]

Imfe=[0.62 0.57 0.57 0.57 0.56 0.56 0.55 0.54 0.48 0.42 0.18 0.12 0.08 0.05 0.04 0.01 0]

Pmfe=[0 0.6897 1.4307 1.7499 2.9176 3.696 4.2955 5.022 7.0992 6.5226 3.0798 2.0868 1.4064 0.8835 0.7104 0.1786 0]

% plotagem dos dados obtidos durante ensaio plot(Vmfe,Imfe,'\*k',Vmfe,Pmfe,'\*b')

#### **ANEXO I – CÓDIGO NO MATLAB® 5.3 PARA ANÁLISE ENTRE O MODELO SIMULADO E OS DADOS MEDIDOS DURANTE ENSAIO, DE UM MÓDULO TERMOELÉTRICO.**

```
%coeficiente de Seebeck 
alfa=0.053; 
%Variação da resistência - de 0 a 35 ohm 
RLt=0:0.483:35; 
%Resistencia interna do móulo 
Rit=3.49; 
%Temperatura lado quente 
t2t=45;
%Temperatura lado frio 
t1t=30:
%Calculo do delta t 
deltaT=t2t-t1t; 
% Cálculo da Corrente de carga 
ILt=(alfa*(deltaT))./(RLt+Rit); 
% Cálculo da tensão de carga 
VLt=ILt.*RLt; 
% Cálculo da potência de carga 
PLt=VLt.*ILt; 
%Curva de Corrente X resistência de carga, potência X resistência de carga e 
%tensão X resistência de carga 
plot(RLt,ILt,'g',RLt,PLt,'k',RLt,VLt,'r'), grid, title('Módulo termoelétrico'); 
hold; 
xlabel('resistência'); 
ylabel('corrente de saída (A) potência de saída(W) Tensão de saída(V)'); 
legend('Corrente','potência','tensão'); 
%------------------------- 
% dados medidos durante ensaio 
deltate=[15.8 16 15.3 16 15.8 15.9 15.8 15.9] 
VLte=[0.287 0.406 0.412 0.519 0.54 0.562 0.593 0.625] 
ILte=[0.116 0.084 0.073 0.051 0.042 0.037 0.027 0.019] 
PLte=[0.033 0.034 0.03 0.026 0.023 0.021 0.016 0.012] 
RLte=[2.5 4.9 5.7 10.3 12.9 15.2 22.2 33.2] 
% plotagem dos dados medidos durante ensaio
plot(RLte,ILte,'*g',RLte,PLte,'*k',RLte,VLte,'*r'),legend('Corrente','potência','tensão'); 
hold
```
# **ANEXO J – FOLHA DE ESPECIFICAÇÕES DO MÓDULO FOTOVOLTAICO. FABRICANTE CONERGY. MODELO Q10P.**

Photovoltaic modules | Specifications **Conergy Q 10P** 

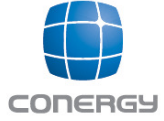

#### **Optimised efficiency**

- Improved UV transmission by using solar glass Reduced reflection because of optimised anti-reflective
- coating
- High module efficiency of 10.5 %
- Better and consistent apparition of the cells

#### **Resistivity and robustness**

- Sturdy, screwed aluminium frame
- Cells embedded in EVA (ethylene vinyl acetate), thereby high UV resistance and good isolation

#### **Simple installation**

- | Fast screwing with 4 fixing holes
- Comfortable connection of cables up to 2 mm<sup>2</sup>

#### Warranties and certificates

- 10 year warranty on 90 % of the nominal power<sup>1</sup>
- 25 year warranty on 80 % of the nominal power<sup>1</sup>
- Product warranty: 5 years<sup>1</sup>

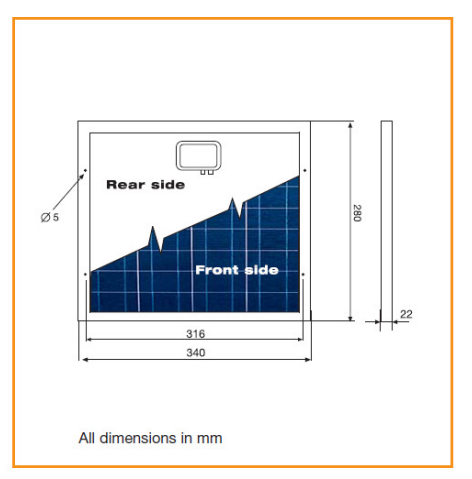

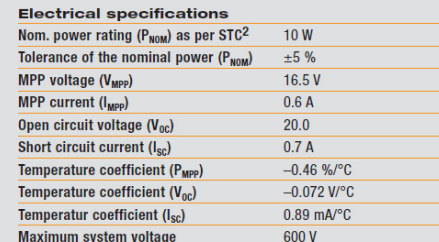

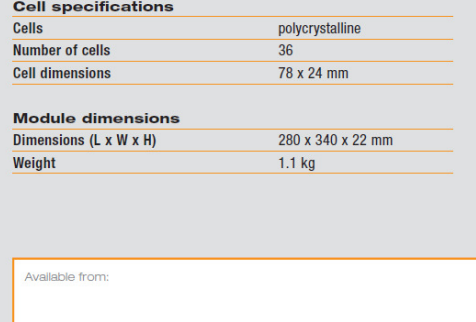

Q10P-ENG-0704

 $^{\rm 1}$  According to current Conergy warranty conditions<br> $^{\rm 2}$  Standard Test Conditions: Irradiance 1000W/m<sup>2</sup>, air mass 1.5 (ASTM E 892) and cell temperature 25°C.

For further information: www.conergy.com<br>Subject to technical modifications without notice 2007 © Conergy

# **ANEXO L – FOLHA DE ESPECIFICAÇÕES DO MÓDULO TERMOELÉTRICO. FABRICANTE MELCOR. MODELO HT4-12-40.**

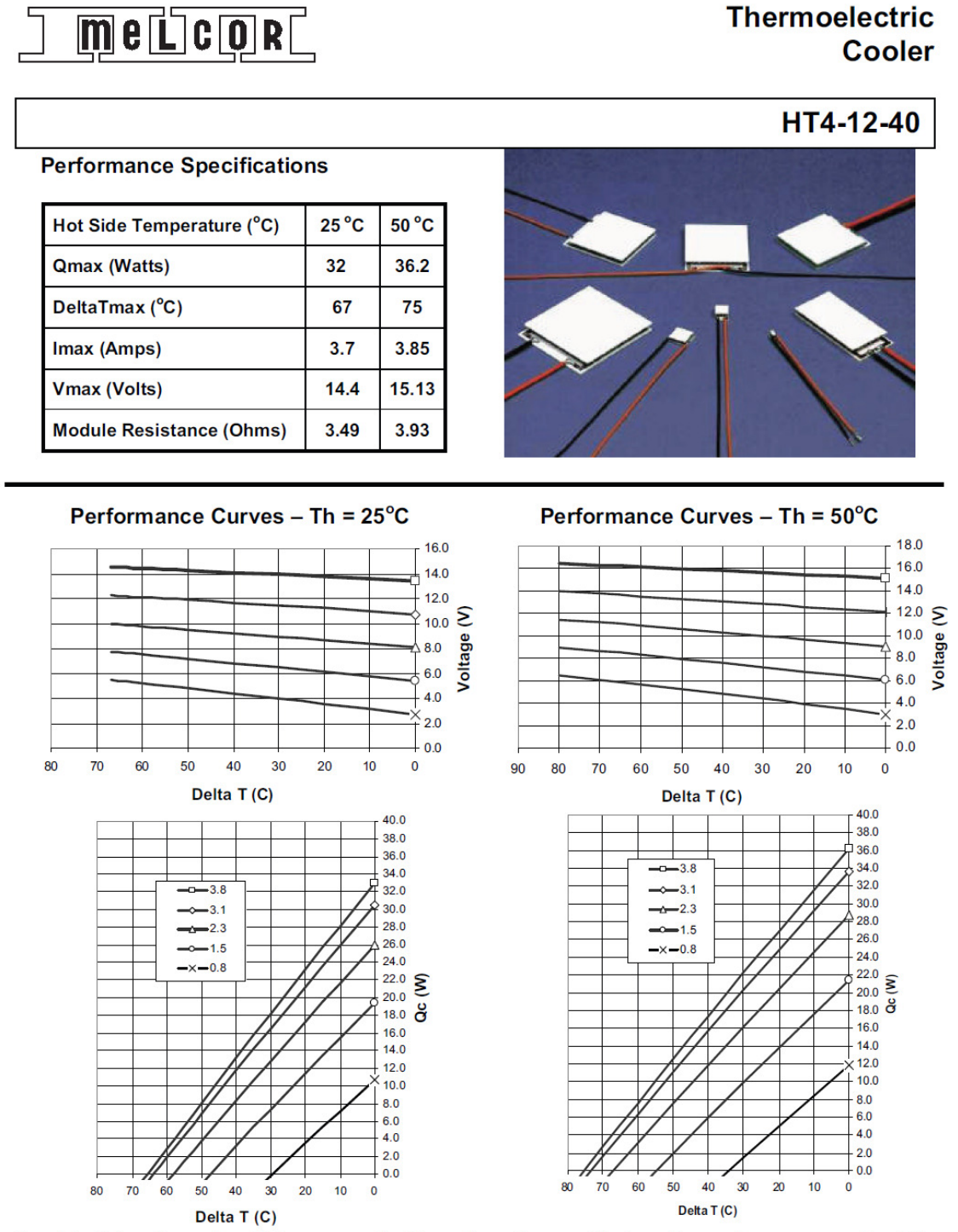

Copyright Melcor Corporation. Melcor reserves the right to change these specification without notice.

**Rev 1.01** 

# **Livros Grátis**

( <http://www.livrosgratis.com.br> )

Milhares de Livros para Download:

[Baixar](http://www.livrosgratis.com.br/cat_1/administracao/1) [livros](http://www.livrosgratis.com.br/cat_1/administracao/1) [de](http://www.livrosgratis.com.br/cat_1/administracao/1) [Administração](http://www.livrosgratis.com.br/cat_1/administracao/1) [Baixar](http://www.livrosgratis.com.br/cat_2/agronomia/1) [livros](http://www.livrosgratis.com.br/cat_2/agronomia/1) [de](http://www.livrosgratis.com.br/cat_2/agronomia/1) [Agronomia](http://www.livrosgratis.com.br/cat_2/agronomia/1) [Baixar](http://www.livrosgratis.com.br/cat_3/arquitetura/1) [livros](http://www.livrosgratis.com.br/cat_3/arquitetura/1) [de](http://www.livrosgratis.com.br/cat_3/arquitetura/1) [Arquitetura](http://www.livrosgratis.com.br/cat_3/arquitetura/1) [Baixar](http://www.livrosgratis.com.br/cat_4/artes/1) [livros](http://www.livrosgratis.com.br/cat_4/artes/1) [de](http://www.livrosgratis.com.br/cat_4/artes/1) [Artes](http://www.livrosgratis.com.br/cat_4/artes/1) [Baixar](http://www.livrosgratis.com.br/cat_5/astronomia/1) [livros](http://www.livrosgratis.com.br/cat_5/astronomia/1) [de](http://www.livrosgratis.com.br/cat_5/astronomia/1) [Astronomia](http://www.livrosgratis.com.br/cat_5/astronomia/1) [Baixar](http://www.livrosgratis.com.br/cat_6/biologia_geral/1) [livros](http://www.livrosgratis.com.br/cat_6/biologia_geral/1) [de](http://www.livrosgratis.com.br/cat_6/biologia_geral/1) [Biologia](http://www.livrosgratis.com.br/cat_6/biologia_geral/1) [Geral](http://www.livrosgratis.com.br/cat_6/biologia_geral/1) [Baixar](http://www.livrosgratis.com.br/cat_8/ciencia_da_computacao/1) [livros](http://www.livrosgratis.com.br/cat_8/ciencia_da_computacao/1) [de](http://www.livrosgratis.com.br/cat_8/ciencia_da_computacao/1) [Ciência](http://www.livrosgratis.com.br/cat_8/ciencia_da_computacao/1) [da](http://www.livrosgratis.com.br/cat_8/ciencia_da_computacao/1) [Computação](http://www.livrosgratis.com.br/cat_8/ciencia_da_computacao/1) [Baixar](http://www.livrosgratis.com.br/cat_9/ciencia_da_informacao/1) [livros](http://www.livrosgratis.com.br/cat_9/ciencia_da_informacao/1) [de](http://www.livrosgratis.com.br/cat_9/ciencia_da_informacao/1) [Ciência](http://www.livrosgratis.com.br/cat_9/ciencia_da_informacao/1) [da](http://www.livrosgratis.com.br/cat_9/ciencia_da_informacao/1) [Informação](http://www.livrosgratis.com.br/cat_9/ciencia_da_informacao/1) [Baixar](http://www.livrosgratis.com.br/cat_7/ciencia_politica/1) [livros](http://www.livrosgratis.com.br/cat_7/ciencia_politica/1) [de](http://www.livrosgratis.com.br/cat_7/ciencia_politica/1) [Ciência](http://www.livrosgratis.com.br/cat_7/ciencia_politica/1) [Política](http://www.livrosgratis.com.br/cat_7/ciencia_politica/1) [Baixar](http://www.livrosgratis.com.br/cat_10/ciencias_da_saude/1) [livros](http://www.livrosgratis.com.br/cat_10/ciencias_da_saude/1) [de](http://www.livrosgratis.com.br/cat_10/ciencias_da_saude/1) [Ciências](http://www.livrosgratis.com.br/cat_10/ciencias_da_saude/1) [da](http://www.livrosgratis.com.br/cat_10/ciencias_da_saude/1) [Saúde](http://www.livrosgratis.com.br/cat_10/ciencias_da_saude/1) [Baixar](http://www.livrosgratis.com.br/cat_11/comunicacao/1) [livros](http://www.livrosgratis.com.br/cat_11/comunicacao/1) [de](http://www.livrosgratis.com.br/cat_11/comunicacao/1) [Comunicação](http://www.livrosgratis.com.br/cat_11/comunicacao/1) [Baixar](http://www.livrosgratis.com.br/cat_12/conselho_nacional_de_educacao_-_cne/1) [livros](http://www.livrosgratis.com.br/cat_12/conselho_nacional_de_educacao_-_cne/1) [do](http://www.livrosgratis.com.br/cat_12/conselho_nacional_de_educacao_-_cne/1) [Conselho](http://www.livrosgratis.com.br/cat_12/conselho_nacional_de_educacao_-_cne/1) [Nacional](http://www.livrosgratis.com.br/cat_12/conselho_nacional_de_educacao_-_cne/1) [de](http://www.livrosgratis.com.br/cat_12/conselho_nacional_de_educacao_-_cne/1) [Educação - CNE](http://www.livrosgratis.com.br/cat_12/conselho_nacional_de_educacao_-_cne/1) [Baixar](http://www.livrosgratis.com.br/cat_13/defesa_civil/1) [livros](http://www.livrosgratis.com.br/cat_13/defesa_civil/1) [de](http://www.livrosgratis.com.br/cat_13/defesa_civil/1) [Defesa](http://www.livrosgratis.com.br/cat_13/defesa_civil/1) [civil](http://www.livrosgratis.com.br/cat_13/defesa_civil/1) [Baixar](http://www.livrosgratis.com.br/cat_14/direito/1) [livros](http://www.livrosgratis.com.br/cat_14/direito/1) [de](http://www.livrosgratis.com.br/cat_14/direito/1) [Direito](http://www.livrosgratis.com.br/cat_14/direito/1) [Baixar](http://www.livrosgratis.com.br/cat_15/direitos_humanos/1) [livros](http://www.livrosgratis.com.br/cat_15/direitos_humanos/1) [de](http://www.livrosgratis.com.br/cat_15/direitos_humanos/1) [Direitos](http://www.livrosgratis.com.br/cat_15/direitos_humanos/1) [humanos](http://www.livrosgratis.com.br/cat_15/direitos_humanos/1) [Baixar](http://www.livrosgratis.com.br/cat_16/economia/1) [livros](http://www.livrosgratis.com.br/cat_16/economia/1) [de](http://www.livrosgratis.com.br/cat_16/economia/1) [Economia](http://www.livrosgratis.com.br/cat_16/economia/1) [Baixar](http://www.livrosgratis.com.br/cat_17/economia_domestica/1) [livros](http://www.livrosgratis.com.br/cat_17/economia_domestica/1) [de](http://www.livrosgratis.com.br/cat_17/economia_domestica/1) [Economia](http://www.livrosgratis.com.br/cat_17/economia_domestica/1) [Doméstica](http://www.livrosgratis.com.br/cat_17/economia_domestica/1) [Baixar](http://www.livrosgratis.com.br/cat_18/educacao/1) [livros](http://www.livrosgratis.com.br/cat_18/educacao/1) [de](http://www.livrosgratis.com.br/cat_18/educacao/1) [Educação](http://www.livrosgratis.com.br/cat_18/educacao/1) [Baixar](http://www.livrosgratis.com.br/cat_19/educacao_-_transito/1) [livros](http://www.livrosgratis.com.br/cat_19/educacao_-_transito/1) [de](http://www.livrosgratis.com.br/cat_19/educacao_-_transito/1) [Educação - Trânsito](http://www.livrosgratis.com.br/cat_19/educacao_-_transito/1) [Baixar](http://www.livrosgratis.com.br/cat_20/educacao_fisica/1) [livros](http://www.livrosgratis.com.br/cat_20/educacao_fisica/1) [de](http://www.livrosgratis.com.br/cat_20/educacao_fisica/1) [Educação](http://www.livrosgratis.com.br/cat_20/educacao_fisica/1) [Física](http://www.livrosgratis.com.br/cat_20/educacao_fisica/1) [Baixar](http://www.livrosgratis.com.br/cat_21/engenharia_aeroespacial/1) [livros](http://www.livrosgratis.com.br/cat_21/engenharia_aeroespacial/1) [de](http://www.livrosgratis.com.br/cat_21/engenharia_aeroespacial/1) [Engenharia](http://www.livrosgratis.com.br/cat_21/engenharia_aeroespacial/1) [Aeroespacial](http://www.livrosgratis.com.br/cat_21/engenharia_aeroespacial/1) [Baixar](http://www.livrosgratis.com.br/cat_22/farmacia/1) [livros](http://www.livrosgratis.com.br/cat_22/farmacia/1) [de](http://www.livrosgratis.com.br/cat_22/farmacia/1) [Farmácia](http://www.livrosgratis.com.br/cat_22/farmacia/1) [Baixar](http://www.livrosgratis.com.br/cat_23/filosofia/1) [livros](http://www.livrosgratis.com.br/cat_23/filosofia/1) [de](http://www.livrosgratis.com.br/cat_23/filosofia/1) [Filosofia](http://www.livrosgratis.com.br/cat_23/filosofia/1) [Baixar](http://www.livrosgratis.com.br/cat_24/fisica/1) [livros](http://www.livrosgratis.com.br/cat_24/fisica/1) [de](http://www.livrosgratis.com.br/cat_24/fisica/1) [Física](http://www.livrosgratis.com.br/cat_24/fisica/1) [Baixar](http://www.livrosgratis.com.br/cat_25/geociencias/1) [livros](http://www.livrosgratis.com.br/cat_25/geociencias/1) [de](http://www.livrosgratis.com.br/cat_25/geociencias/1) [Geociências](http://www.livrosgratis.com.br/cat_25/geociencias/1) [Baixar](http://www.livrosgratis.com.br/cat_26/geografia/1) [livros](http://www.livrosgratis.com.br/cat_26/geografia/1) [de](http://www.livrosgratis.com.br/cat_26/geografia/1) [Geografia](http://www.livrosgratis.com.br/cat_26/geografia/1) [Baixar](http://www.livrosgratis.com.br/cat_27/historia/1) [livros](http://www.livrosgratis.com.br/cat_27/historia/1) [de](http://www.livrosgratis.com.br/cat_27/historia/1) [História](http://www.livrosgratis.com.br/cat_27/historia/1) [Baixar](http://www.livrosgratis.com.br/cat_31/linguas/1) [livros](http://www.livrosgratis.com.br/cat_31/linguas/1) [de](http://www.livrosgratis.com.br/cat_31/linguas/1) [Línguas](http://www.livrosgratis.com.br/cat_31/linguas/1)

[Baixar](http://www.livrosgratis.com.br/cat_28/literatura/1) [livros](http://www.livrosgratis.com.br/cat_28/literatura/1) [de](http://www.livrosgratis.com.br/cat_28/literatura/1) [Literatura](http://www.livrosgratis.com.br/cat_28/literatura/1) [Baixar](http://www.livrosgratis.com.br/cat_30/literatura_de_cordel/1) [livros](http://www.livrosgratis.com.br/cat_30/literatura_de_cordel/1) [de](http://www.livrosgratis.com.br/cat_30/literatura_de_cordel/1) [Literatura](http://www.livrosgratis.com.br/cat_30/literatura_de_cordel/1) [de](http://www.livrosgratis.com.br/cat_30/literatura_de_cordel/1) [Cordel](http://www.livrosgratis.com.br/cat_30/literatura_de_cordel/1) [Baixar](http://www.livrosgratis.com.br/cat_29/literatura_infantil/1) [livros](http://www.livrosgratis.com.br/cat_29/literatura_infantil/1) [de](http://www.livrosgratis.com.br/cat_29/literatura_infantil/1) [Literatura](http://www.livrosgratis.com.br/cat_29/literatura_infantil/1) [Infantil](http://www.livrosgratis.com.br/cat_29/literatura_infantil/1) [Baixar](http://www.livrosgratis.com.br/cat_32/matematica/1) [livros](http://www.livrosgratis.com.br/cat_32/matematica/1) [de](http://www.livrosgratis.com.br/cat_32/matematica/1) [Matemática](http://www.livrosgratis.com.br/cat_32/matematica/1) [Baixar](http://www.livrosgratis.com.br/cat_33/medicina/1) [livros](http://www.livrosgratis.com.br/cat_33/medicina/1) [de](http://www.livrosgratis.com.br/cat_33/medicina/1) [Medicina](http://www.livrosgratis.com.br/cat_33/medicina/1) [Baixar](http://www.livrosgratis.com.br/cat_34/medicina_veterinaria/1) [livros](http://www.livrosgratis.com.br/cat_34/medicina_veterinaria/1) [de](http://www.livrosgratis.com.br/cat_34/medicina_veterinaria/1) [Medicina](http://www.livrosgratis.com.br/cat_34/medicina_veterinaria/1) [Veterinária](http://www.livrosgratis.com.br/cat_34/medicina_veterinaria/1) [Baixar](http://www.livrosgratis.com.br/cat_35/meio_ambiente/1) [livros](http://www.livrosgratis.com.br/cat_35/meio_ambiente/1) [de](http://www.livrosgratis.com.br/cat_35/meio_ambiente/1) [Meio](http://www.livrosgratis.com.br/cat_35/meio_ambiente/1) [Ambiente](http://www.livrosgratis.com.br/cat_35/meio_ambiente/1) [Baixar](http://www.livrosgratis.com.br/cat_36/meteorologia/1) [livros](http://www.livrosgratis.com.br/cat_36/meteorologia/1) [de](http://www.livrosgratis.com.br/cat_36/meteorologia/1) [Meteorologia](http://www.livrosgratis.com.br/cat_36/meteorologia/1) [Baixar](http://www.livrosgratis.com.br/cat_45/monografias_e_tcc/1) [Monografias](http://www.livrosgratis.com.br/cat_45/monografias_e_tcc/1) [e](http://www.livrosgratis.com.br/cat_45/monografias_e_tcc/1) [TCC](http://www.livrosgratis.com.br/cat_45/monografias_e_tcc/1) [Baixar](http://www.livrosgratis.com.br/cat_37/multidisciplinar/1) [livros](http://www.livrosgratis.com.br/cat_37/multidisciplinar/1) [Multidisciplinar](http://www.livrosgratis.com.br/cat_37/multidisciplinar/1) [Baixar](http://www.livrosgratis.com.br/cat_38/musica/1) [livros](http://www.livrosgratis.com.br/cat_38/musica/1) [de](http://www.livrosgratis.com.br/cat_38/musica/1) [Música](http://www.livrosgratis.com.br/cat_38/musica/1) [Baixar](http://www.livrosgratis.com.br/cat_39/psicologia/1) [livros](http://www.livrosgratis.com.br/cat_39/psicologia/1) [de](http://www.livrosgratis.com.br/cat_39/psicologia/1) [Psicologia](http://www.livrosgratis.com.br/cat_39/psicologia/1) [Baixar](http://www.livrosgratis.com.br/cat_40/quimica/1) [livros](http://www.livrosgratis.com.br/cat_40/quimica/1) [de](http://www.livrosgratis.com.br/cat_40/quimica/1) [Química](http://www.livrosgratis.com.br/cat_40/quimica/1) [Baixar](http://www.livrosgratis.com.br/cat_41/saude_coletiva/1) [livros](http://www.livrosgratis.com.br/cat_41/saude_coletiva/1) [de](http://www.livrosgratis.com.br/cat_41/saude_coletiva/1) [Saúde](http://www.livrosgratis.com.br/cat_41/saude_coletiva/1) [Coletiva](http://www.livrosgratis.com.br/cat_41/saude_coletiva/1) [Baixar](http://www.livrosgratis.com.br/cat_42/servico_social/1) [livros](http://www.livrosgratis.com.br/cat_42/servico_social/1) [de](http://www.livrosgratis.com.br/cat_42/servico_social/1) [Serviço](http://www.livrosgratis.com.br/cat_42/servico_social/1) [Social](http://www.livrosgratis.com.br/cat_42/servico_social/1) [Baixar](http://www.livrosgratis.com.br/cat_43/sociologia/1) [livros](http://www.livrosgratis.com.br/cat_43/sociologia/1) [de](http://www.livrosgratis.com.br/cat_43/sociologia/1) [Sociologia](http://www.livrosgratis.com.br/cat_43/sociologia/1) [Baixar](http://www.livrosgratis.com.br/cat_44/teologia/1) [livros](http://www.livrosgratis.com.br/cat_44/teologia/1) [de](http://www.livrosgratis.com.br/cat_44/teologia/1) [Teologia](http://www.livrosgratis.com.br/cat_44/teologia/1) [Baixar](http://www.livrosgratis.com.br/cat_46/trabalho/1) [livros](http://www.livrosgratis.com.br/cat_46/trabalho/1) [de](http://www.livrosgratis.com.br/cat_46/trabalho/1) [Trabalho](http://www.livrosgratis.com.br/cat_46/trabalho/1) [Baixar](http://www.livrosgratis.com.br/cat_47/turismo/1) [livros](http://www.livrosgratis.com.br/cat_47/turismo/1) [de](http://www.livrosgratis.com.br/cat_47/turismo/1) [Turismo](http://www.livrosgratis.com.br/cat_47/turismo/1)